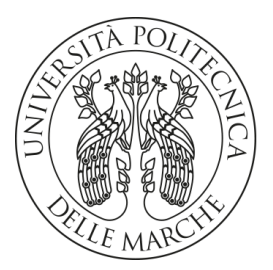

# **UNIVERSITA' POLITECNICA DELLE MARCHE** FACOLTA' DI **INGEGNERIA**

Corso di Laurea triennale **INGEGNERIA CIVILE E AMBIENTALE**

**Analisi e valutazione del rischio da frana nel bacino del Torrente Miano: Redazione di carta geomorfologica di dettaglio**

**Analysis and assessment of lindslide hazard in the Miano watershed: new detailed geomorphological map**

Relatore: Chiar.mo Tesi di Laurea di:

Prof. **Tazioli Alberto Osimani Francesco**

Correlatore: Chiar.mo

Dott. **Fronzi Davide**

### Sommario

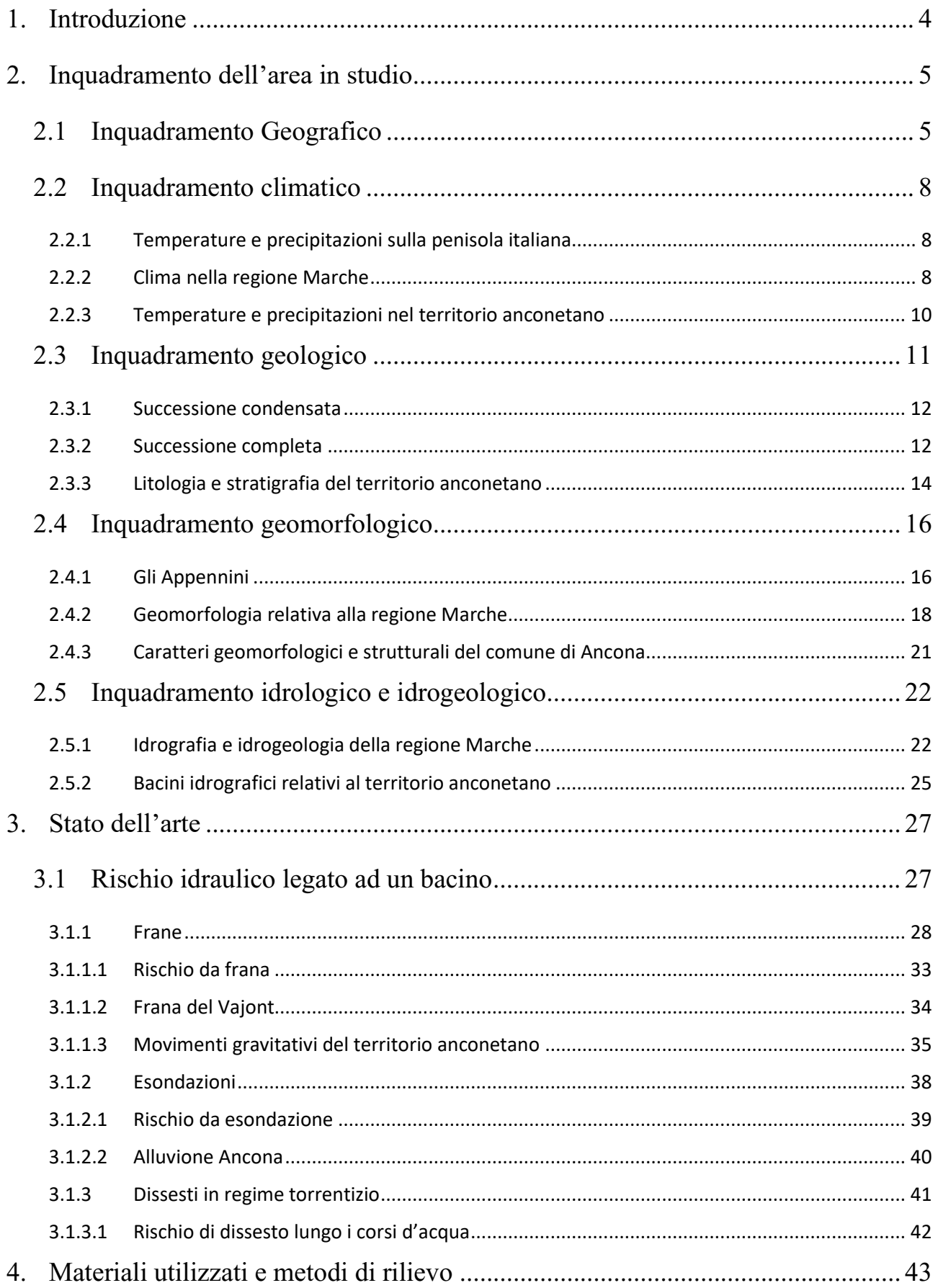

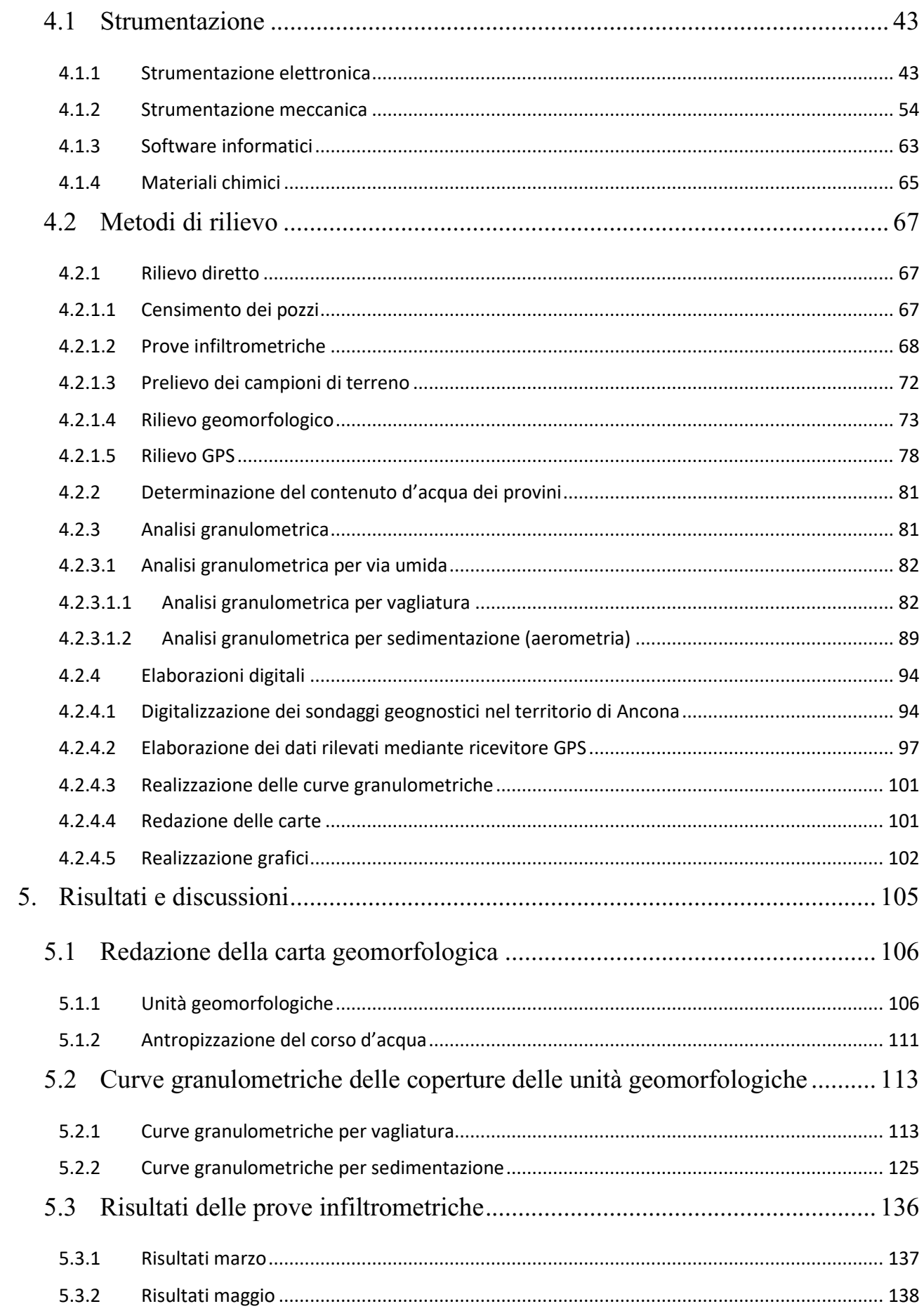

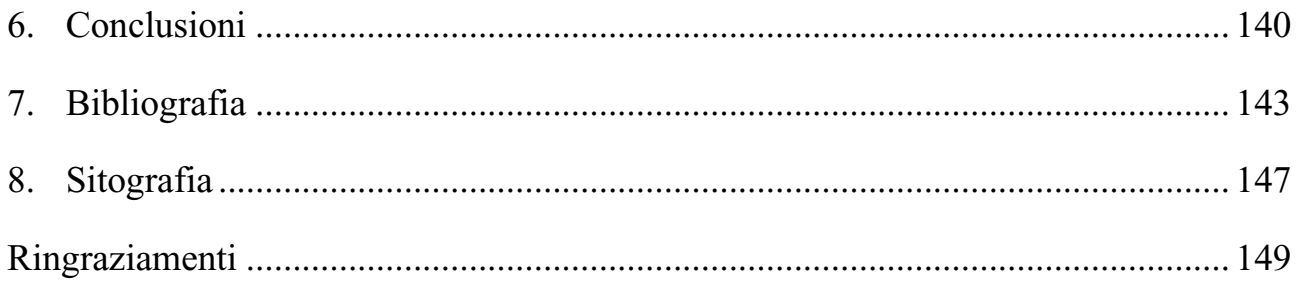

# <span id="page-4-0"></span>**1.Introduzione**

La zona in esame è ubicata a Vallemiano, nel comune di Ancona, fra i quartieri di Pietralacroce e le Grazie, e confinante con il porto in direzione NO.

Causa movente di tale studio è l'alluvione avvenuta il 5 settembre 1959, la quale, a seguito di un forte nubifragio, sommerse gran parte della zona, interessando P.zza Ugo Bassi, Vallemiano, Piano San Lazzaro, La Palombella e la stazione di Ancona, causando la morte di dieci persone.

L'obiettivo che la tesi si pone è quello della digitalizzazione della vecchia carta geomorfologica della zona, fornendone delle informazioni aggiornate, potendo così stilarne un confronto. Si vuol caratterizzare, inoltre, il carattere geologico-tecnico e idrogeologico dell'area, attraverso l'analisi riguardante il substrato roccioso e la falda. Si indagano, inoltre, gli aspetti geomorfologici naturali ed antropici, fornendone una rappresentazione cartacea sull'elaborato finale.

Lo studio del carattere geomorfologico del bacino viene eseguito da diverse tecniche di indagine, fra le quali si evidenziano le analisi granulometriche, le prove infiltrometriche, il rilevamento GPS e l'analisi diretta dei pendii, finalizzate alla determinazione di parametri, con successiva elaborazione in laboratorio, legati all'aspetto geologico ed idraulico della zona, con i quali risulta semplificata la caratterizzazione della geomorfologia riguardante il Miano. Si possono riassumere dunque gli obiettivi dello studio in:

- Aggiornamento e digitalizzazione della carta geomorfologica relativa al bacino del Miano.
- Determinazione ed elaborazione dei parametri geologico-strutturali e idraulici legati al substrato roccioso e alla falda.
- Individuazione con successiva analisi delle unità geomorfologica ricadenti all'interno dell'area di studio.

4

# <span id="page-5-0"></span>**2.Inquadramento dell'area in studio**

## <span id="page-5-1"></span>2.1 Inquadramento Geografico

Il bacino del Miano si estende per circa 500 ha, corrispondenti circa a 5 , all'interno del comune di Ancona, regione Marche, e si estende in direzione SE-NW per una lunghezza complessiva di circa 6 km, con una larghezza di quasi 2 km.

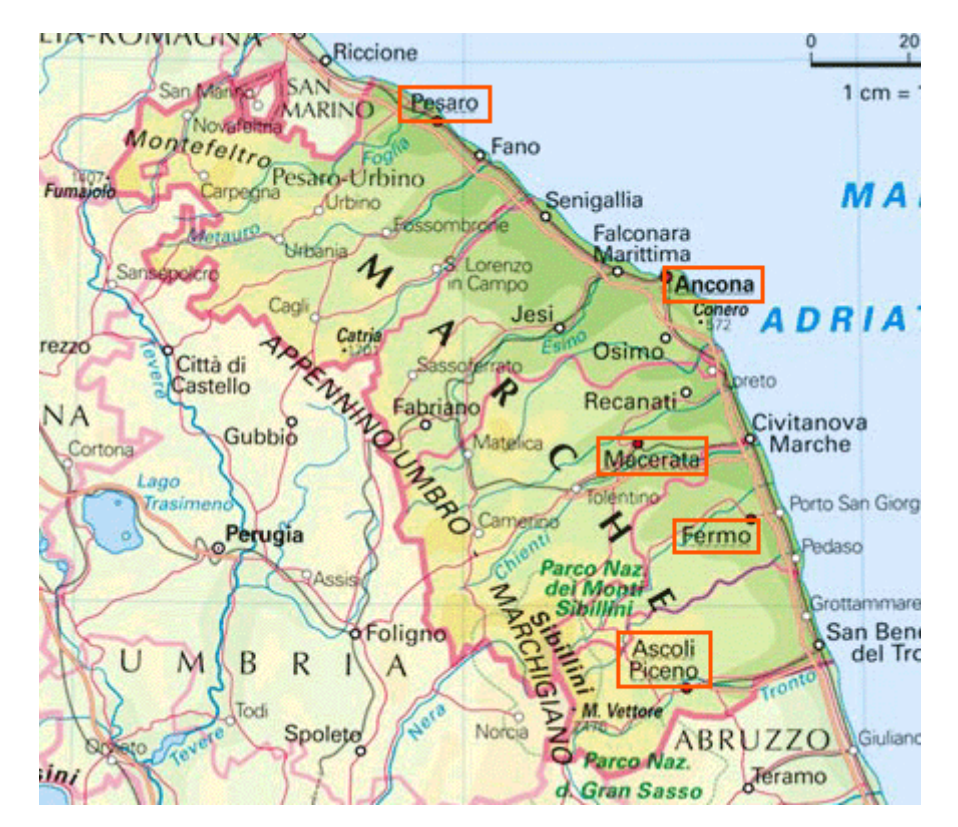

*Figura 1- Raffigurazione delle Marche, regione che ospita il bacino oggetto di studio (www.primapaginaonline.it)*

Come mostrato in *Figura* 2, lo spartiacque di destra idrografica attraversa, a partire dal porto di Ancona, la Cittadella e il Pincio, per arrivare a Pietralacroce, frazione anconetana che fa da ponte tra destra e sinistra idrografica. Da qui si percorre Via del Castellano, giungendo nel quartiere delle Grazie e Vallemiano, tornando di nuovo al porto. Il bacino confina idrograficamente con il Mar Adriatico a NW, con il sottobacino

del Rio Marganetto a Sud, affluente del fiume Aspio e con il bacino del fiume Esino a SW. In direzione NE si trovano altri piccoli singoli torrenti che sfociano in modo diretto nel Mar Adriatico. Morfologicamente l'area risulta prevalentemente collinare, con una quota massima di 224 m s.l.m.m. in corrispondenza di M. Baldino, zona Pietralacroce, e una quota minima di 1 m s.l.m.m. situata in prossimità della foce relativa al porto. Seguendo il percorso sopra descritto relativo allo spartiacque, si attraversano M. Marino, M. Pelago, M. Venanzio, M. Carlin, M. della Nave e M. Baldino, con quote più alte relative agli ultimi tre monti sopracitati.

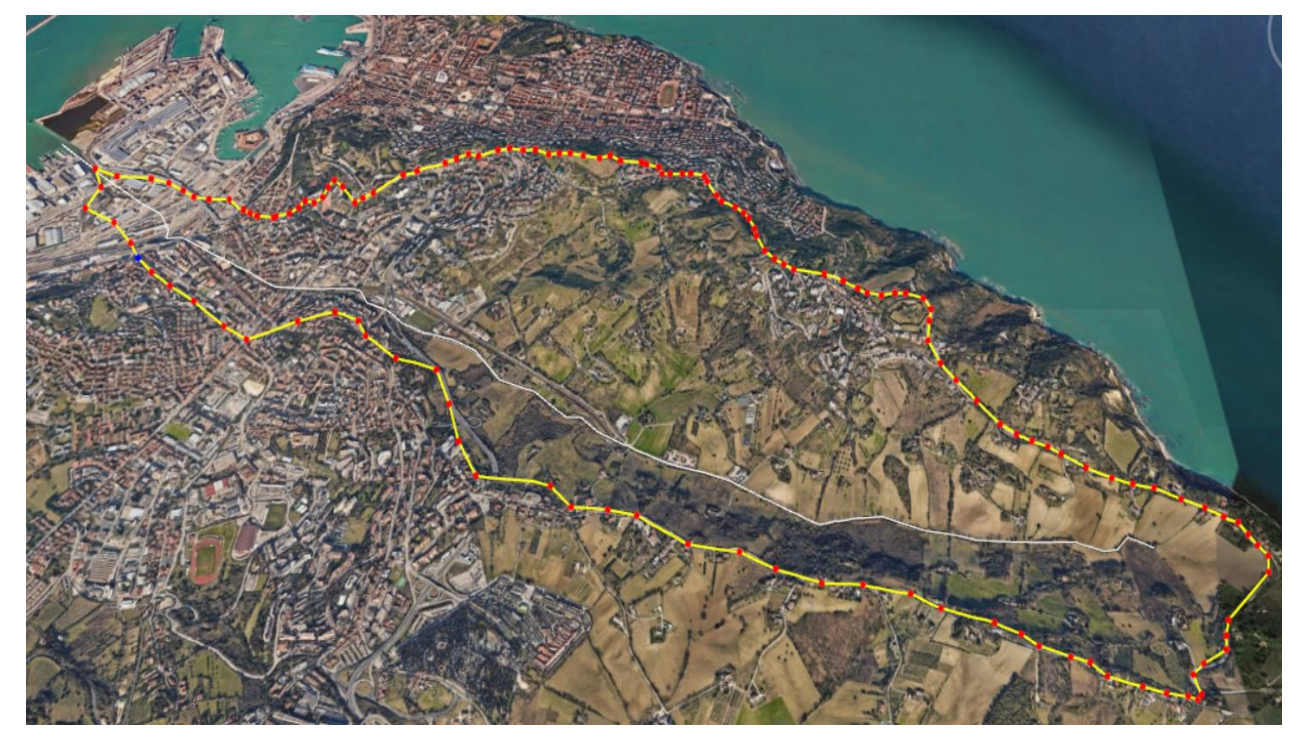

*Figura 2- Delimitazione bacino relativo al Torrente Miano (estratto con Google Earth Pro)*

Il fiume all'interno de bacino prende il nome di Fiume Miano, il quale denomina anche la località di Vallemiano, situata tra il porto di Ancona e il quartiere della Grazie. Tale fiume sorge a Pietralacroce, alle pendici del Monte Baldino, subendo poi una biforcazione ad opera antropica, la quale permette al torrente di sfociare sia nel Fosso Conocchio (*Figura 3*), zona relativa al porto di Ancona, sia in una foce situata al dì sotto della Falesia del Cardeto, limitrofa al centro città (*Figura 4*).

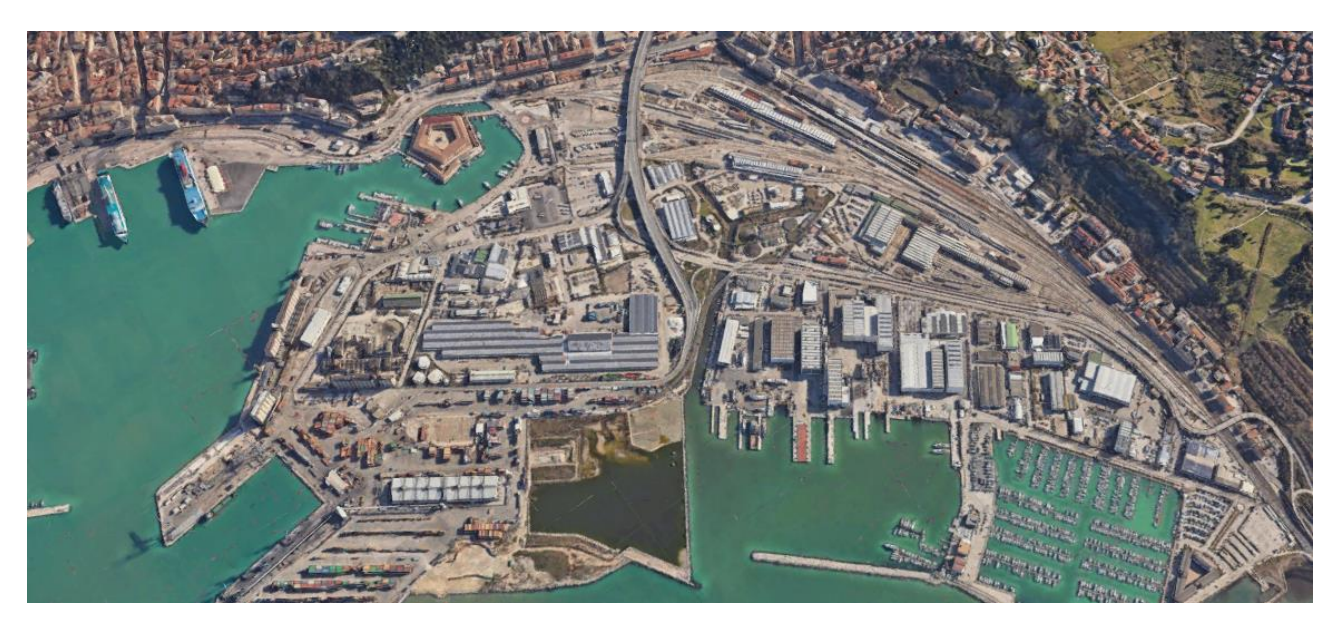

*Figura 3- Fosso Conocchio; Porto di Ancona (estratto con Google Earth Pro)*

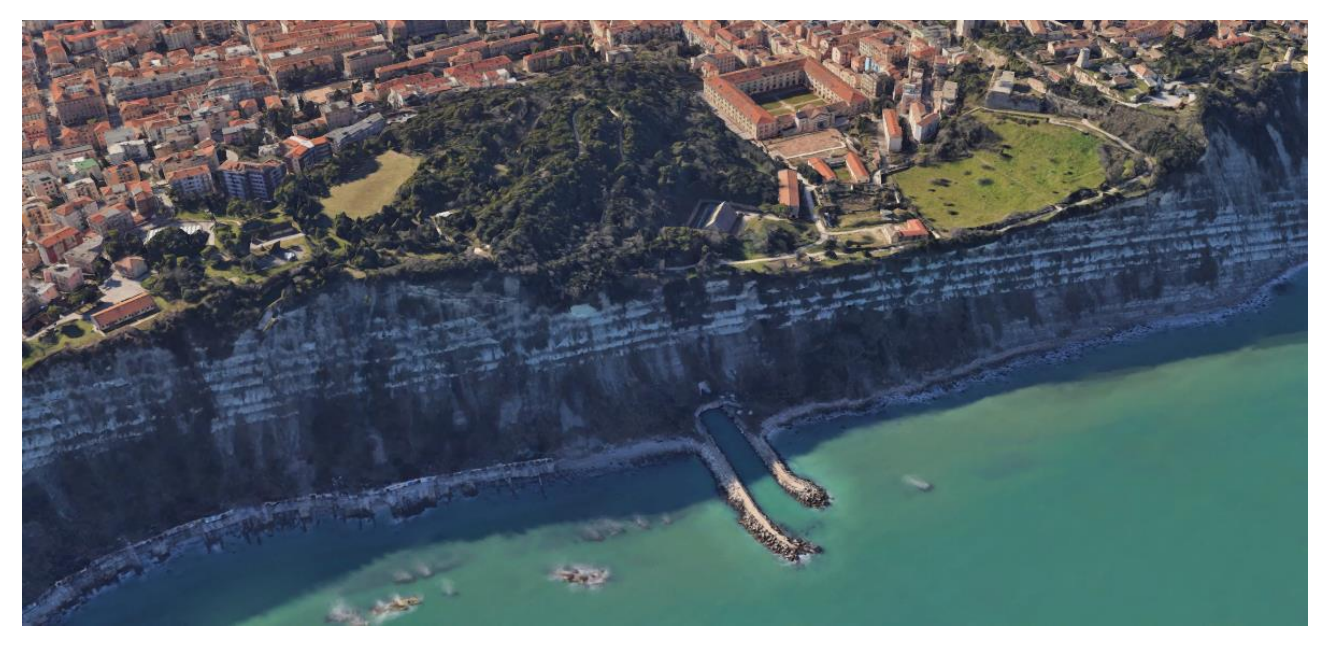

*Figura 4- Foce relativa alla Falesia del Cardeto (estratto con Google Earth Pro)*

### <span id="page-8-0"></span>2.2 Inquadramento climatico

#### <span id="page-8-1"></span>2.2.1 Temperature e precipitazioni sulla penisola italiana

La penisola italiana differenzia il proprio clima in base alla posizione geografica e orografica in cui ci si trova. Nel Nord Italia si trova un clima simile a quello austriaco o svizzero, con inverni freddi e secchi, differente da quello tipico delle regioni limitrofe alla Liguria e alla Toscana, nelle quali risulta più mediterraneo, caratterizzato da un'estate secca e calda intervallata da stagioni invernali con clima mite. Il sud Italia presenta regioni caratterizzate da un clima secco e caldo, con temperature estive che, a causa dell'aria Sahariana trasportata dallo Scirocco, superano con facilità i 40°C (Maddison e Bigano, 2003).

#### <span id="page-8-2"></span>2.2.2 Clima nella regione Marche

IL Mar Adriatico, e gli Appennini, sono i principali responsabili del clima delle Marche, regione situata nel centro Italia e all'interno della quale ricade il bacino oggetto di studio. Tale regione può venire suddivisa in tre fasce in base alla loro temperatura media, che sono: costiera, valle/bassa collina e collina/montagna (Appiotti et al., 2013). Si definisce la Regione Peninsulare Centrale come un sottodominio del versante adriatico comprendente anche la regione Marche, il quale si può inquadrare omogeneo in termini di temperatura. La temperatura media di tale territorio è di circa 14-16 °C, definita da medie mensili invernali intorno a 3-8°C ed estive di 21-26°C. In termini di precipitazioni, le Marche presentano una prevalenza di piogge rispetto alle precipitazioni nevose, con valori prossimi ai 1500 mm/anno relativi alle cime più elevate, che decadono in direzione della costa fino a circa 800 mm/anno, attraversando le zone collinari caratterizzate da precipitazioni che si aggirano intorno ai 750-1000 mm/anno (Bisci e Dramis, 1991).

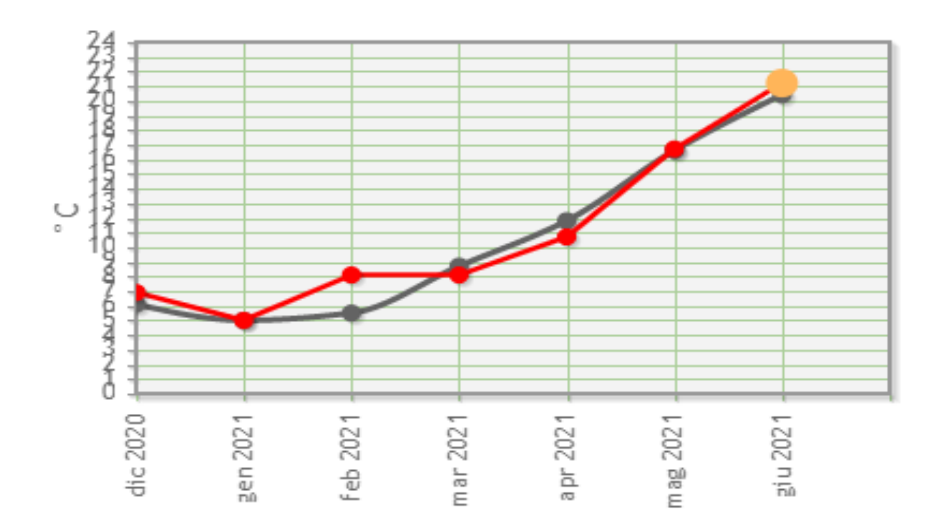

*Tabella 1- Andamento medio delle temperature nelle Marche riferito all'anno 2020 (ASSAM, 2020)*

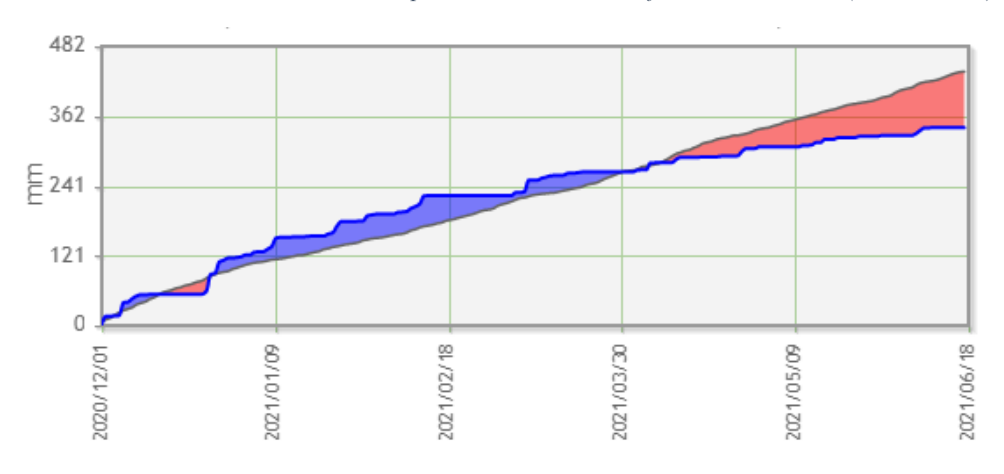

*Tabella 2- Confronto precipitazioni relative all'anno 2020 e andamento normale (ASSAM, 2020)*

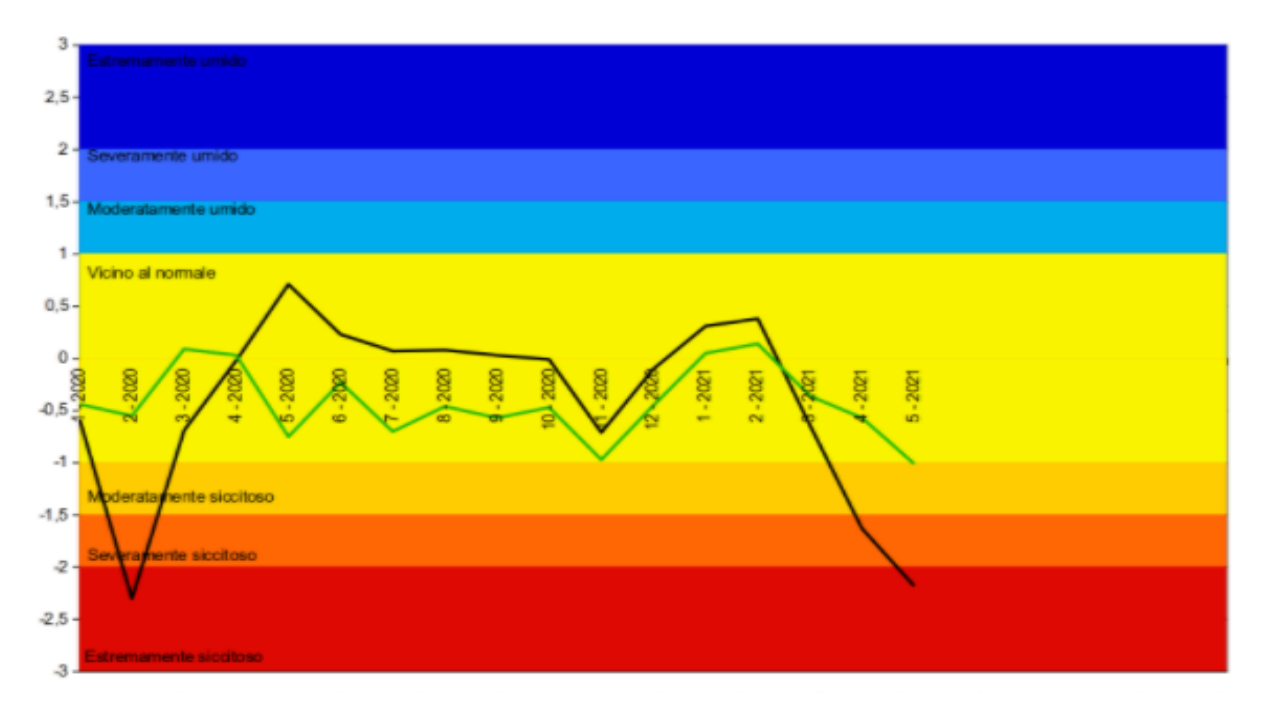

*Tabella 3- SPI Marche (ASSAM, 2020)*

#### <span id="page-10-0"></span>2.2.3 Temperature e precipitazioni nel territorio anconetano

Il bacino del Miano si colloca all'interno della provincia di Ancona, capoluogo della regione Marche. Il clima anconetano, presenta picchi medi di temperatura relativi ai mesi di luglio e agosto, con temperature medie massime prossime ai 28°C circa e temperature medie minime relative ai mesi invernali prossime a 1°C. Le precipitazioni nel territorio anconetano sono massime nel mese di settembre e minime nel mese di agosto (www.ilmeteo.it). La *Tabella 4* mostra i dati meteo forniti dalla stazione denominata Ancona Regione appartenente Rete di Monitoraggio (MIR) gestita dalla Protezione Civile, Regione Marche (Servizio SIRMIP Online). Si può notare come il trend delle precipitazioni sia simile nell'arco temporale compreso tra settembre e marzo, dove abbiamo i maggiori valori, ed assume valori minori nei mesi estivi, dove le precipitazioni sono prevalentemente scrosci.

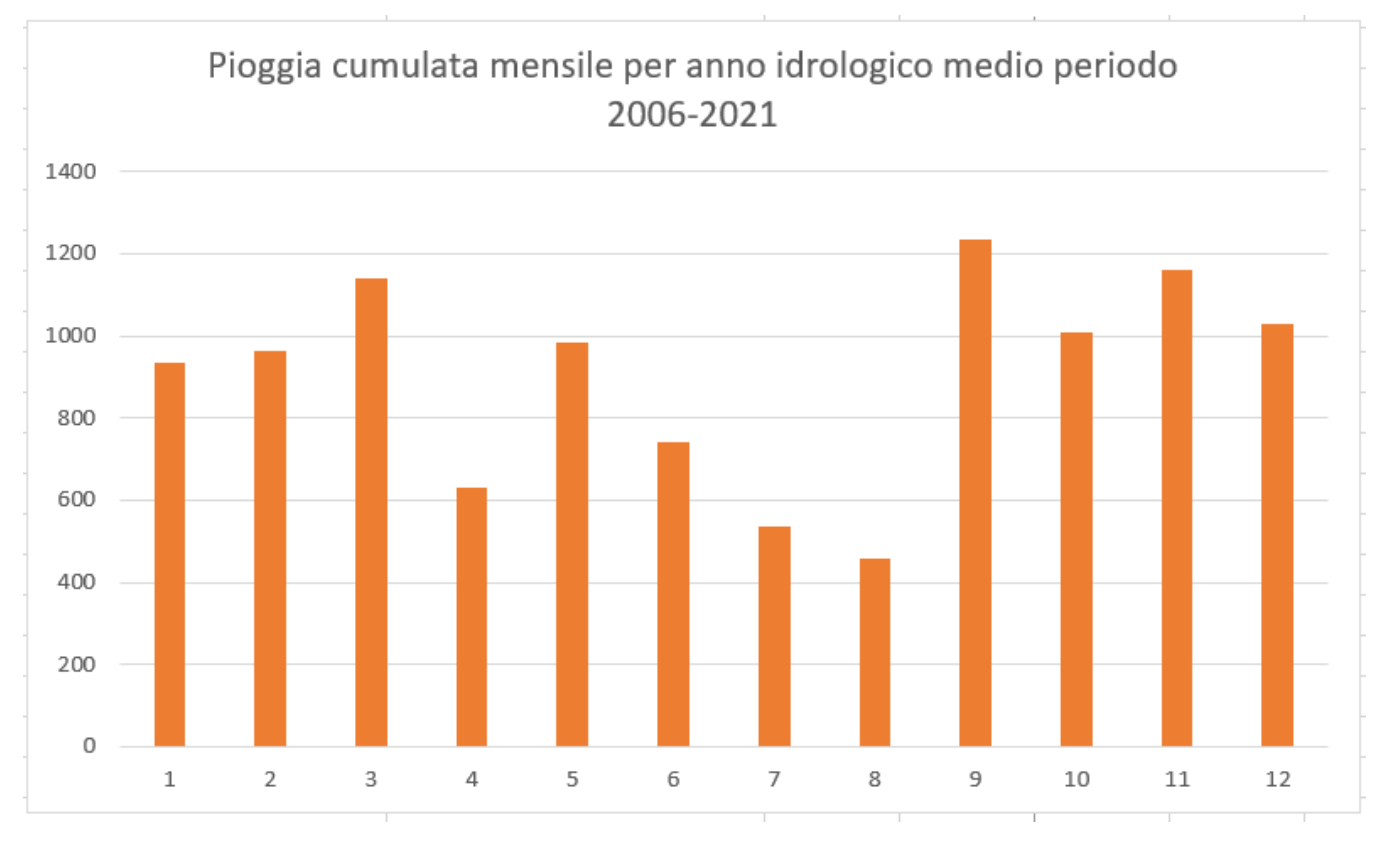

*Tabella 4- Valori di pioggia cumulativa per mese relativi alla stazione pluviometrica di Ancona Regione*

# <span id="page-11-0"></span>2.3 Inquadramento geologico

Nel Giurassico ha inizio, a seguito dell'orogenesi alpina, la formazione della catena relativa al M. Conero e ai suoi territori limitrofi. Calcare massiccio, corniola, rosso ammonitico, scisti adaptici, maiolica, scisti a fucoidi e scaglia rosata sono gli affioramenti più antichi formatesi nella regione, tra i quali si evidenziano per maggiore presenza la scaglia cinerea, il bisciaro e lo schlier (Gambelli et al., 2013).

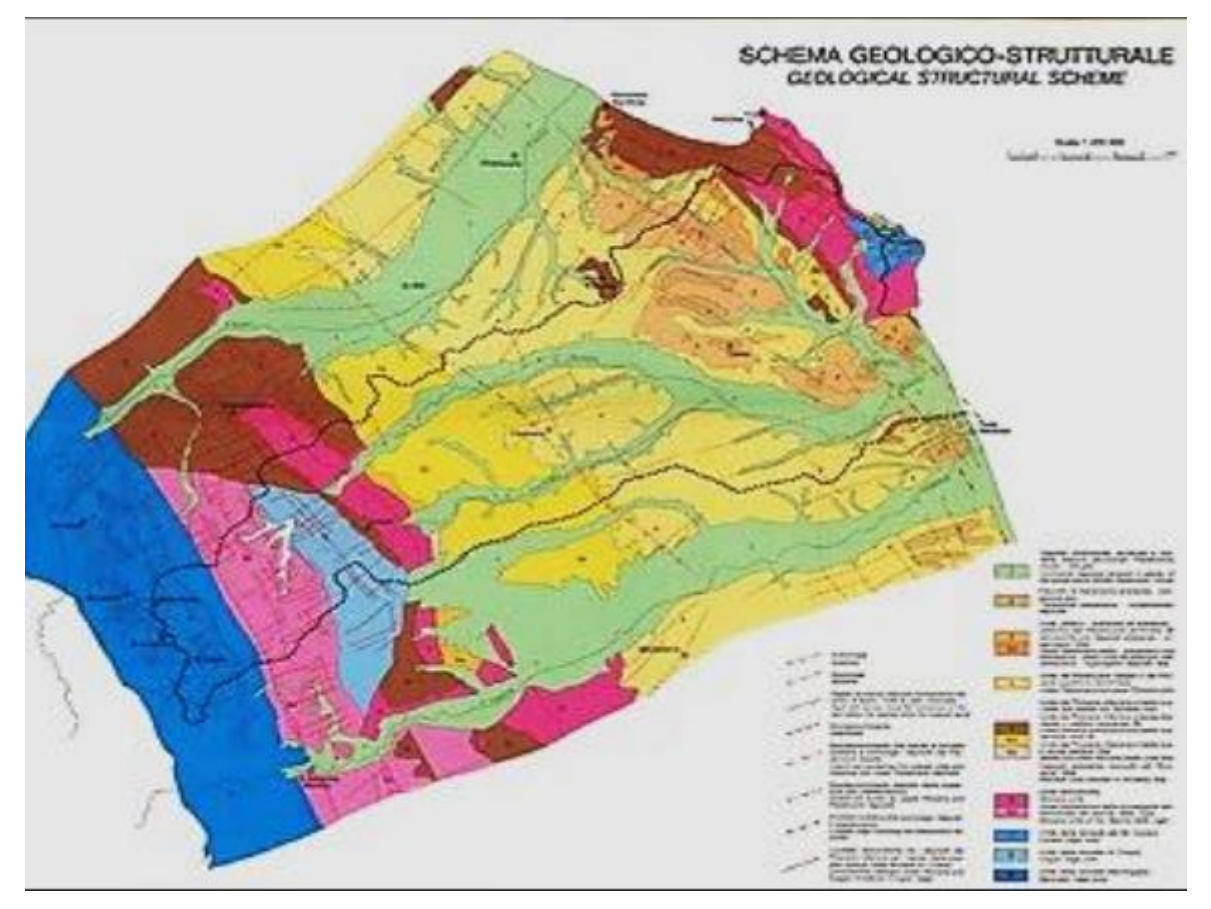

*Figura 5- struttura litologica delle Marche (Gambelli et al., 2013)*

La geologia della zona è dominata da due formazioni appartenenti alla successione Umbro-Marchigiana, entrambe formatesi principalmente nel Triassico superiore e nel Cenozoico, le quali si individuano in calcare (posto più in profondità) e marne (formazione più superficiale). Tale successione si suddivide in cinque formazioni, le quali, da Ovest verso Est sono rispettivamente (Gambelli et al., 2013):

• Preappennino Umbro: formato prevalentemente dallo Schlier e dalla marnosoarenacea.

- Appennino Umbro-Marchigiano: presenta due anticlinali convergenti sul litorale adriatico.
- Pedeappennino Marchigiano inteno: presenta bacini torbiditici tra cui quelli di Fabriano e di Camerino.
- Appennino Marchigiano: Contiene la dorsale di Monte San Vicino.
- Pedeappennino Marchigiano Esterno: contiene la dorsale che corre dall'interno della regione verso la costa, partendo da Cingoli fino al Monte Conero.

Il dominio interessato dall'area anconetana è quello del Pedeappennino Marchigiano Esterno. In ordine cronologico, si evidenziano differenti successioni (Centamore e Micarelli, 1991):

### <span id="page-12-0"></span>2.3.1 Successione condensata

- *Calcare massiccio*: Si divide in Calcare massiccio del Burano ed il Calcare massiccio del M. Nerone. Lo spessore della prima formazione si aggira intorno ai 700-800m, presentando maggiormente calcari color biancastro, rosato e nocciola. La seconda successione si estende per circa 800 m con presenza di una sequenza ciclotemica e una sequenza prevalentemente biodetritica.
- *Formazione del Bugarone*: Caratterizzato dalla presenza di Ammoniti. Si distinguono quattro formazioni principali al suo interno, che sono Calcari stratificati grigi, Calcari nodulari con marne verdi, Calcari nodulari nocciola, Calcari nodulari ad Aptici.

### <span id="page-12-1"></span>2.3.2 Successione completa

- *Corniola* Rappresentata da calcari e selce, con intercalazioni pelitiche di colore tendente al grigio-verde. .
- *Calcari e marne del Sentino*: Composita di calcareniti, calcari e calcari marnosi tendenti al grigio; affiorano successivamente marne, marne calcaree e marne argillose grigio-verdastre. Sono infine presenti, anche se in minima percentuale, calcari e marne nodulari.
- *Formazione del Bosso*: Si individuano in tali formazioni delle alternanze di marne a carattere nodulare e calcaree. Tra le litologie principali si evidenziano il Rosso Ammonitico e i Calcari e Marne di Posidonia. Il primo, tendente al rossastro, è composto principalmente da un'alternanza di marne nodulari, calcari marnosi e calcari nodulari. Il secondo litotipo è costituito da calcari marnosi e marne nodulari, con l'intercalazione di livelli calcare-detritici.
- *Calcari diasprini*: Strato caratterizzato dalla forte presenza di terreni silicei. Si estende con spessore estremamente variabile, compreso tra gli 80 e i 150 m. Gli strati silicei si intervallano con strati calcarei.

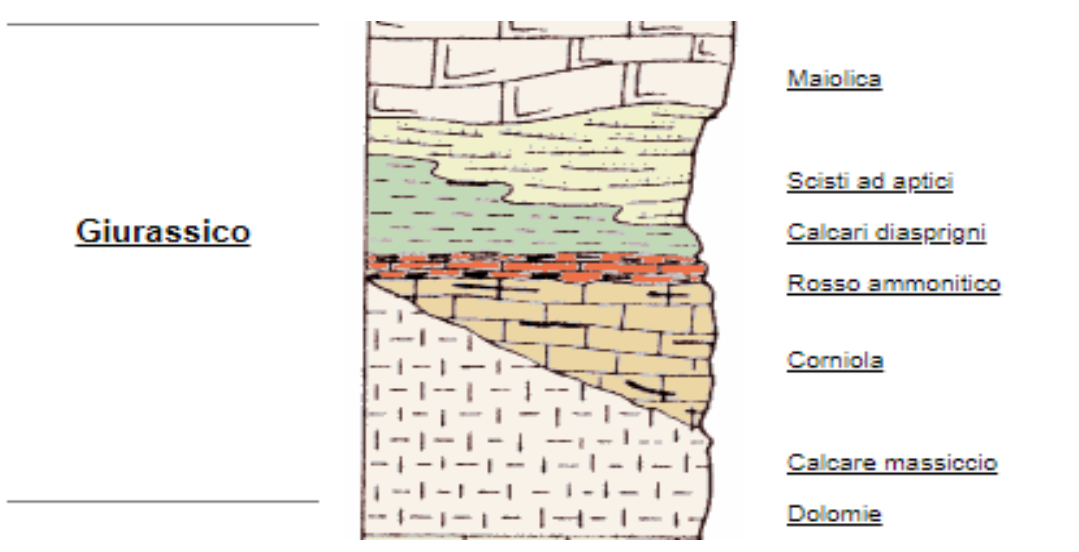

*Figura 6- Litotipi basali della Successione Umbro Marchigiana (Nardi, Geologia 2000)*

- *Marne a fucoidi*: La parte inferiore si estende per circa 40-50 m, ed è composta principalmente da marne argillose policrome intervallate da marne bituminose. Lo strato più in superficie, di spessore variabile compreso tra i 60-70 m, è formato da calcari intervallati da calcari marnosi, marne e marne calcaree.
- *Scaglia Bianca*: Composta principalmente da calcari micritici biancastri e selce nera, la Scaglia Bianca si sviluppa per una profondità variabile che va da 15 ai 40 metri circa, presentando formazioni detritiche a granulometria grossolana. Se ne trova traccia in profondità nelle zone poste più a Sud dell'appennino.
- *Scaglia rosata*: Composta da tre strati principali. Il primo strato, posto più in profondità, è costituito principalmente da pelagiti calcaree e calcareo-marnose

rosate. Quello intermedio presenta una maggioranza di marne e marne calcaree. Lo strato più superficiale, infine, è composto da calcari e calcari marnosi rossastri.

- *Scaglia variegata*: Si sviluppa per circa 30-40 m ed è costituita principalmente da calcari micritici, calcari marnosi e marne calcaree. Nella zona relativa al Monte Conero si può individuare la presenza di formazioni detritiche a granulometria talvolta grossolana, le quali si intervallano a strati calcarei tipici della dorsale.
- *Scaglia cinerea*: depositatasi nell'arco temporale compreso tra l'Eocene e l'Oligocene, la Scaglia cinerea è uno strato composito di marne argillose, marne calcaree, calcari marnosi e marne.

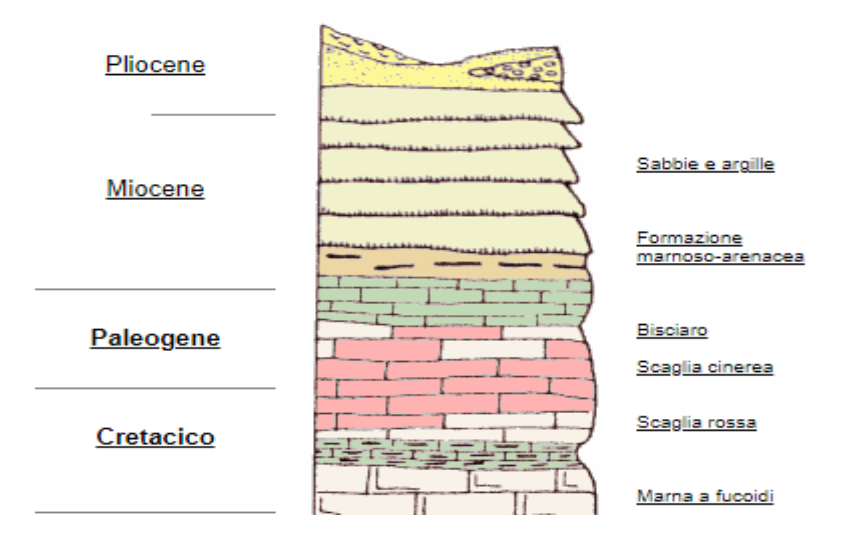

*Figura 7- Formazioni superficiali della sequenza Umbro-Marchigiana (Nardi, Geologia 2000)*

#### <span id="page-14-0"></span>2.3.3 Litologia e stratigrafia del territorio anconetano

La stratigrafia superficiale, risalente alla successione Miocenica, relativa alla zona anconetana si sviluppa come (Gambelli et al., 2013):

• *Bisciaro e Schlier*: Tale formazione viene divisa in tre porzioni a seconda della maggiore e minore presenza tra marne e calcare. La prima parte, più profonda, risulta caratterizzata da calcari marnosi e marne calcaree. La porzione in mezzeria viene costituita in prevalenza da strati marnosi e calcarei. Lo Schlier,

parte della formazione posta più in superficie, viene individuato dalla prevalenza di marne calcaree con la presenza di intercalazioni calcaree-marnose.

- *Formazione Gessoso*-*Solfifera*: Composta prevalentemente da marne grigiastre, argille-marnose, marne argilloso-gessose e marne bituminose. Nel bacino di studio, oggetto di tale relazione, affiorano nella zona di Pietralacroce.
- *Orizzonte del Trave*: Tale formazione affiora nella zona limitrofa del versante anconetano, in prossimità del Monte Conero, sul Mar Adriatico. Tra i litotipi presenti troviamo calcareniti organogeni con clasti calcarei, calcarei marnosi, quarziferi, selciferi e micacei.

Nel bacino oggetto di studio affiorano in superficie le seguenti formazioni:

- *Formazione dei Colombacci*: Formazione che interessa uno strato superiore ai 50 m formato prevalentemente da marne argillose, argille marnose e da livelli calcarei (Gambelli et al., 2013).
- *Formazione Gessoso-solfifere*: Descritta dalla relazione "Gessoso-Solfifera" sviluppata dall'ISPRA come depositi miocenici formati da lenti di gesso, calcari solfiferi e sali solubili.
- *Formazione delle Argille Azzurre*: Formazione composta da depositi marini di argille di color grigio-azzurro con frequenti intercalazioni di limo a sabbia fine (N'siala e Mercuri, 2010).

Come descritto dalla relazione denominata "Piano urbanistico comunale, variante n.1" eseguita dal comune di Selargius (CA), si definiscono le coltri eluvio-colluviali e i depositi alluvionali terrazzati come:

- *Coltri Eluvio-Colluviali*: depositi grossolani costituiti da una matrice sabbiososiltosa con frazioni organiche.
- *Depositi alluvionali terrazzati*: Depositi posti ai lati del letto di alveo trasportati nel tempo dal corso d'acqua.
- *Deposito di frana*: Definito dall'Appendice A del Glossario Banca Dati Geologica delle aree emerse e sommerse relativo all'ISPRA ambiente come

deposito creato da un distacco con spostamento verso il basso di porzioni di terreno avente come principale forza motrice gravità.

• *Schlier*: Situato maggiorente sul versante del Monte Conero compreso tra Sirolo e Numana. Tale strato è composito di marne calcaree e calcare marnosi, con un'estensione che può raggiungere anche i 150-200 m di profondità (Gambelli et al., 2013).

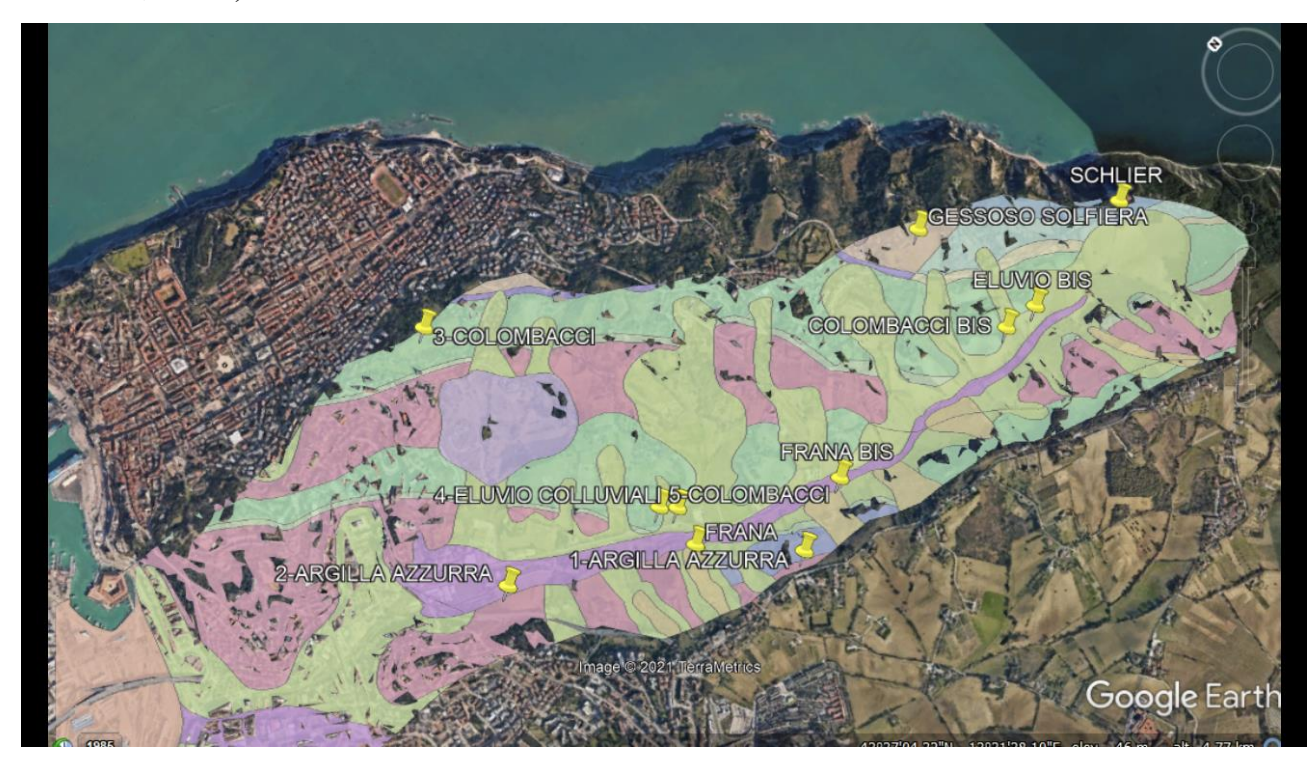

*Figura 8- Formazioni affioranti nel bacino oggetto di studio (Immagine estrapolata con Google Earth Pro)*

## <span id="page-16-0"></span>2.4 Inquadramento geomorfologico

### <span id="page-16-1"></span>2.4.1 Gli Appennini

La catena montuosa che maggiormente interessa la zona centrale della penisola è l'Appennino. Come mostrato in *Figura 9*, esso si divide principalmente in quattro domini relativi alle coordinate geografiche territoriali (Renzi e Sturabotti, 2017):

• Appennino Settentrionale: Catena montuosa appartenente alla regione mediterranea centro-occidentale che si sviluppò a seguito dello scontro tra due placche continentali, quella dell'Adria e quella europea. La struttura di tale formazione è caratterizzata da lastre di spinta derivate da rocce sedimentarie (Piazza et al., 2020).

- Appennino Centrale: Composto dall'Appennino Umbro-Marchigiano e dall'Appennino abruzzese. Il primo risulta caratterizzato da catene calcaree originatesi dal fiume Metauro, le quali spiccano in prevalenza sulle dorsali dei Monti Sibillini e del M. Terminillo. I versanti presentano un andamento subparallelo, il quale favorisce la formazione di paesaggi di conca in quota dovuti al fenomeno di carsismo o alle passate glaciazioni (Renzi e Sturabotti, 2017). La parte abruzzese, invece, risulta caratterizzata da alti massicci compresi tra il fiume Tronto e Sangro. I principali dislivelli relativi a tale dominio sono quelli del Gran Sasso e della Majella, rispettivamente di 2912 e 2793 m s.l.m.
- Appennino Meridionale: Tale dominio risulta assemblato da un primo livello strutturale superiore generato da unità alloctone denominate "thrust sheets" caratterizzate da unità marine profonde e da giacimenti carbonatici dell'unità appenninica (Pitts e Tondi, 2020).
- Appennino Calabro-Siculo: In questo dominio appennino si evidenziano due porzioni principali relative all'Appennino calabrese e alla propaggine siciliana. La parte settentrionale della prima risulta caratterizzata dalla Catena Costiera e un promontorio montuoso limitrofo all'altopiano della Sila. Il complesso siculo si estende dallo Stretto di Messina alla rocca di Cefalù. A sud, le cime relative ai Peloritani e Nebrodi sono limitrofe all'Etna. La morfologia di tale catena è caratterizzata da crinali multipli intervallate da zone vallive con quote che decrescono in direzione della costa tirrenica a nord e ionica ad est (Renzi e Sturabotti, 2017).

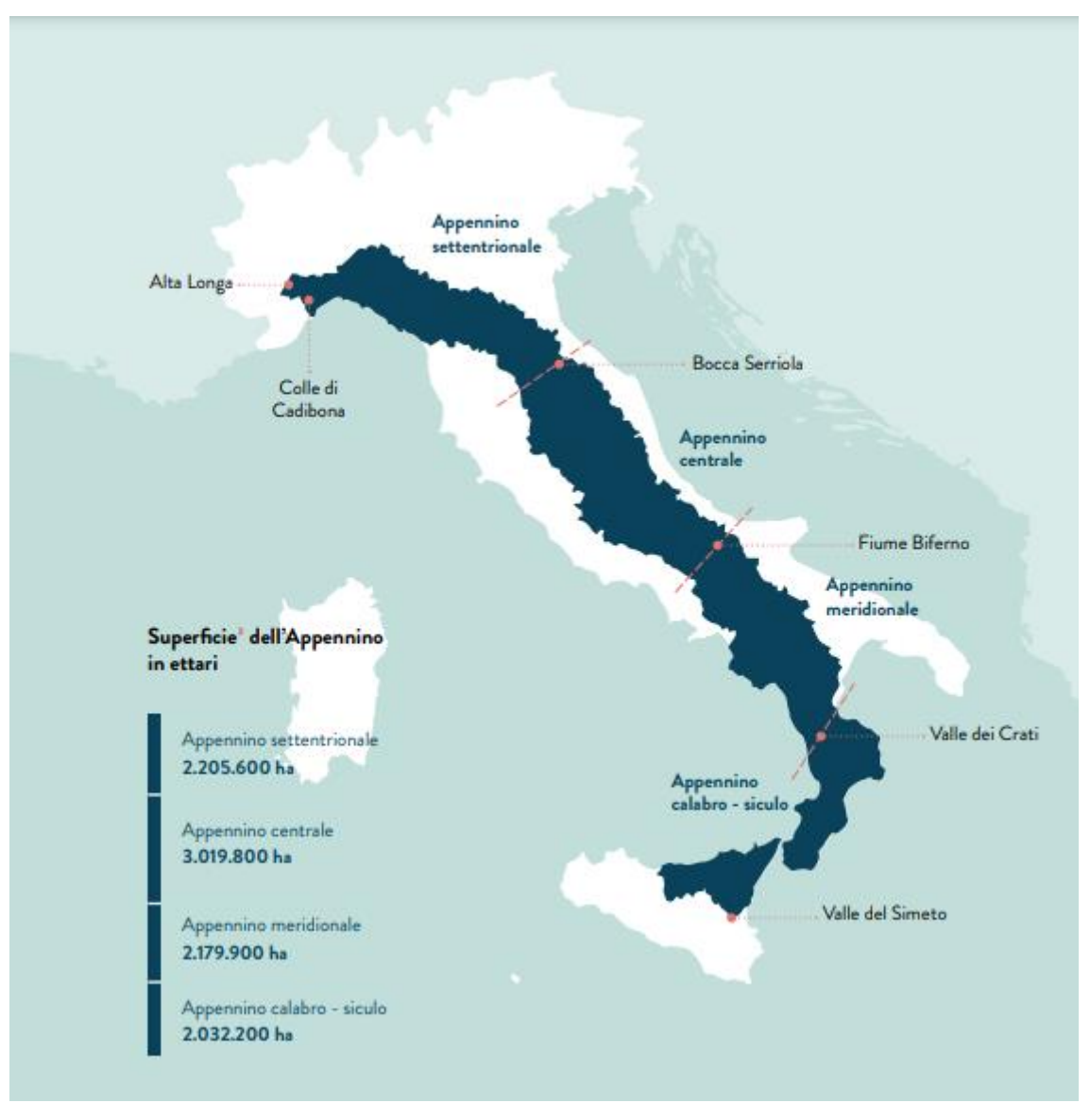

*Figura 9- Suddivisione della catena appenninica (Renzi e Sturabotti, 2017)*

#### <span id="page-18-0"></span>2.4.2 Geomorfologia relativa alla regione Marche

La regione Marche, la quale ricade all'interno del sopracitato Appennino Centrale, può essere divisa orograficamente in più aree in relazione alle maggiori quote s.l.m.m., individuate come (Bisci and Dramis, 1991):

• *Appennino*: composto dalla dorsale Umbro-Marchigiana e dalla dorsale Marchigiana, due catene composte principalmente da rocce calcaree e separate da un tratto collinare corrispondente alla sinclinale del Bacino Marchigiano Interno. La dorsale Umbro-Marchigiana viene attraversata da Ovest verso Est dal F. Esino, dal F. Potenza e dai due corsi d'acqua relativi

al F. Chienti. Tale catena ha origine a Nord dalla Colata della Val Marecchia e si estende verso Sud fino ai M. Sibillini, presentando, nella parte terminale, la Piana di Colfiorito ed i Piani di Montelago, due bacini carsici di origine tettonica. Con andamento parallelo alle appena citate formazioni, più ad Est si estende la dorsale Marchigiana. La porzione Nord della formazione è costituita dalle vette del M. Pietralata (888 m) e del M. Paganuccio (976 m). La porzione centrale presenta un carattere principalmente montuoso con vette che superano i 1000 m di altezza, relative al M. Canfaito, al M. Pietroso, al M. Maltempo e al M. San Vicino. La parte meridionale terminale della catena viene attraversata dal F. Esino.

- *Subappennino*: ad oriente della dorsale Marchigiana si estende la catena relativo al Subappennino. Tale formazione presenta un carattere prettamente collinare.
- *Fascia costiera*: si tratta della zona limitrofa al Mar Adriatico, la quale, partendo dalla porzione più settentrionale, presenta delle coste basse, le quali si evolvono in scarpate di altezza non trascurabile. Nella zona anconetana si eleva il M. Conero (*Figura 10)*, un monte costituito prevalentemente da calcare e situato a Sud di Ancona, il quale conferisce alla costa un aspetto caratterizzato da alte falesie calcaree.

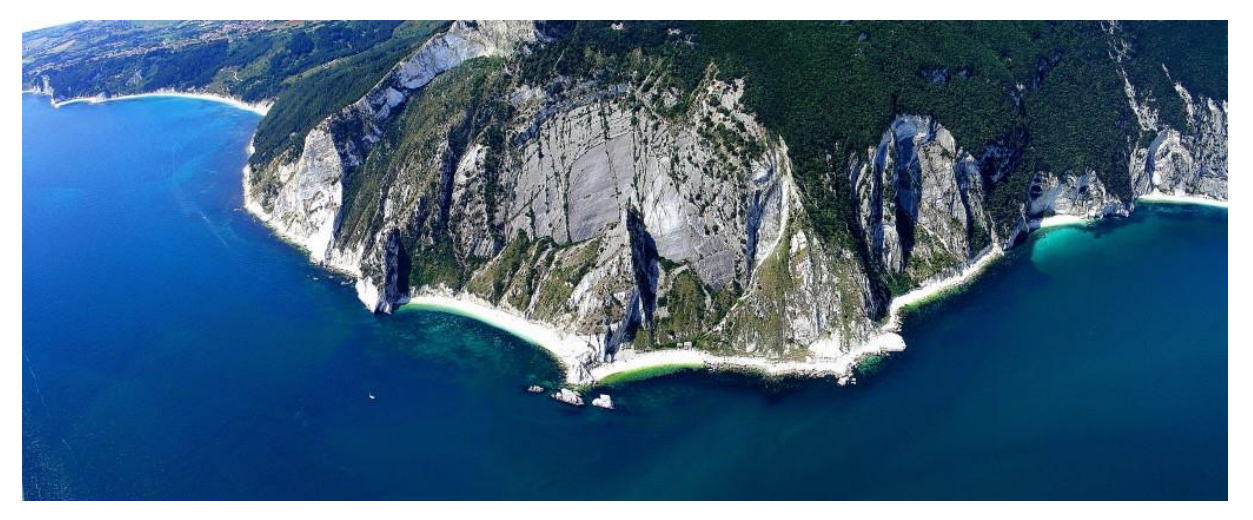

*Figura 10- Rocce calcaree affioranti sul litorale anconetano relativo al M. Conero (https://www.lovelyancona.it)*

L'aspetto orografico di tale regione distingue tre fasce principali da ovest ad est (Regione Marche; 1991):

- Fascia preappenninica: situata a NW, tale fascia si caratterizza per le quote più elevate relative al M. Sodo Pulito (1125 m s.l.m.) e Pian della Serra (1020 m s.l.m.).
- Fascia appenninica: caratterizzata dalla presenza della Dorsale interna Umbro-Marchigiana e dalla Dorsale Marchigiana esterna, con quota maggiore relativa alla cima del Monte Catria (1701 m s.l.m.). Le due dorsali appena citate sono intervallate da una zona prettamente collinare con quote che non superano i 600 m, la quale si estende da Visso ad Acqualagna.
- Fascia sub-appenninica: si estende ad Est della regione, fino al confine con il Mar Adriatico. In tale porzione vi è una dominanza collinare interrotta dal Colle la Tana (1954 m s.l.m.).

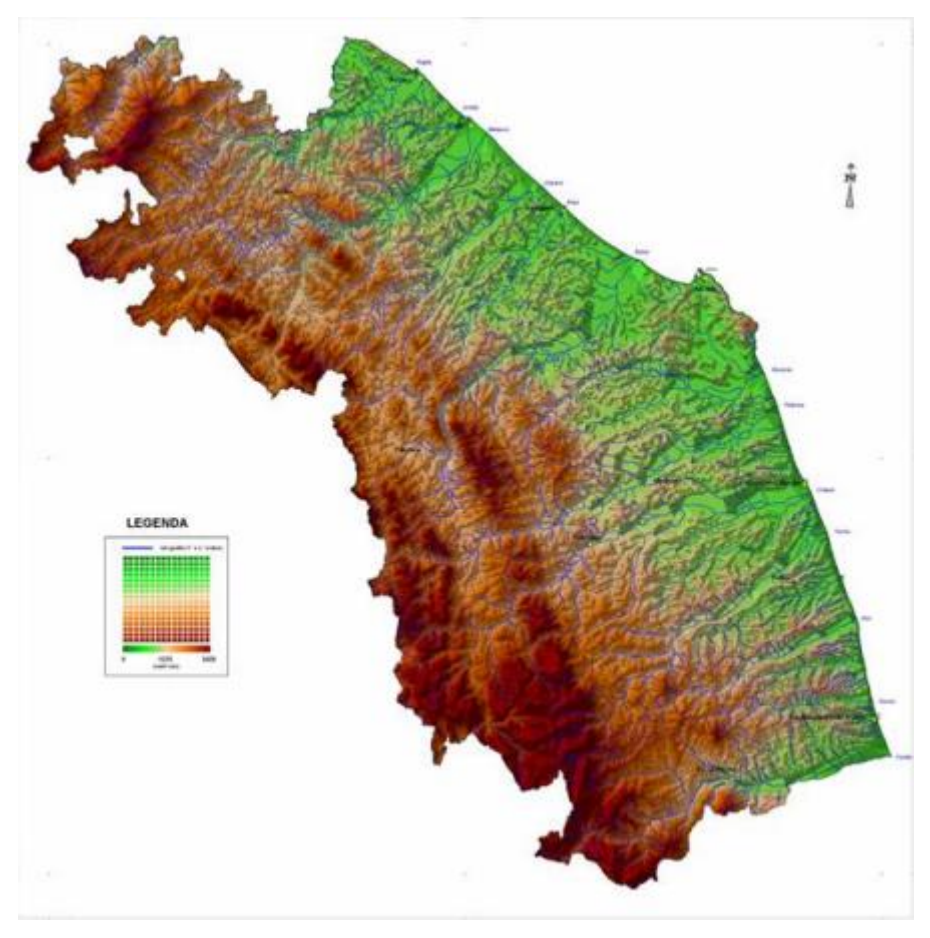

*Figura 11- Orografia Marche (Regione Marche, 2008)*

### <span id="page-21-0"></span>2.4.3 Caratteri geomorfologici e strutturali del comune di Ancona

La morfologia del territorio anconetano prende forma dall'insediamento di 6 unità strutturali principali (Gambelli et al., 2013):

- *La monoclinale di Ancona*: la copresenza di Schlier e marne caratterizza tale unità strutturale, la quale si presenta con andamento parallelo alla costa fino al confine con il mare in direzione SO.
- *La sinclinale asimmetrica di Tavernelle*: si sovrappone in direzione NE alla monoclinale di Ancona. Al suo interno si inserisce una piana alluvionale formata dal Torrente di Vallemiano e dal Fosso Conocchio.
- *Anticlinale di Varano*: composta da faglie in direzione NO-SE e formazione prevalente dello Schlier.
- *Anticlinale asimmetrica di Monte Conero*: porzione che presenta le quote più elevate (572 m s.l.m.) caratterizzata da formazioni calcaree relative ai calcarei della Maiolica.
- *Anticlinale di Falconara*: presenta faglie ubicate in direzione NO-SE e NE-SO con formazioni relative al Pliocene Inferiore.
- *Pianura dell'Aspio*: originatasi dal passaggio del Fiume Aspio.

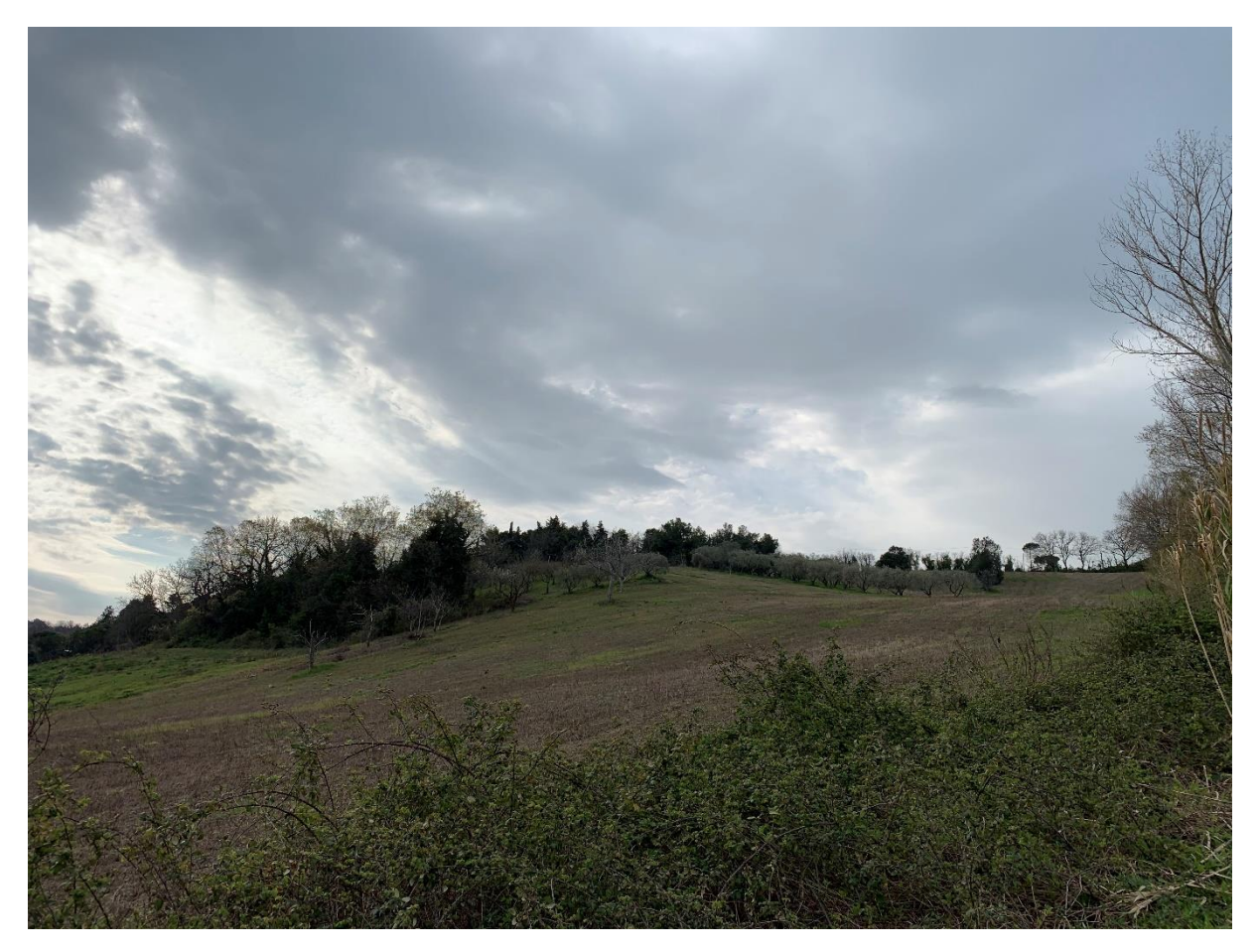

*Figura 12- Movimento di un versante all'interno del Bacino Miano relativo alla Sinclinale Asimmetrica di Tavernelle*

## <span id="page-22-0"></span>2.5 Inquadramento idrologico e idrogeologico

#### <span id="page-22-1"></span>2.5.1 Idrografia e idrogeologia della regione Marche

I litotipi relativi al territorio marchigiano vengono distinti in litotipi a permeabilità primaria e secondaria (Bisci e Dramis, 1991). Il primo gruppo si caratterizza per permeabilità dovuta principalmente alla porosità, mentre il secondo permette il passaggio di acqua attraverso la fessurazione. L'aspetto orografico della regione, caratterizzato da un calo di quota procedendo dal Ovest verso Est, fi sì che quasi la totalità dei corsi d'acqua confluisca nel Mar Adriatico (Bisci e Dramis, 1991). Nelle Marche è molto diffuso il fenomeno del carsismo, relativo principalmente alle formazioni del calcare Massiccio e della Corniola, presenti nelle dorsali carbonatiche umbro-marchigiana e marchigiana (Nanni, 1991). Tra i principali complessi idrogeologici carbonatici si individuano il Calcare Massiccio, la Maiolica e la Scaglia rossa e bianca, presenti con estesi affioramenti nella regione (Nanni et al., 2013). Tali formazioni risultano permeabili per porosità del secondo tipo, dunque la circolazione dell'acqua al loro interno è strettamente legata all'assetto tettonico. La stratigrafia idrogeologica risulta influenzata dalla presenza o meno della sequenza completa del Giurassico superiore: in presenza della serie completa la Maiolica separa il Calcare Massiccio dalla Corniola, mentre dove si ha la serie condensata non vi è distacco tra Calcare Massiccio e Corniola, ma formano un unico complesso con in cima l'aquiclude delle Marne a Fucoidi. In presenza della serie completa, le formazioni relative alla Maiolica e alla Scaglia ricaricano l'acquifero basale del Calcare Massiccio (Nanni et al., 2013). Tra i principali complessi idrogeologici della regione si evidenziano quelli riassunti in *Tabella 5* dalla Regione Marche nel Piano di Tutela Ambientale relativo alla sezione A.

| <b>CODICE</b>  | <b>COMPLESSO IDROGEOLOGICO</b>                                                                                                    |
|----------------|----------------------------------------------------------------------------------------------------|
| 1a.            | Complesso idrogeologico dei depositi eluvio-colluviali e detritici di versante (Olocene-Pleistocene)<br>superiore)                                                 |
| 1 <sub>b</sub> | Complesso idrogeologico dei depositi di spiaggia (Olocene-Pleistocene superiore)                                                                                   |
| 2a.            | Complesso idrogeologico dei depositi alluvionali terrazzati recenti (Olocene-Pleistocene superiore)<br>e medio)                                                    |
| 2Ь.            | Complesso idrogeologico dei depositi alluvionali terrazzati antichi (Olocene-Pleistocene superiore e<br>medio)                                                     |
| 2c             | Complesso idrogeologico dei depositi fluvio-lacustri e lacustri (Olocene - Pleistocene superiore e<br>medio)                                                       |
| з              | Complesso idrogeologico dei depositi arenacei, arenaceo-conglomeratici ed arenaceo-pelitici di<br>chiusura della sequenza quaternaria (Pleistocene)                |
| 4a             | Complesso idrogeologico delle argille, argille marnose e marne argillose pleistoceniche<br>(Pleistocene)                                                           |
| 4b             | Complesso idrogeologico delle argille, argille marnose e marne argillose plioceniche (Pliocene)                                                                    |
| 4 <sub>c</sub> | Complesso idrogeologico delle argille, argille marnose e marne argillose messiniane (Messiniano)                                                                   |
|                | Complesso idrogeologico dei corpi arenacei, arenaceo-conglomeratici, arenaceo-pelitici, arenaceo-<br>organogeni e conglomeratici (Pleistocene-Pliocene-Messiniano) |
|                | Complesso idrogeologico delle unita' arenacee e calcari marnosi della Colata della Val Marecchia<br>(Cretaceo superiore - Miocene medio inferiore)                 |
|                | Complesso idrogeologico della Formazione Gessoso-Solfifera (Messiniano)                                                                                            |
|                | Complesso idrogeologico dei depositi terrigeni della Formazione Marnoso-Arenacea e dei bacini<br>torbiditici intra-appenninici minori (Miocene)                    |
| ø              | Complesso idrogeologico delle marne, marne calcaree e calcari marnosi dello Schlier, Bisciaro el<br>Scaglia cinerea (Miocene - Oligocene)                          |
| 10             | Complesso idrogeologico della Scaglia (Priaboniano - Cenomaniano p.p.)                                                                                             |
| 11             | Complesso idrogeologico delle Marne a Fucoidi (Cenomaniano p.p. - Aptiano p.p.)                                                                                    |
| 12             | Complesso idrogeologico della Maiolica (Aptiano p.p. - Titoniano superiore p.p)                                                                                    |
| 13             | Complesso idrogeologico dei Calcari e Marne del Sentino, della Formazione del Bosso e dei<br>Calcari Diasprini (Calloviano - Oxfordiano)                           |
| 14             | Complesso idrogeologico del Massiccio (Titoniano inferiore - Sinemuriano)                                                                                          |
|                | Complessi idrogeologici permeabili<br>Complessi idrogeologici variamente permeabili                                                                                |
|                |                                                                                                    |

Complessi idrogeologici impermeabili / Aquiclude

*Tabella 5- Principali complessi idrogeologici della regione Marche (Regione Marche, 2008)*

Dalla *Tabella* 5 è possibile distinguere i complessi idrogeologici acquiferi da quelli "non acquiferi", definiti come aquiclude.

Numerosi studi effettuati sulla base delle litofacies di emergenza, delle portate, della quota e della connessione con la linea tettonica, hanno evidenziato che la Scaglia presenta il maggior numero di sorgenti, posizionate frequentemente sui versanti (da qui il nome "sorgenti di versante"), mentre sono poche le sorgenti relative all'acquifero del Massiccio, ma con portate maggiori rispetto alle prime (poco inferiori a /s). Simili alle sorgenti della Scaglia sono quelle relative al complesso della Maiolica, che si differenziano per un chimismo più omogeneo (Nanni, 1991).

Le principali fonti di approvvigionamento idropotabile delle Marche sono rappresentate dagli acquiferi delle pianure alluvionali. Nella parte alta delle pianure alluvionali si trovano affioramenti di corpi ghiaiosi accompagnati da sottili strati limoso-argillosi e limoso-sabbiosi che non impediscono il contatto idraulico tra gli strati a granulometria maggiore, così da costituire un acquifero di subalveo con caratteristiche di monostrato. Nella parte intermedia diventa sempre maggiore lo strato di depositi alluvionali, con spessori di circa 50 m. Nella porzione inferiore si hanno, invece, situazioni diversificate in base alla zona; in pianure alluvionali maggiori come ad esempio quelle dell'Esino, del Potenza e del Cesano, si trovano principalmente strati di materiale fino conferiscono un aspetto multistrato (Regione Marche, 2008). Le Marche sono state suddivise in 33 bacini idrografici a seguito del L.R. 25 Maggio 1999, n.3 monitorati da 61 stazioni di campionamento, come illustrato in *Figura 13* (ARPAM, 2006).

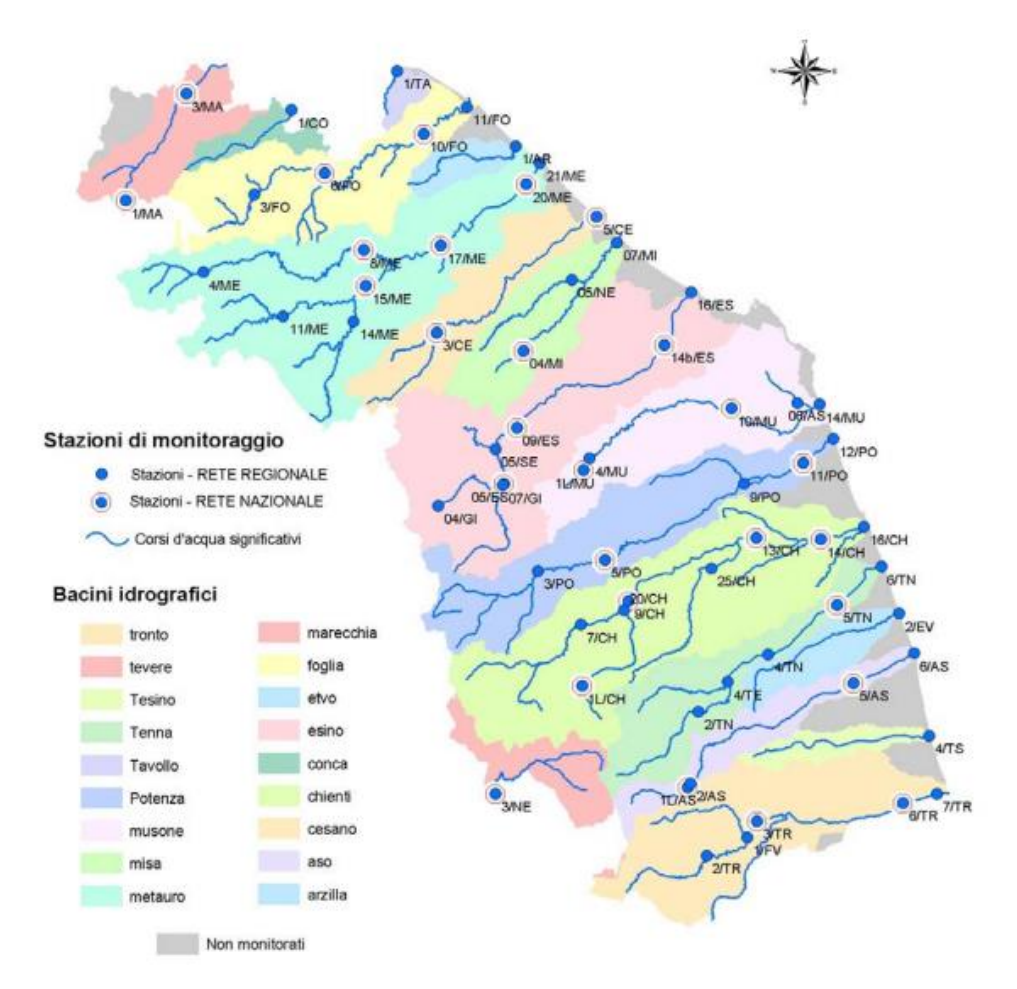

*Figura 13- Suddivisione del territorio marchigiano nei principali bacini con relative stazioni di monitoraggio (ARPAM, 2006)*

#### <span id="page-25-0"></span>2.5.2 Bacini idrografici relativi al territorio anconetano

Come mostrato in *Figura 14*, quello relativo al Fiume Aspio è il principale bacino del territorio anconetano. Il bacino del Fosso di Vallemiano è un corso d'acqua per un lungo tratto intubato, che attraversa il territorio anconetano in direzione parallela alla costa. Quest'ultimo venne deviato a seguito del nubifragio del 1959 conferendogli uno sbocco nel Fosso Conocchio e un altro relativo alla zona del Cardeto (Gambelli et al., 2013).

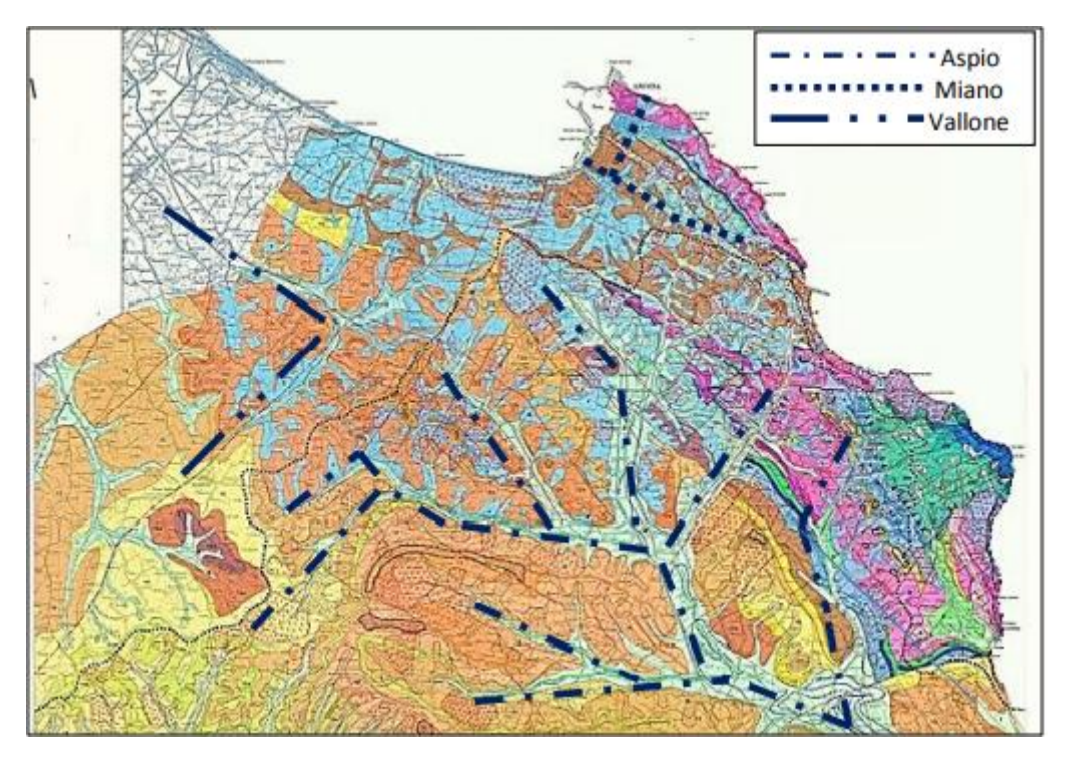

*Figura 14- Idrografia del territorio anconetano con evidenziati i principali corsi d'acqua (Regione Marche, 2013)*

Si sono ottenuti dei bilanci pluviometrici relativi alle caratteristiche idrologiche della zona (*Figura 15*) attraverso l'utilizzo di stazioni di controllo situate nelle località di Ancona, M. Conero, Castelfidardo, Loreto e Recanati, i quali hanno evidenziato un regime pluviometrico di tipo "sublitoraneo appenninico", nel quale si evidenziano due massimi e due minimi. Si nota come il periodo secco, nel quale il suolo tende a perdere il suo contenuto d'acqua a causa dell'evapotraspirazione si verifica nel mese di Luglio e Agosto (Gambelli et al., 2013).

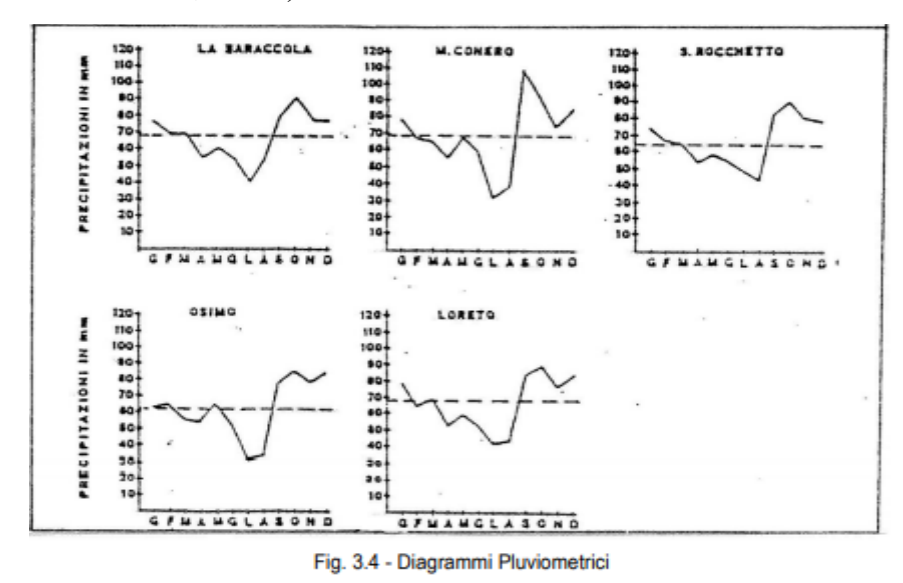

*Figura 15- bilanci pluviometrici riferiti alle stazioni nel territorio anconetano (Gambelli et al., 2013)*

# <span id="page-27-0"></span>**3. Stato dell'arte**

# <span id="page-27-1"></span>3.1 Rischio idraulico legato ad un bacino

Un'area delimitata da una linea passante per quote geografiche più elevate, all'interno della quale le acque superficiali vengono convogliate verso una determinata sezione, prende il nome di bacino idrografico. La suddetta linea che delimita la porzione di territorio appartenente al bacino viene definita come spartiacque, la quale, oltre a delimitare lo stesso bacino, determina anche i confini idrografici fra bacini limitrofi. Il bacino idrogeologico, come si denota in *Figura 16*, si differenzia da quello idrografico per il fatto che raccoglie e indirizza le acque sotterranee (Branucci et al., 2011).

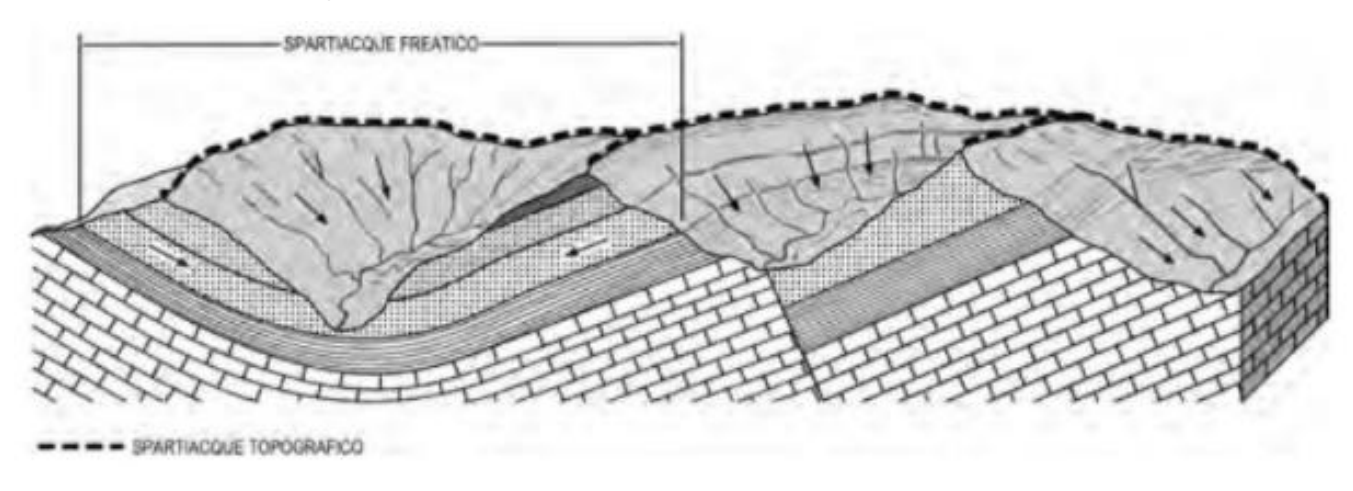

*Figura 16- Rappresentazione bacino idrografico e idrogeologico (Branucci et al., 2011)*

Nello specifico, il rischio è un termine che indica e valuta l'entità del danno che un determinato fenomeno può causare alla vita umana e alle opere antropiche e naturali. Esistono diversi tipi di rischio, tra cui, analizzati nei due paragrafi successivi, quello da frana, da esondazione e legato ai dissesti in regime torrentizio. È stata stabilita dall'UNDRO-UNESCO una formula esplicita per calcolare il rischio relativo ad un determinato evento esprimibile come (Pasqualini, 2014):

- $R =$  rischio
- P= Pericolosità: indica la probabilità che un certo fenomeno si verifichi.
- V= Vulnerabilità: esplica l'efficacia del danno relativo ad un certo bene.
- E= Esposizione: Valore economico del bene a rischio.

Molto spesso, per aree estese come può essere quella di un bacino, dove può risultare difficoltoso la stima del valore P, si utilizzano delle semplificazioni, le quali permettono una più agevole stima del rischio (PAI, 2018), in particolare si valuta il valore medio relativo all'esposizione e alla vulnerabilità, mentre la pericolosità si stima mediante dei valori numerici che tengono conto della densità superficiale relativa al sito d'interesse. Le condizioni di rischio analizzate si differenziano in base al fenomeno d'interesse. In particolare, si evidenziano:

- Frane
- Esondazioni
- Dissesti lungo i corsi d'acqua
- Conoidi
- Valanghe

Per il bacino oggetto di studio si analizzeranno nei seguenti paragrafi il rischio legato al concetto di frane, esondazioni e dissesti lungo i corsi d'acqua, essendo questi i fenomeni più frequenti nella zona d'interesse.

#### <span id="page-28-0"></span>3.1.1 Frane

Le frane sono fenomeni relativi alla traslazione del terreno secondo determinate modalità molto diffusi in Italia. Dai dati forniti dall'ISPRA si evidenzia come una grande parte delle frane totali in Europa derivi dall'Italia, con, talvolta, effetti disastrosi sulle opere civili e sulla vita degli abitanti. Si definisce l'indice di franosità la dimensione dell'area in frana rapportata all'area totale, riferendosi a maglie con lato di 1 km (ISPRA, 2018). Sulla base di tale indice è stata redatta dall'ISPRA una carta, illustrata in *Figura* 17, relativa alla penisola italiana in cui si evidenziano le zone a maggior rischio frana.

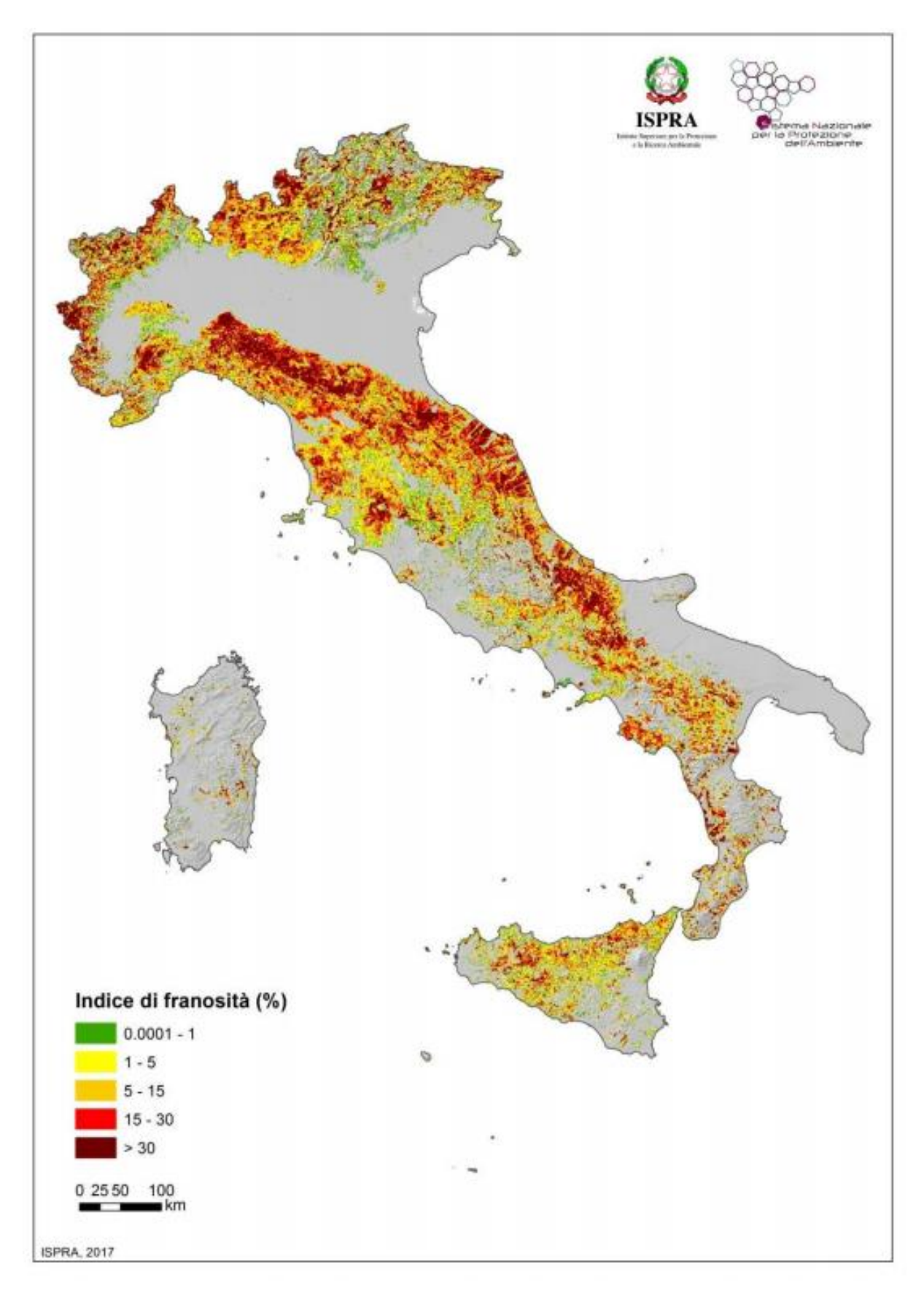

*Figura 17- Indice di franosità relativo alle varie zone della penisola (ISPRA, 2018)*

Come mostrato in *Tabella 6*, gli eventi franosi possono derivare da molteplici cause, sia naturali che antropiche, si pensi ad esempio all'erosione naturale dei versanti da parte del vento o dei fiumi da una parte e alle opere civili dall'altra, le quali possono destabilizzare un versante a fronte degli scavi (Panizza et al., 2017).

| CAUSE                    |                                                                                                    | <b>INTERNE</b> | <b>ESTERNE</b> | <b>PREDISPONENTI</b> | <b>PREPARATORIE</b> | <b>INNESCANTI</b> |
|--------------------------|----------------------------------------------------------------------------------------------------|----------------|----------------|----------------------|---------------------|-------------------|
|                          | Materiali deboli o sensitivi                                                                                              | х              |                | x                    |                     |                   |
|                          | Materiali alterati e degradati                                                                                            | x              |                | ×                    |                     |                   |
|                          | Materiali fessurati                                                                                                    | x              |                | x                    |                     |                   |
|                          | Presenza di discontinuità                                                                                                 | x              |                | x                    |                     |                   |
| Cause<br>geologiche      | nell'ammasso roccioso<br>Alternanza di materiali a                                                                        | ×              |                | ×                    |                     |                   |
|                          | diversa competenza                                                                                                    |                |                |                      |                     |                   |
|                          | Movimenti tettonici                                                                                                    |                | x              |                      | x                   | x                 |
|                          | Terremoti                                                                                                    | x              | x              |                      | ×                   | ×                 |
|                          | Attività vulcanica                                                                                                    |                | х              |                      | x                   | x                 |
|                          | Alternanza di materiali a<br>diversa permeabilità                                                                         | ×              |                | x                    |                     |                   |
| Cause<br>idrologiche     | Infiltrazione delle acque<br>superficiali                                                                                 | ×              |                |                      | x                   | ×                 |
|                          | Presenza di acque sotterranee<br>(saturazione, variazioni del<br>livello di falda, sovrappressioni<br>interstiziali ecc.) | ×              | x              | ×                    | x                   | x                 |
| Cause<br>geomorfologiche | Geometria, acclività,<br>esposizione del versante,<br>energia del rilievo                                                 | x              |                | x                    |                     |                   |
|                          | Processi di degradazione<br>meteorica                                                                                     | ×              |                |                      | ×                   |                   |
|                          | Processi glaciali (erosione,<br>glaciopressione ecc.)                                                                     | x              | x              |                      | x                   |                   |
|                          | Erosione torrentizia o marina                                                                                             |                | ×              |                      | x                   | x                 |
|                          | Erosione sotterranea per<br>soluzione o piping                                                                            |                | x              |                      | x                   | x                 |
|                          | Sovraccarico del versante per<br>sedimentazione                                                                           |                | x              |                      | x                   | x                 |
|                          | Piogge intense o prolungate                                                                                               | ×              |                |                      | ×                   | x                 |
|                          | Scioglimento della neve                                                                                                   | ×              |                |                      | x                   | x                 |
|                          | Scioglimento del permafrost                                                                                               | ×              |                |                      | x                   | ×                 |
| Cause climatiche         | Gelo e disgelo                                                                                                    | ×              |                |                      | x                   |                   |
|                          | Rimozione della vegetazione<br>per cause naturali (variazioni<br>climatiche, siccità, incendi<br>ecc.                     | ×              |                | . .                  | x                   |                   |
|                          | Alleggerimento del versante                                                                                               |                | x              |                      | x                   | x                 |
|                          | Sovraccarichi sul versante                                                                                                |                | ×              |                      | x                   | x                 |
|                          | Svuotamento di bacini                                                                                                    | ×              | x              |                      | x                   | x                 |
| Cause                    | Deforestazione                                                                                                    | x              |                |                      | x                   |                   |
| antropiche               | Irrigazione                                                                                                    | ×              |                |                      | ×                   |                   |
|                          | Coltivazione di cave o miniere                                                                                            | x              | x              |                      | x                   | x                 |
|                          | Vibrazioni artificiali                                                                                                    | ×              |                |                      | x                   | ×                 |
|                          | Perdite di acque da impianti                                                                                              | ×              |                |                      | x                   |                   |

*Tabella 6- Principali cause di innesco di una frana (Panizza et al., 2017)*

Come evidenziato in *Tabella 7*, sono stati definiti diversi tipi di frane a seconda del loro movimento principale (Hungr et al., 2013). Si definiscono (Panizza et al., 2017):

- *Crollo*: movimento che consiste nel distacco di masse rocciose causate principalmente dalla forte pendenza di un versante.
- *Ribaltamento*: Rotazione intorno ad un asse delle rocce una volta distaccatesi dal versante.
- *Scivolamento*: sono movimenti dominati da forze sollecitanti dovute al taglio, le quali creano delle superfici di rottura sulle quali scivola la massa rocciosa. Si possono definire lo scivolamento rotazionale e traslativo. Il primo si verifica a seguito della formazione di una fessura curva con concavità verso l'alto e possono essere riconosciute anche per la caratteristica formazione di terrazzi e scarpate. Il secondo tipo di scivolamento è dovuto principalmente legato alla formazione di una fessura planare inclinata e può interessare terreni tendenti al carattere argilloso.
- *Espansioni laterali* (*Figura 18*): distacco ed allontanamento di due corpi con formazione di una depressione nel mezzo. L'espansione di un terreno fragile sovrapposto ad un terreno con comportamento viscoso avviene con formazione di trincee nelle sezioni fratturate, con movimento orizzontale. L'espansione su roccia omogenea si presenta, invece, con lo sdoppiamento della cresta principale e successiva formazione di una depressione nel mezzo.

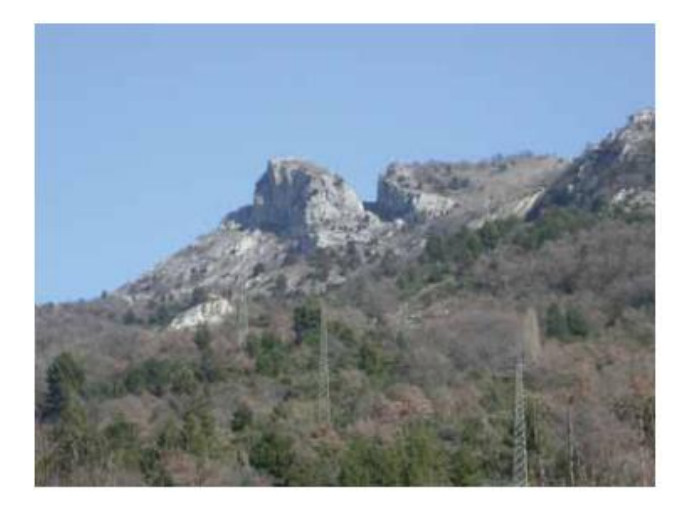

*Figura 18- Espansione laterale a Rocca Tagliata (AQ) con formazione della depressione tra le due creste principali (APAT, 2006)*

- *Colate*: Movimenti caratterizzati da moto viscoso dipendente dalla pendenza del versante, dalla quantità di acqua presente e dal materiale interessato. I colamenti lenti sono tipici dei terreni a granulometria fine e delle rocce lapidee. Nelle rocce lapidee non vi è una precisa superficie di distacco tra il corpo di frana e il terreno sottostante e si sviluppa a notevole profondità; in questo caso si parla di "*Creep profondo*". Le colate rapide, invece, sono movimenti causati dal forte apporto d'acqua che caratterizzano le principali frane su versanti a pendenza elevata con alto contenuto di fango e detriti. Tale tipologia di movimento viene riconosciuta come "*Debris flow*" se la percentuale di frazione grossolana (diametro maggiore di 2 mm) è minore dell'80 %, o come "*Nund flow*" se la frazione grossolana risulta maggiore dell'80% (APAT, 2006).
- *Movimenti complessi* (*Figura 19*): Tali movimenti di versante esulano dalle tipologie appena descritte per la loro caratteristica di essere la combinazione di più movimenti semplici. Non esiste uno schema fisso di combinazioni che possono verificarsi, ma vi sono delle tipologie di movimenti molto spesso accoppiati tra loro.

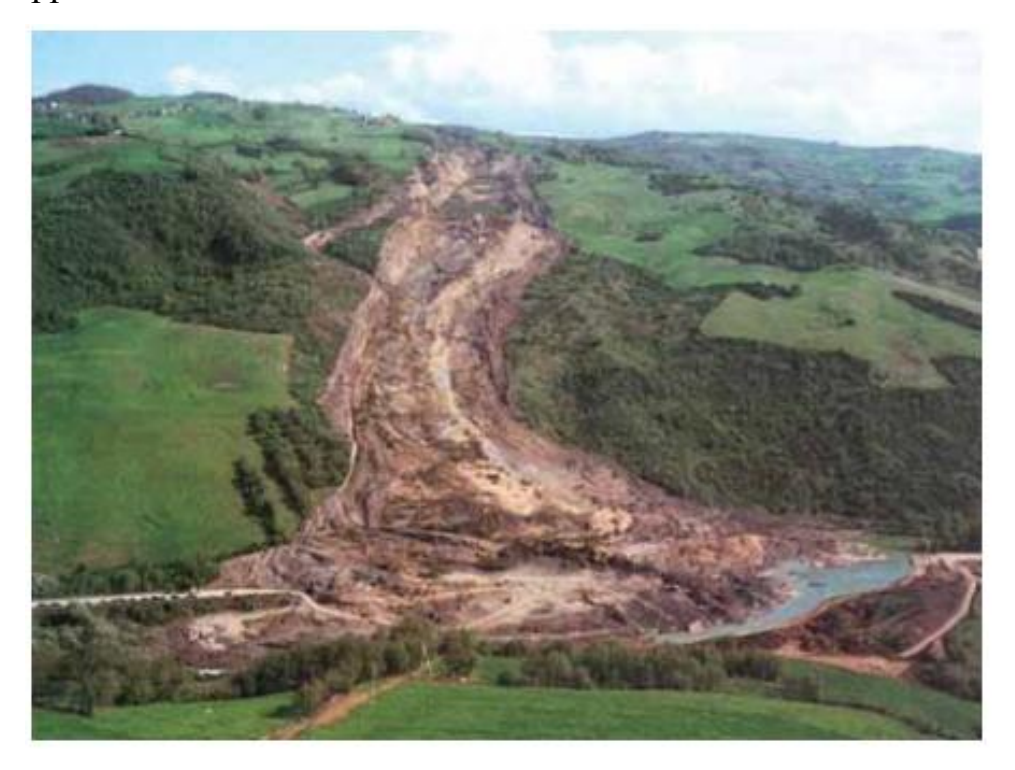

*Figura 19- Frana caratterizzata da un movimento complesso in località Covatta (CB). Si riconoscono scorrimenti che si evolvono in colamenti (APAT, 2016).*

| Movement type                | <b>Rock</b>                     | <b>Debris</b>                 | Earth                      |
|------------------------------|---------------------------------|-------------------------------|----------------------------|
| Fall                         | 1. Rock fall                    | 2. Debris fall                | 3. Earth fall              |
| <b>Topple</b>                | 4. Rock topple                  | 5. Debris topple              | 6. Earth topple            |
| Rotational sliding           | 7. Rock slump                   | 8. Debris slump               | 9. Earth slump             |
| <b>Translational sliding</b> | 10. Block slide                 | 11. Debris slide              | 12. Earth slide            |
| Lateral spreading            | 13. Rock spread                 |                               | 14. Earth spread           |
| <b>Flow</b>                  | 15. Rock creep                  | 16. Talus flow                | 21. Dry sand flow          |
|                              |                                 | 17. Debris flow               | 22. Wet sand flow          |
|                              |                                 | 18. Debris avalanche          | 23. Quick clay flow        |
|                              |                                 | 19. Solifluction              | 24. Earth flow             |
|                              |                                 | 20. Soil creep                | 25. Rapid earth flow       |
|                              |                                 |                               | 26. Loess flow             |
| Complex                      | 27. Rock slide-debris avalanche | 28. Cambering, valley bulging | 29. Earth slump-earth flow |

*Tabella 7- Classificazione dei movimenti franosi (Hungr et al., 2013).*

### <span id="page-33-0"></span>3.1.1.1 Rischio da frana

Il Rischio dovuto ai movimenti franosi viene valutato mediante la somma di due indici numerici relativi all'indice di franosità osservata e l'indice di franosità potenziale. Nel caso dell'indice di franosità osservata si introduce la seguente formula (PAI, 2018):

Con: franosità osservata superficie di frana nel territorio i-esimo superficie del territorio comunale i-esimo

Per quanto riguarda l'indice di franosità potenziale, si può ricavare da (PAI, 2018):

Con: indice di franosità potenziale i-esima dimensioni formazione geologica i-esima Indice litologico i-esimo superficie del territorio i-esima

Come esplicato in precedenza, si può esprimere l'indice di pericolosità per frana come:

#### <span id="page-34-0"></span>3.1.1.2 Frana del Vajont

Per sottolineare l'importanza dell'interazione fra versante e torrente, argomento sul quale muove tale studio, si cita uno dei più catastrofici eventi che ebbe come principale fautore una frana. Il 9 ottobre 1963, nei paesi di Erto e Casso, una grossa frana precipitò ai piedi del Monte Toc, causando un'esondazione del torrente Vajont che fece perdere la vita a molte persone. Il Vajont è un fiume situato al confine tra il Friuli e il Veneto situato fra due versanti nei quali, nel 1959, come evidenziato da studi geologici del tempo, affioravano due paleofrane di spessore elevato, come si può dedurre dalla *Figura 20* (Lipreri, 2014). Causa di tale disastro fu la costruzione errata di una diga, la quale provocò un aumento di quota del pelo libero del bacino relativo al Vajont, il quale erose, nel tempo, i versanti limitrofi, causando piccole frane che sfociarono in una più grande. Il livello del lago registrò un aumento di circa 210 metri totali dal 1960 al 1963, causando un continuo aumento di velocità della frana, la quale raggiunse 20 mm/giorno nel mese di settembre del 1963. Numerosi furono i tentativi di frenare il movimento, tra i quali si ricorda la costruzione di un tunnel bypass nel versante opposto alla frana principale (visibile in *Figura 20*).

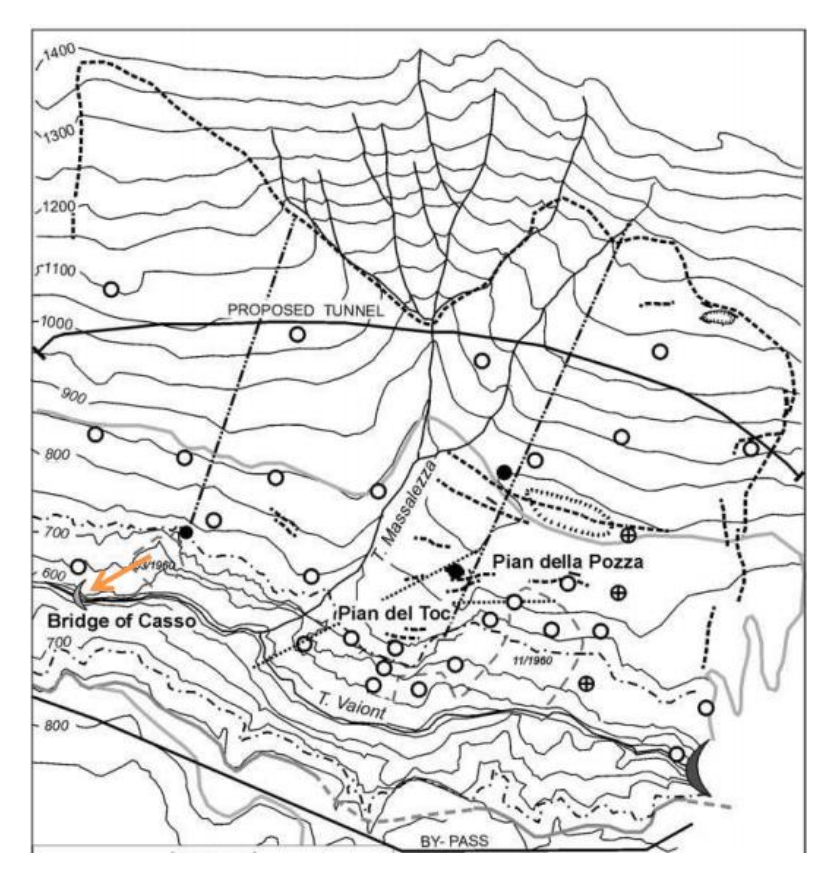

*Figura 20- Rappresentazione planimetrica limitrofa al Vajont (Lipreri, 2014)*

### <span id="page-35-0"></span>3.1.1.3 Movimenti gravitativi del territorio anconetano

Il comune di Ancona, se pur di dimensioni limitate, presenta diversi casi di frane con cause diverse tra loro. Uno dei principali eventi che da sempre caratterizza il territorio è il fenomeno relativo alla cosiddetta "*Frana Barducci*" (*Figura 21 e Figura 22*), un movimento franoso relativo alla collina del Montagnolo avvenuto il 13 Dicembre 1982, il quale interessò 340 ettari di terreno (Gambelli et al., 2013). Le aree colpite furono diverse, fra le quali il quartiere Borghetto, la strada statale situata al di sotto di Posatora e la linea ferroviaria posta davanti a Marina Dorica. La causa principale di tale fenomeno fu la continua erosione al piede del versante da parte del Mar Adriatico. Nell'attuale stato, la frana risulta parzialmente bloccata dai depositi marini accumulati in profondità, ma risulta ancora attiva la porzione più superficiale.
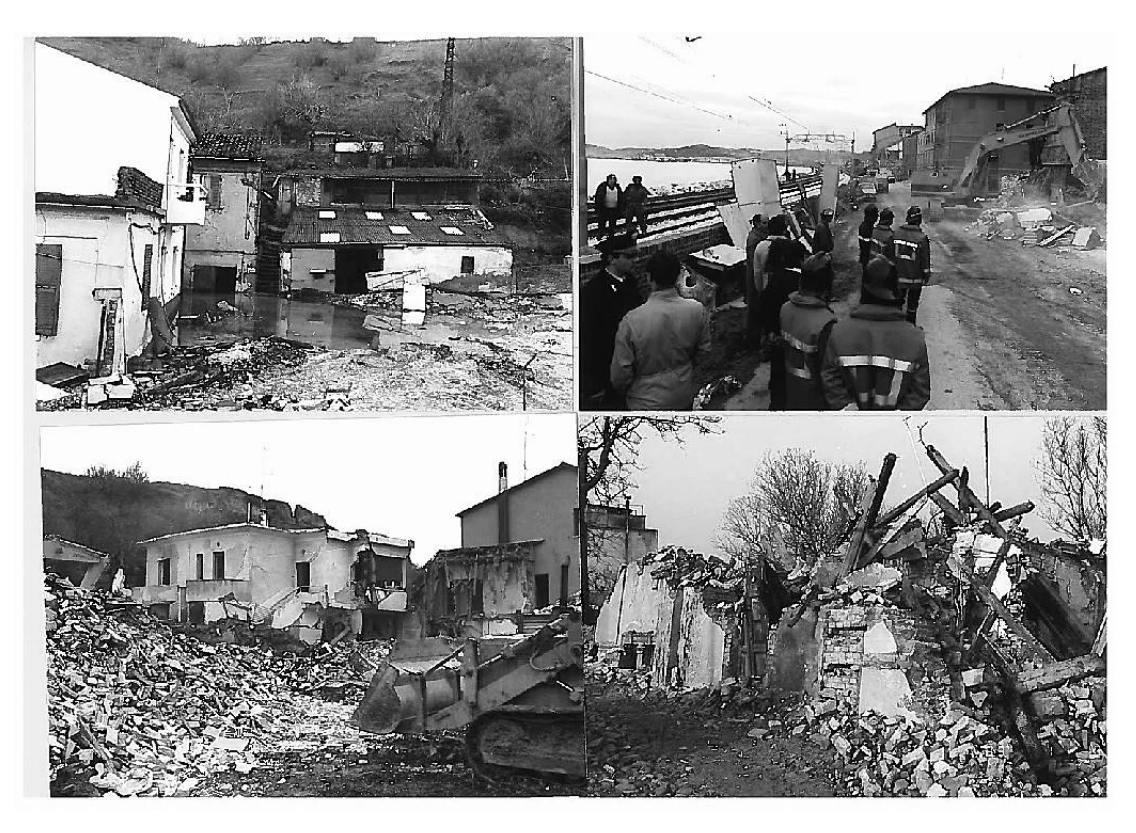

*Figura 21- Frana Barducci (www.comune.ancona.gov.it)*

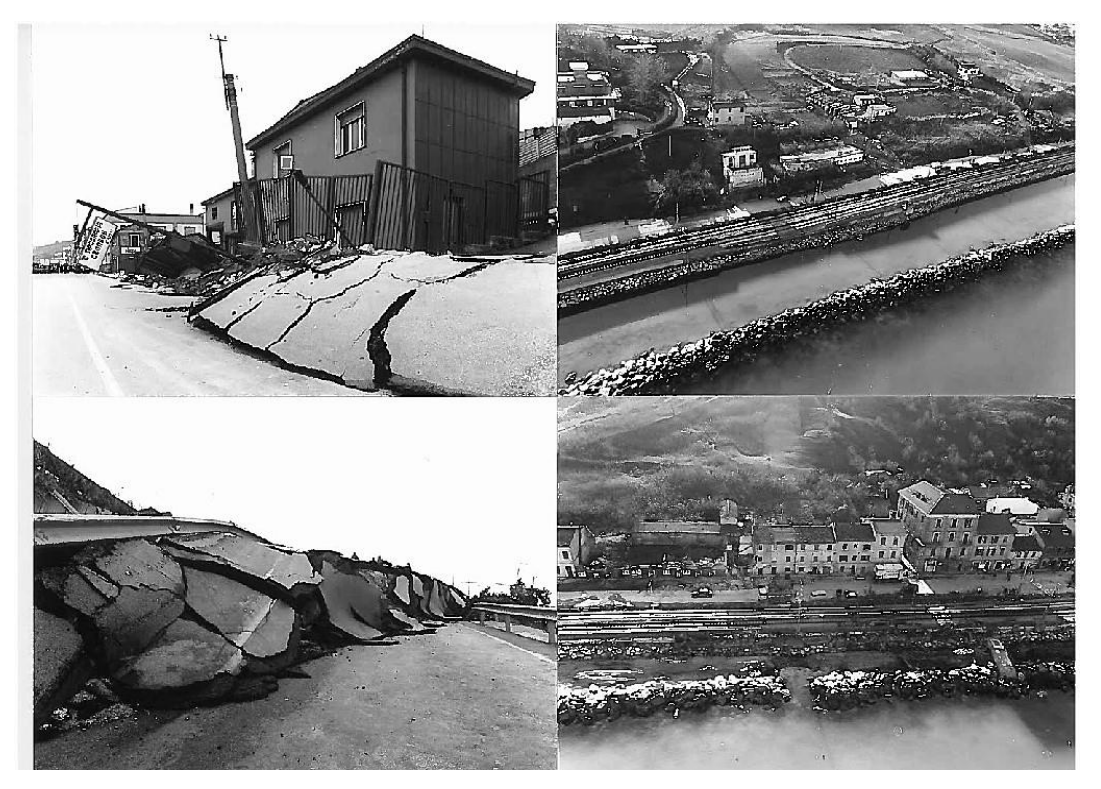

*Figura 22- Danni causati alla strada statale dalla Frana Barducci (www.comune.ancona.gov.it)*

Nel territorio anconetano si citano anche due frane relative al Monte Conero: La frana della maiolica e la frana limitrofa alle "Due Sorelle" (Segato et al., 2011).

In generale, la causa principale dei movimenti gravitativi relativi alla falesia del Conero è lo scalzamento al piede dei versanti da parte del mare. La prima delle due sopracitate frane è relativa a movimenti di crollo, rotolio e detrito che si sono instaurati (e si instaurano tutt'ora) nel versante del Monte Conero sopra la caratteristica spiaggia di Portonovo (*Figura 23*).

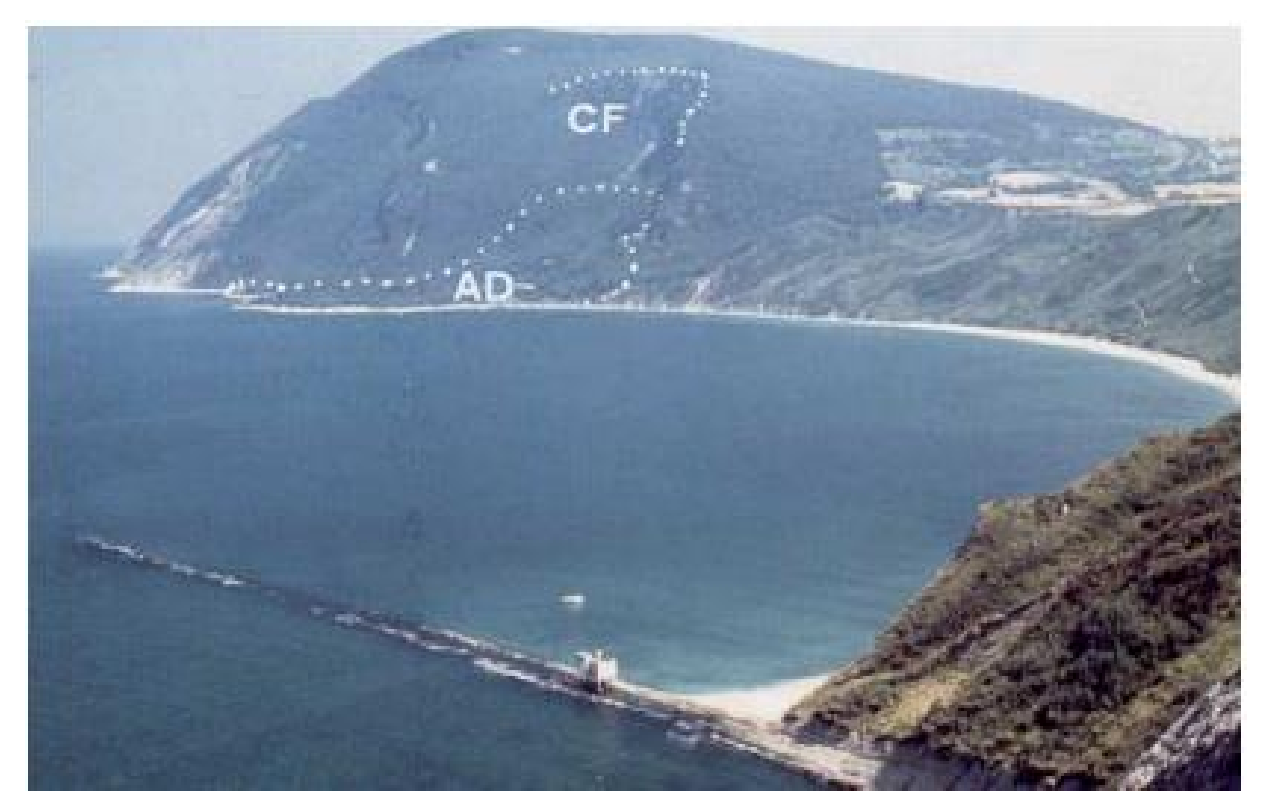

*Figura 23- Frana della maiolica sopra la spiaggia di Portonovo (Segato et al., 2011)*

L'altro versante del Monte Conero, posto più a Sud, ospita la spiaggia delle Due sorelle, caratteristica del comune di Sirolo, ricadente anch'esso nella provincia anconetana (*Figura 24*). Qui il versante si presenta con uno strato di maiolica affiorata dopo lo scorrimento del calcare appartenente alla scaglia bianca, a seguito di continue frane causate dall'elevata pendenza dello stesso. Fra il calcare e la maiolica vi è interposto uno strato di marne a fucoidi, le quali costituiscono una superficie di scivolamento che permette la precipitazione della formazione relativa alla scaglia bianca.

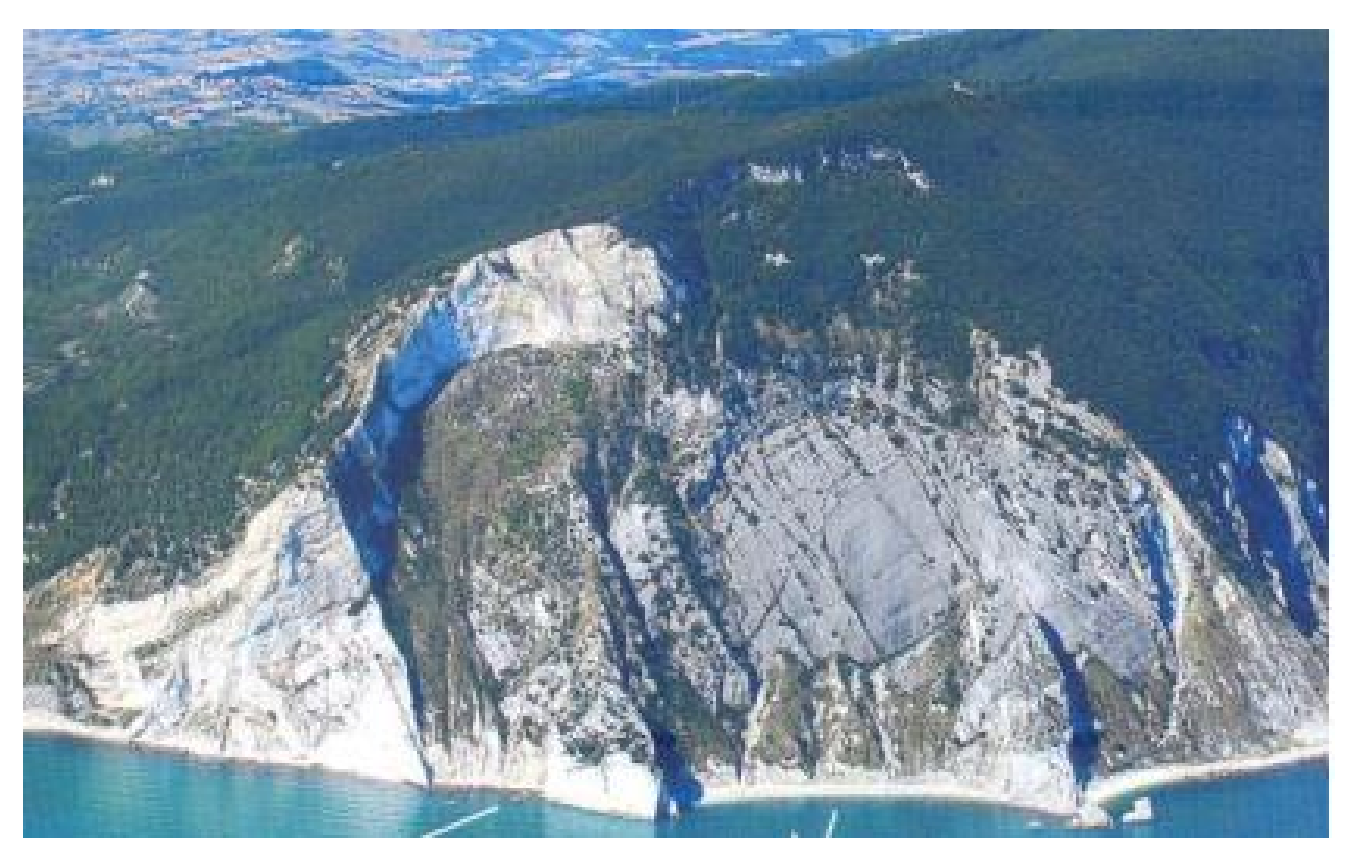

*Figura 24- Affioramento della maiolica a seguito della frana delle Due Sorelle (Segato et al., 2011)*

## 3.1.2 Esondazioni

Nel decreto 14 febbraio 1997 si stabilisce quali sono le aree a rischio da inondazioni, per le quali vanno introdotti degli accorgimenti di sicurezza. Il comportamento delle acque in periodi di piena risulta fortemente influenzato dalle caratteristiche geologiche e geomorfologiche del territorio limitrofo, nonché dalle precipitazioni e dalla stagione in cui si esegue lo studio. In particolare, l'aspetto geologico caratterizza la capacità del terreno ad opporsi al passaggio d'acqua al suo interno, e questo risulta un aspetto fondamentale nello studio delle piene, perché un terreno impermeabile può essere uno dei fattori predisponenti all'innalzarsi del pelo libero (Panizza et al., 2017). Per lo studio di un bacino idrografico risulta utile anche definire un idrogramma di piena, per il quale si analizza l'andamento delle portate del determinato fiume nei vari periodi di tempo. Nel seguente generico idrogramma (*Figura 25*) si evidenziano una concentrazione della piena evidenziata da un tratto ascendente, il colmo della piena e il tratto discendente che indica l'esaurimento di piena.

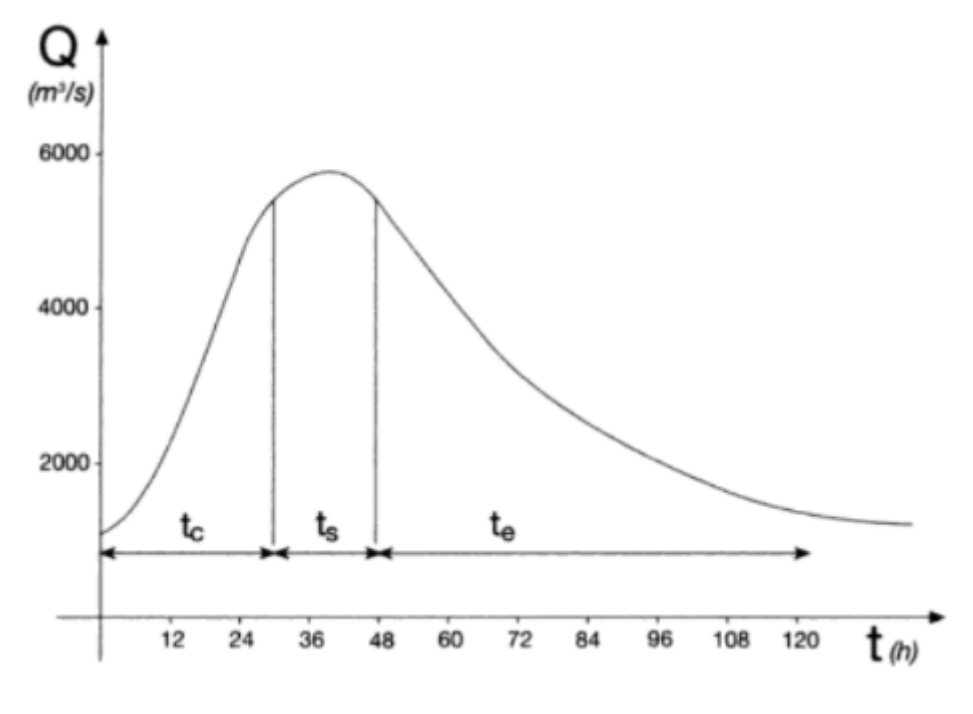

*Figura 25- Idrogramma di piena (Panizza et al., 2017)*

# 3.1.2.1 Rischio da esondazione

Il rischio da esondazione viene calcolato mediante l'utilizzo di due valori numerici che permettono di ricavare un indice adimensionale per la valutazione dello stesso. In particolare si evidenzia la seguente formulazione (PAI, 2018):

Dove:

- = Indicatore di pericolosità nella determinata zona i-esima
- $=$  Area soggetta ad allagamento nella determinata zona i-esima
- $=$  Area determinata i-esima

# 3.1.2.2 Alluvione Ancona

Movente di tale studio relativo alla geomorfologia del bacino del Miano è l'alluvione a cui fu sottoposta Ancona il 5 settembre 1959. La pioggia forte e continua fu la principale causa dell'esondazione del torrente Miano, il quale rase al suolo le zone limitrofe come Vallemiano, la Palombella e Piazzale San Lazzaro, causando numerosi danni e la morte di 10 persone (Medici, 2019). In *Figura 26* e *27* si evidenziano i numerosi danni arrecati alla città, in particolare si nota come Corso Carlo Alberto (AN) venne completamente allagato.

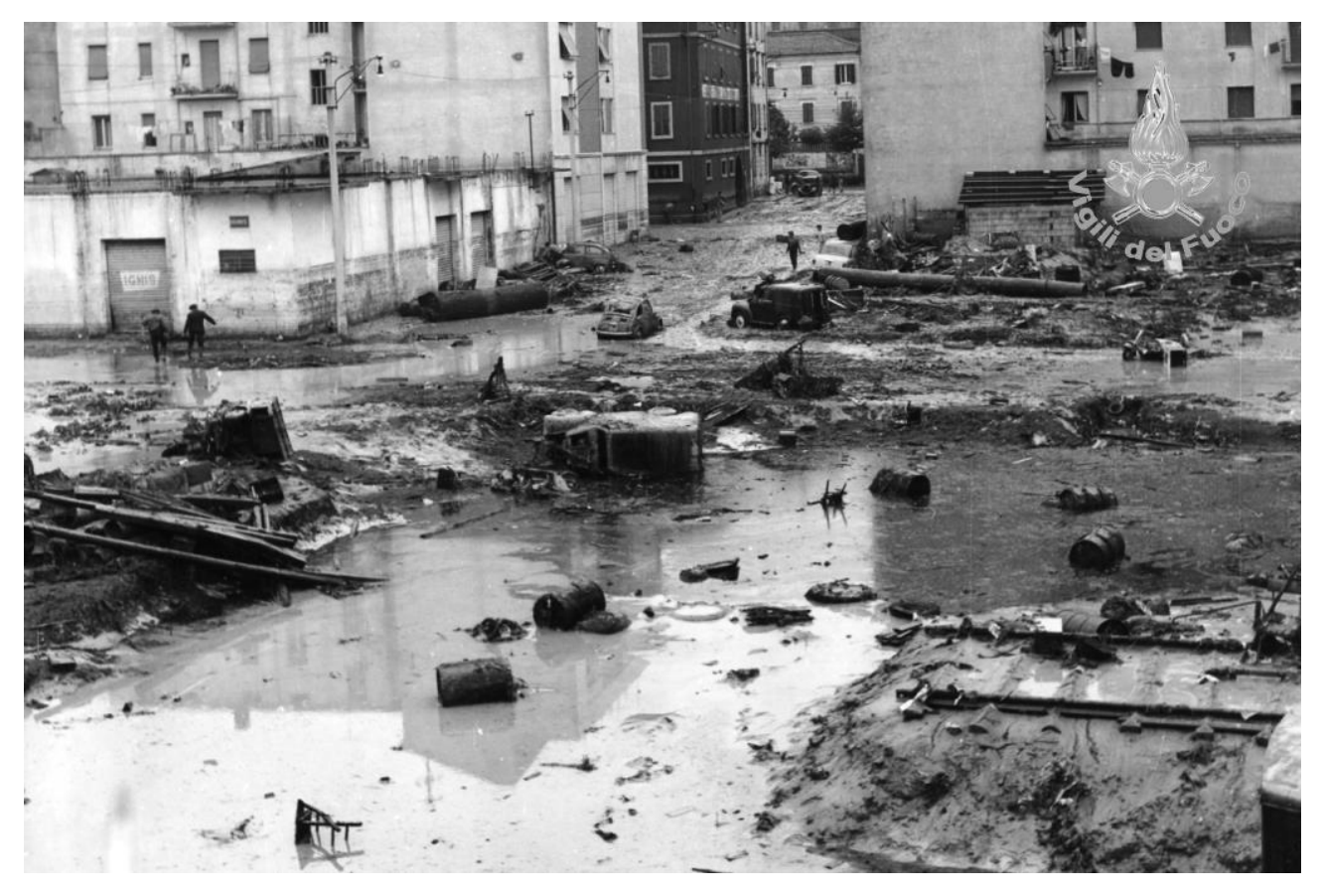

*Figura 26- Danni arrecati ad Ancona a seguito dell'alluvione del 1959 (www.vigilfuoco.tv)*

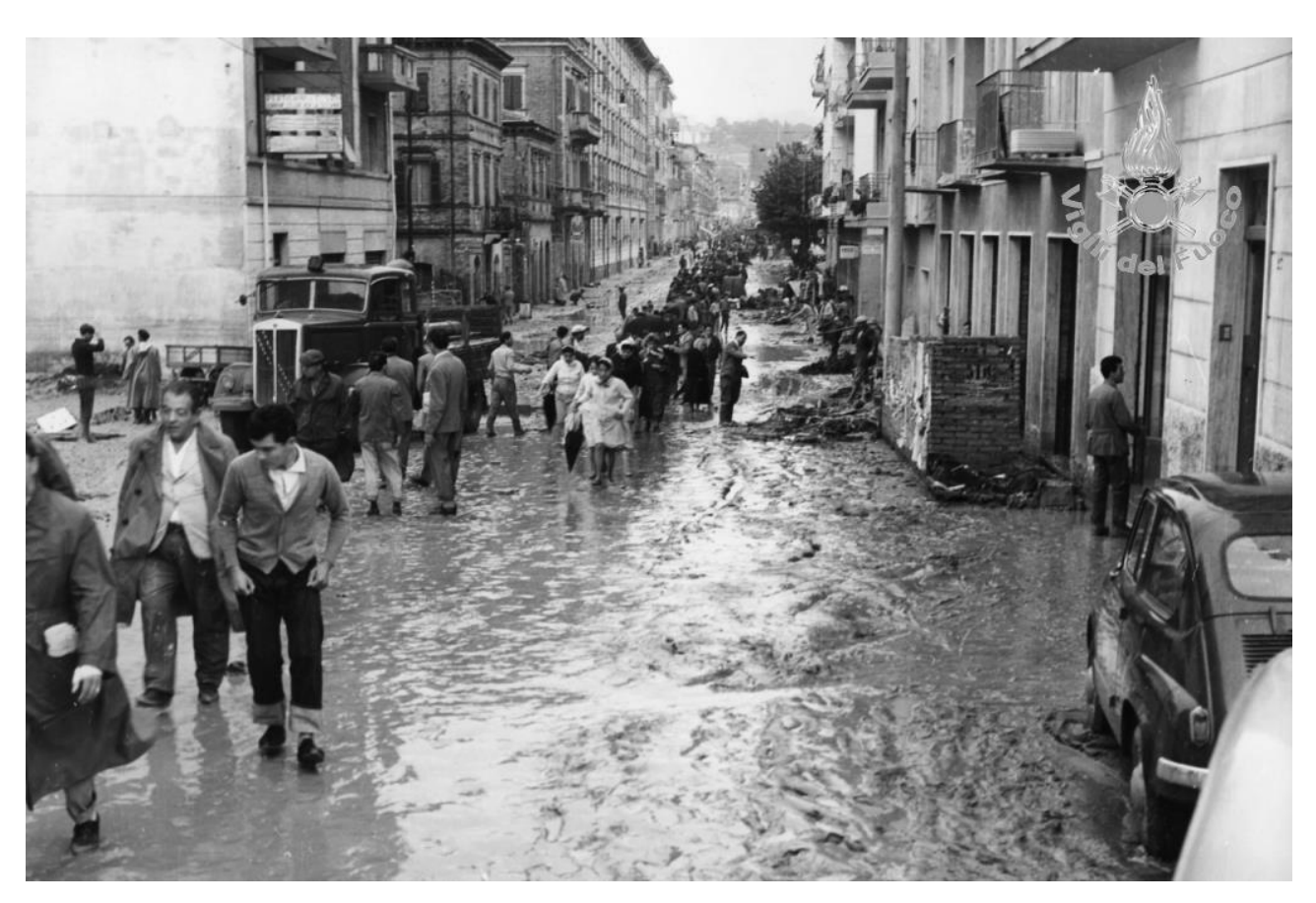

*Figura 27- Corso Carlo Alberto (AN) post alluvione 1959 (www.vigilfuoco.tv)*

# 3.1.3 Dissesti in regime torrentizio

L'interazione fra versante e torrente è sicuramente, come evidenziato dai capitoli precedenti, una delle principali cause dei movimenti gravitativi. Un fiume, attraverso fenomeni di trasporto ed erosione, può creare solchi in maniera sempre più aggravata in un terreno creando terrazzi fluviali o scalzamenti al piede dei versanti. L'erosione, oltre le sponde, può riguardare anche il fondo del torrente, modificandone la pendenza e conferendogli un diverso comportamento sotto regime di piena, il quale risulterebbe caratterizzato da un maggior trasporto solido dei detriti verso valle, amplificandone l'effetto erosivo. Il rimedio maggiormente utilizzato in caso di erosione fluviale è la riprofilatura dell'alveo, proteggendo il terreno dal distacco di materiale, attraverso l'utilizzo di briglie artificiali, le quali consistono in piccole dighe di altezza maggiori di 1.5 m che resistono all'azione dell'acqua e dei detriti (Panizza et al., 2017). Il

fenomeno di deposito lungo il profilo longitudinale del fiume, invece, favorisce la protezione delle sponde a fronte dell'erosione, rendendo, però, sempre più difficoltoso il passaggio dell'acqua, aiutando lo sviluppo di piene con conseguenti alluvioni.

## 3.1.3.1 Rischio di dissesto lungo i corsi d'acqua

Il rischio della formazione di dissesti in regime torrentizio o fluviale viene definito mediante la seguente formula (PAI, 2018):

Dove:

- = Indice di pericolosità del sito i-esimo
- = Lunghezza dei tratti a rischio erosione del sito i-esimo
- = Lunghezza dei tratti con possibile sovralluvionamento del sito i-esimo
- = Lunghezza tratti soggetti a talweg del sito i-esimo
- = Lunghezza reticolo idrografico del sito i-esimo

# **4.Materiali utilizzati e metodi di rilievo**

Di seguito si illustra la strumentazione utilizzata nel rilievo del bacino con successiva spiegazione delle metodologie applicate finalizzate al reperimento ed utilizzo dei dati. Il rilievo è stato eseguito in un arco temporale di circa sei mesi totali, analizzando gli aspetti idrogeologici, geologici e geomorfologici relativi alla zona limitrofa al torrente Miano, applicando le tecniche di lavorazione previste in letteratura, con la finalità di implementare e approfondire le analisi passate effettuate da enti pubblici o dall'Università Politecnica delle Marche.

# 4.1 Strumentazione

Qui si riporta l'elenco con relativa spiegazione dei singoli strumenti utilizzati. L'analisi è stata divisa in più parti, utilizzando, per ciascuna di esse, l'attrezzatura adatta. Essendo alcuni materiali impliciti sia al rilievo diretto che alle analisi di laboratorio, si attua una distinzione per tipologia di strumento, dividendoli in elettronici, meccanici, software informatici e chimici.

## 4.1.1 Strumentazione elettronica

Tali materiali si caratterizzano per la presenza di una parte elettronica al loro interno, la quale rende agevole l'acquisizione, l'elaborazione e la lettura dei dati di rilievo. Tra questi si possono riconoscere applicazioni, strumenti satellitari e materiali che godono della possibilità di esporre dati con interfaccia user friendly.

## *GPS*

Il GPS (Global Positioning System) è uno strumento che, grazie all'ausilio di 26 satelliti, riesce a determinare con precisione (variabile in funzione del modello) anche millimetrica la posizione geografica del soggetto utilizzatore. Il funzionamento GPS si basa sulla cooperazione di tre distinti segmenti, relativi alla distribuzione satellitare limitrofa alla Terra (segmento Spaziale), al posizionamento di cinque stazioni GPS in orbita con direzione equatoriale (segmento di Controllo) e al singolo utente utilizzatore

(segmento Utente). La geolocalizzazione puntuale che si ottiene tramite il GPS viene definita sulla base di coordinate geografiche, tra cui latitudine e longitudine. Per definire tali dati, un Paese si basa sul sistema di coordinate definite dall'utilizzo di un ellissoide locale che vengono proiettate su pianta piana così da poter definire una coppia di coordinate geografiche. Nella cartografia locale della zona si fa uso dell'ellissoide WGS84, con il quale, dopo calcoli metodici previsti dalla letteratura, si risale alla posizione geografica. Esistono diversi metodi di applicazione di tale strumento, tra i quali si ricordano, in ordine di semplicità e velocità di impiego, lo statico, lo statico-rapido, lo pseudo-statico, il cinematico ed infine il metodo RTK. Nel rilievo relativo a tale studio si è utilizzato il metodo RTK (*Figura 28*), utile per rilievi di dettaglio, il quale si basa sull'acquisizione di punti in maniera veloce ed in successione tramite (Leica Geosystems, 2003). Tale metodo si differenzia dagli altri per il collegamento ad una rete GNSS, restituendo punti georeferenziati ogni pochi secondi (D'Apostoli e Giampaolo, 2018).

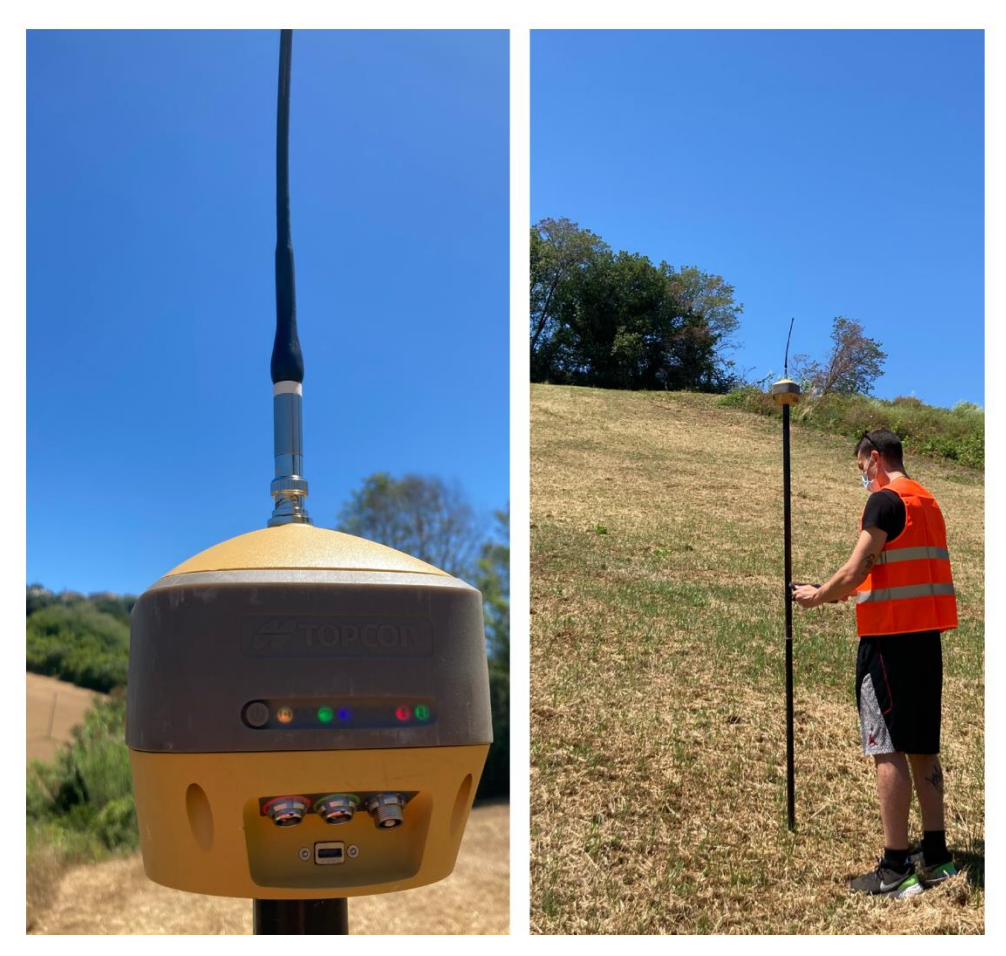

*Figura 28- Utilizzo del GPS con metodo cinematico nel rilievo di un versante in frana (a destra); particolare del ricevitore GNSS Topcon modello HiPer HR (a sinistra)*

## *Spyglass*

Spyglass consiste in un'applicazione per telefono e pc collegata a Google Maps, con la quale si sono determinate coordinate GPS relative a punti notevoli del bacino. Attraverso tali coordinate si è potuto inserire su Google Maps un elenco di punti contenenti latitudine, longitudine, altitudine e coordinate UTM con il quale costruire una carta di punti di interesse lungo il corso d'acqua. Ha inoltre reso possibile lo scatto di foto con bussola e coordinate direttamente mostrate sulla schermata (se ne riporta un esempio in *Figura 29*), permettendo un più semplice e agevole riconoscimento dei soggetti in questione (https://apps.apple.com). In tale rilievo è stato utilizzato per definire i caratteri principali relativi all'aspetto geomorfologico della zona, determinando la posizione geografica dei versanti a maggior rischio frana e quella relativa alle opere antropiche nel corso d'acqua per limitarne la velocità e

notare quali potevano essere gli elementi interessati nell'interazione tra versante e torrente.

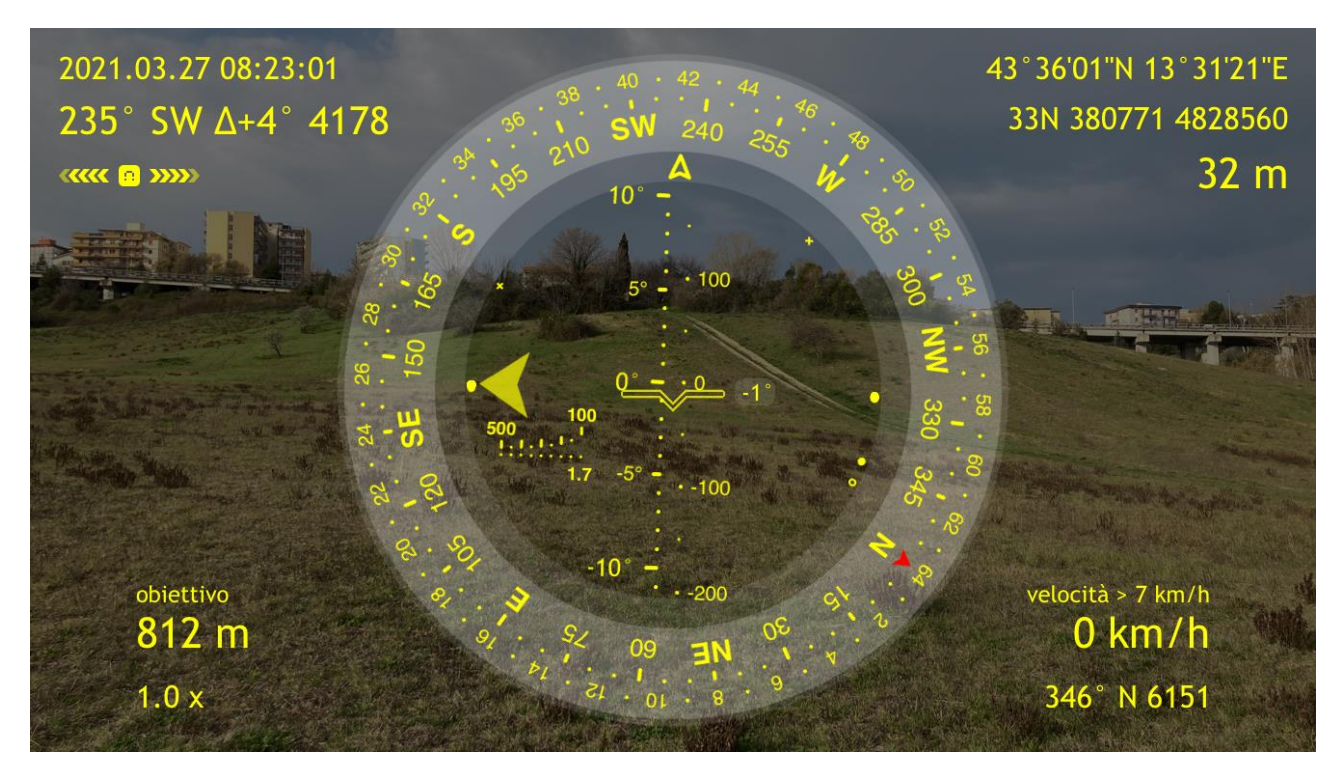

*Figura 29- Schermata estrapolata dall'app "Spyglass"*

#### *Freatimetro (Water Level Meter)*

Con tale strumento si è misurato il livello piezometrico dei pozzi limitrofi al torrente. Come mostrato in *Figura 30*, nel WLM viene montata una sonda collegata tramite cavi elettrici al circuito di rilevamento, il quale, una volta che il sensore tocca il pelo libero dell'acqua, produce un segnale acustico che avvisa l'operatore. I cavi elettrici, all'interno dei quali scorre il segnale, sono protetti e avvolti da un cavo millimetrato con il quale è possibile leggere la distanza interposta tra la quota dalla quale si esegue la misura (nel caso in questione la quota dalla quale si è fatta la misura corrisponde alla bocca pozzo) e la soggiacenza della falda. L'iter di processo si basa sul calare la sonda all'interno del pozzo sul quale si vuole eseguire la misura fino all'attivarsi di un led, munito di segnale acustico, posto sull'avvolgi nastro. Il freatimetro standard consiste nella sola lettura relativa alla distanza tra punto di misuro e pelo libero, ma in commercio se ne trovano dei modelli che consentono anche la lettura della temperatura e conducibilità dell'acqua (www.egeolab.it).

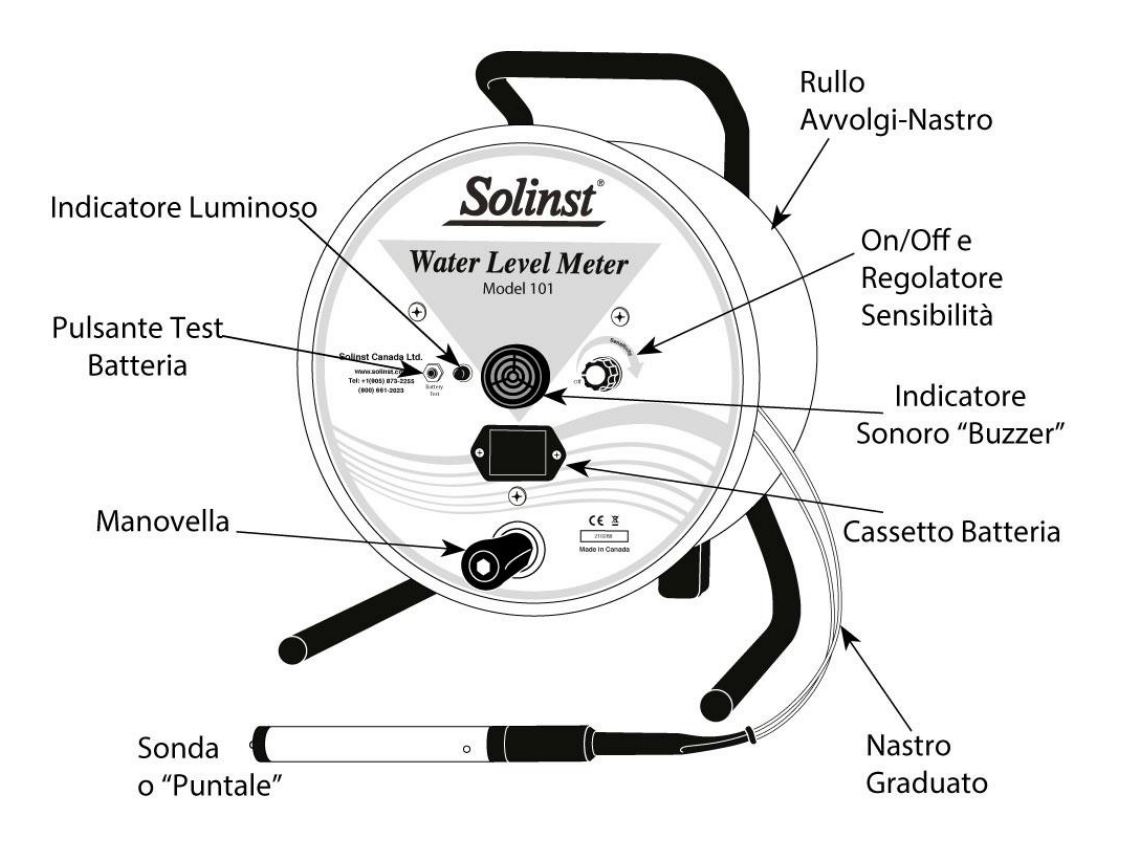

*Figura 30- Schema composizione freatimetro (www.egeolab.it)*

Nella figura che segue si mostra l'utilizzo del freatimetro in una prova relativa al campionamento dei pozzi eseguita nel rilievo piezometrico del bacino in questione, illustrato nel *Paragrafo 4.2.1.1*.

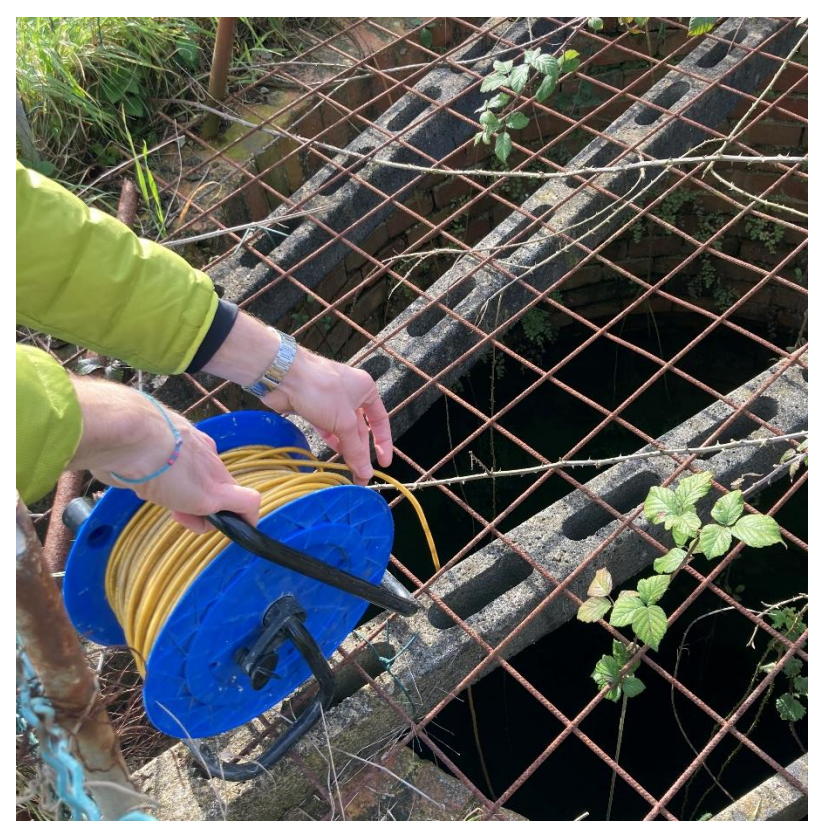

*Figura 31- Utilizzo in sito del freatimetro*

### *Conduttimetro*

Il conduttimetro è uno strumento di misura della temperatura e della conducibilità dell'acqua. Nel punto terminale dello strumento vi è una sonda dotata di due elettrodi, i quali, a contatto avvenuto con l'acqua, ne misurano i parametri fisici. All'interno del conduttimetro vi è una resistenza, la quale genera una caduta della tensione sviluppata tra gli elettrodi, dando così possibilità al misuratore di leggere e convertire tale misura in un valore di conducibilità (μS/cm). La misura della conducibilità risulta influenzata dalla presenza di ioni all'interno della soluzione sottoposta a misura, in particolare si hanno dei valori più alti per elevata presenza di ioni derivanti da minerali e Sali disciolti (it.mosg-portal.com).

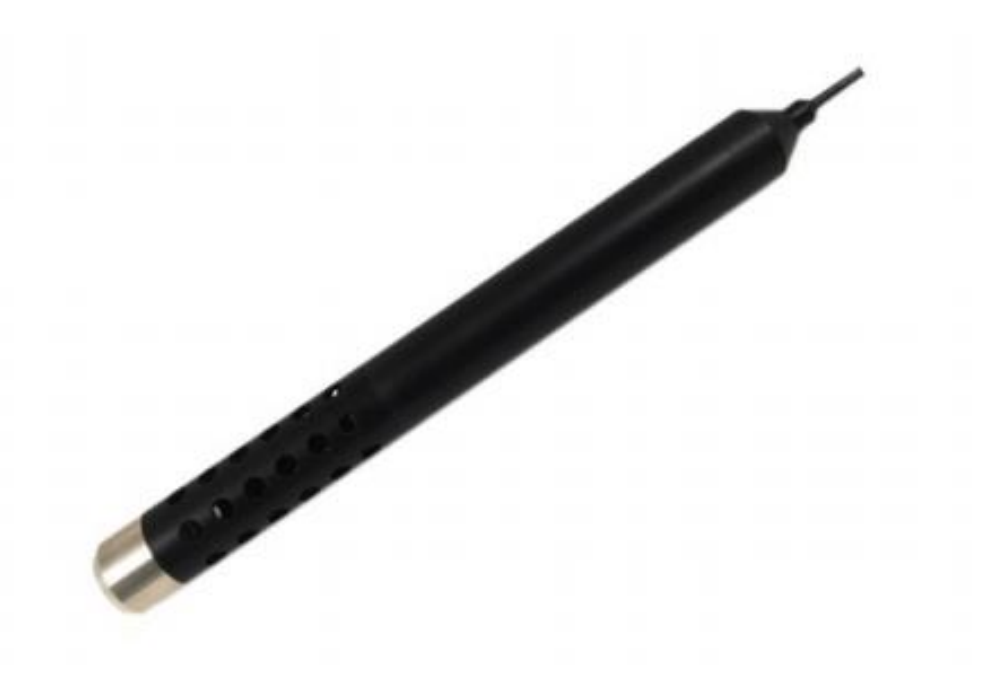

*Figura 32- Conduttimetro I1-C 35 (www.tecnopenta.com)* 

#### *Diver*

Lo strumento in questione si tratta di un trasduttore di pressione in acciaio inox 316L utilizzato per valutare il livello di pressione idrostatica nel punto del fluido in cui risulta immerso. Prima del suo utilizzo va eseguita una programmazione che prevede l'inserimento di una serie di dati quali la frequenza di campionamento e il metodo di campionamento. Consente di lavorare in un range di temperatura che va dai 0 °C ai 50 °C, restituendo misure aventi margine di errore pari a 0.1 °C. Le letture vengono eseguite da un computer in maniera istantanea. Esistono diversi tipi di Diver in commercio, tra i quali si evidenziano il TD Driver, il Micro Diver, il Diver Cera, il Diver CTD e il BaroDiver. In tale studio si è utilizzato lo strumento in questione nell'ambito delle prove infiltrometriche (per le quali si rimanda la lettura al *Paragrafo 4.2.1.2*), dove si è letto il livello di pressione idrostatica, sommata a quella atmosferica, misurata dal sensore.

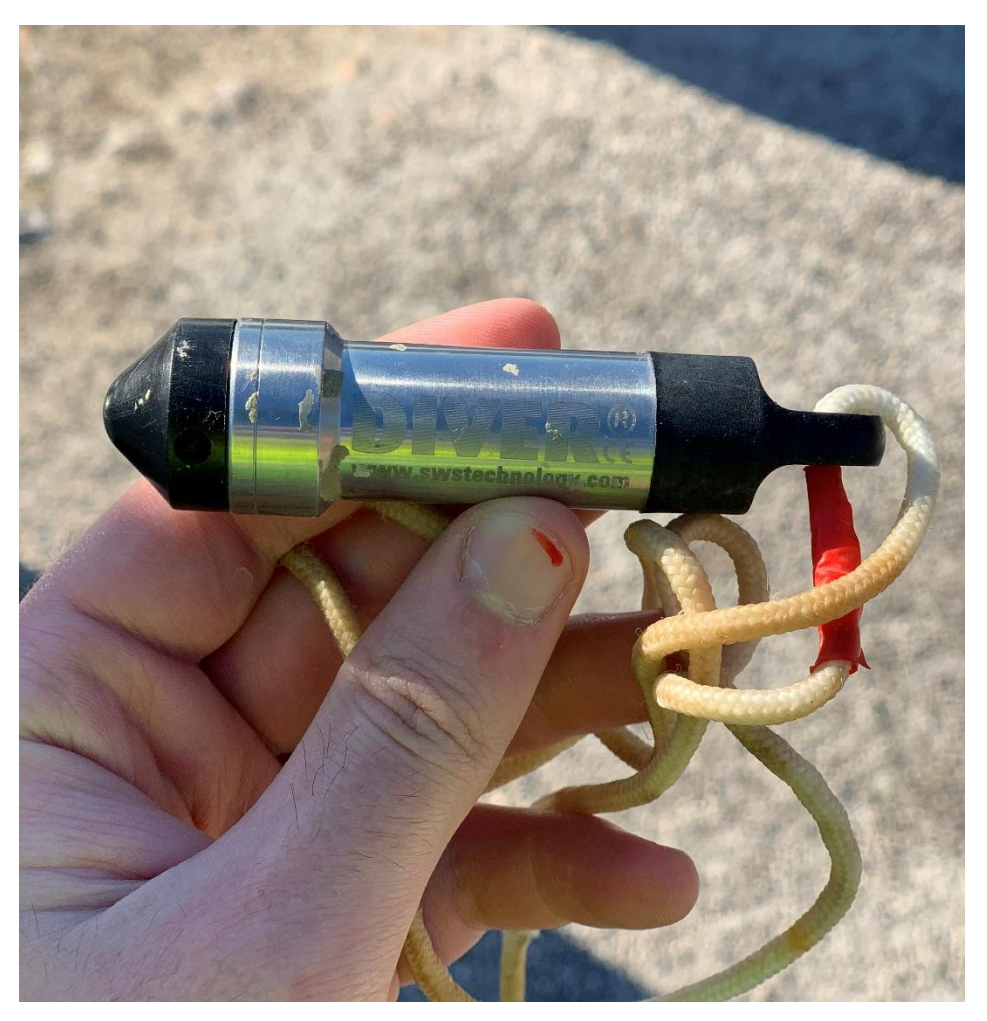

*Figura 33- Diver per la misura della pressione idrostatica (www.aquasearch.it)* 

### *Forni da laboratorio*

Consistono in grosse stufe che permettono l'essiccatura dei provini umidi reperiti in campagna. In *Figura 34* è rappresentato un forno generico da laboratorio corrispondente al modello TR4. BL, il quale ha un range di temperatura compreso tra i 60 °C e 300 °C. L'essiccatura dei provini, come previsto anche dalle norme ASTM, deve avvenire per almeno 24 ore ad una temperatura di 105 °C.

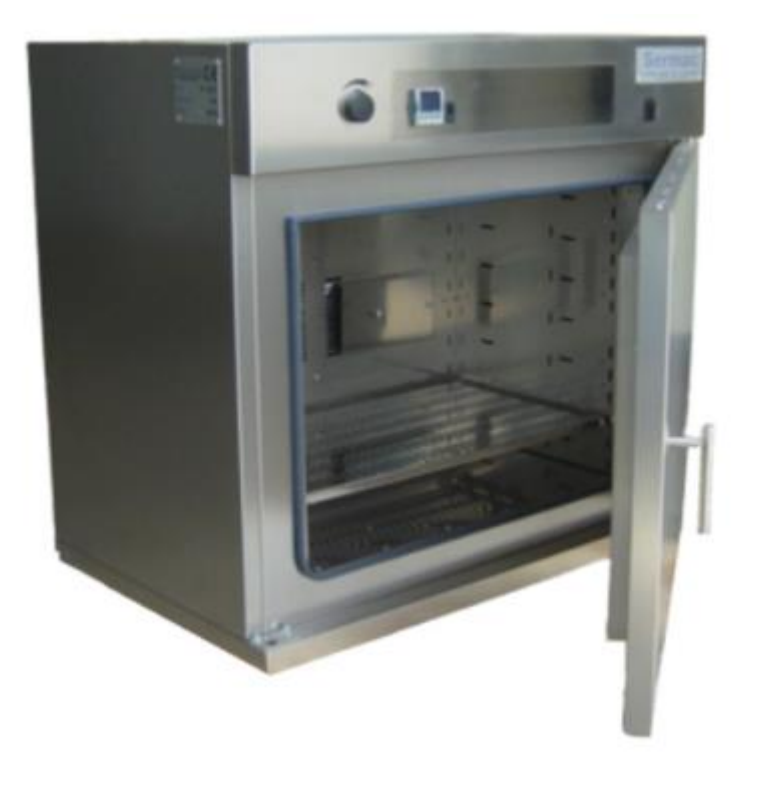

*Figura 34- Stufa da essiccazione TR4. BL (www.sermac.it)* 

### *Vasca termostatica*

Si tratta di un contenitore con acqua al suo interno, nel quale si immergono i cilindri per la sedimentazione del materiale fino. In esso è presente un circuito elettronico che permette la regolazione della temperatura per una corretta analisi granulometrica. È presente, inoltre, un filtro che, grazie all'ausilio di una pompa, permette il ricambio d'acqua. In un'analisi del fino i cilindri vengono immersi e lasciati per almeno due giorni all'interno di questo capiente contenitore.

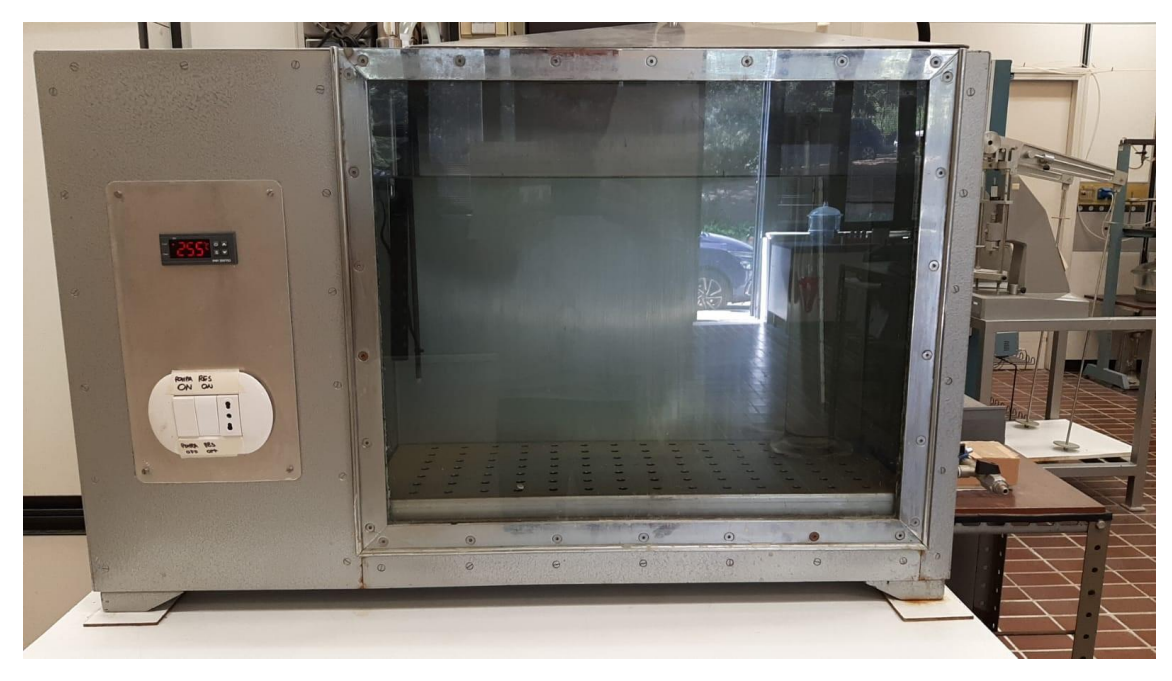

*Figura 35- Recipiente per aerometria*

#### *Bilancia digitale*

Tali bilance, chiamate anche bilance di precisione, consentono di misurare il peso dell'oggetto sul quale si vuole svolgere un'analisi. Tali strumenti restituiscono dati relativi al peso di un oggetto con una precisione dell'ordine di 0,1 mg, il che le rende molto precise e consone ad un'analisi di laboratorio. Il loro funzionamento si basa sulla pesata di un oggetto che viene letta da un circuito elettronico presente al suo interno e mostrata al soggetto che sta svolgendo l'analisi attraverso un display posto sul fronte della stessa.

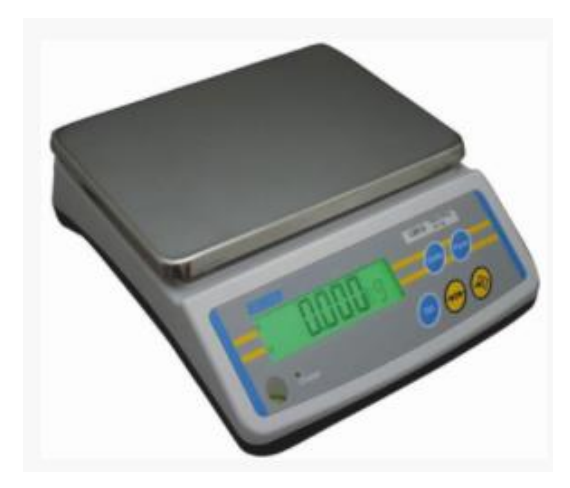

*Figura 36- Bilancia di precisione per la determinazione della massa (www.colaver.it)* 

52

### *Agitatore meccanico*

Gli agitatori sono strumenti aventi il fine di creare una miscela omogenea partendo da un agglomerato di più sostanze. Esso sfrutta il principio della velocità per velocizzare ed aiutare il susseguirsi di reazioni chimiche, le quali permettono di formare un'unica miscela su cui poi eseguire l'analisi granulometrica. L'agitatore meccanico consiste nel mescolare la miscela attraverso l'ausilio di un motore elettrico collegato ad un'asta contenente delle pale, le quali possono essere di più tipi, a seconda dell'esigenza di mescolazione (www.sinergica-soluzioni.it). Nello studio del Miano è stato utilizzato per l'omogeneizzazione della miscela formata da terreno, acqua distillata e sodio esametafosfato.

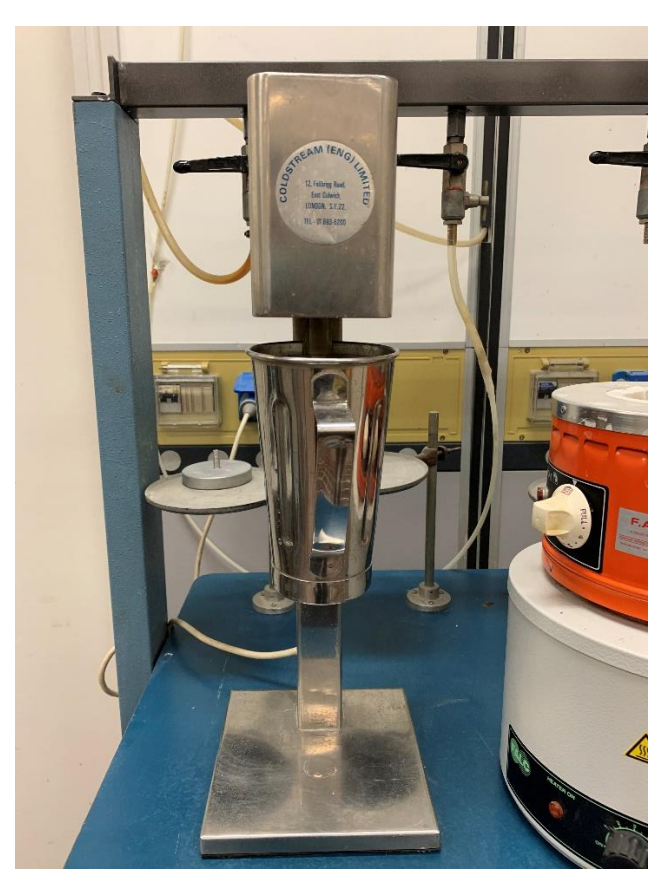

*Figura 37- Miscelazione del terreno per analisi granulometrica attraverso miscelatore meccanico*

## 4.1.2 Strumentazione meccanica

L'attrezzatura elencata di seguito ha permesso la determinazione di alcuni dati di campagna e di laboratorio fornendo ausilio al rilievo fisico.

#### *Rotella metrica*

Si tratta di uno strumento avente il fine di determinare la distanza posta fra due punti successivi con precisione millimetrica. Il vantaggio di tale attrezzatura è la possibilità di leggere misure anche molto elevate, dell'ordine dei 50-100 metri. Risulta caratterizzata dall'aspetto simile a quello di un metro a nastro, con la differenza che in una delle due estremità monta un dispositivo solitamente circolare che consente l'arrotolamento della fettuccia al suo interno, rendendo l'intero complesso uno strumento piccolo e semplice da trasportare.

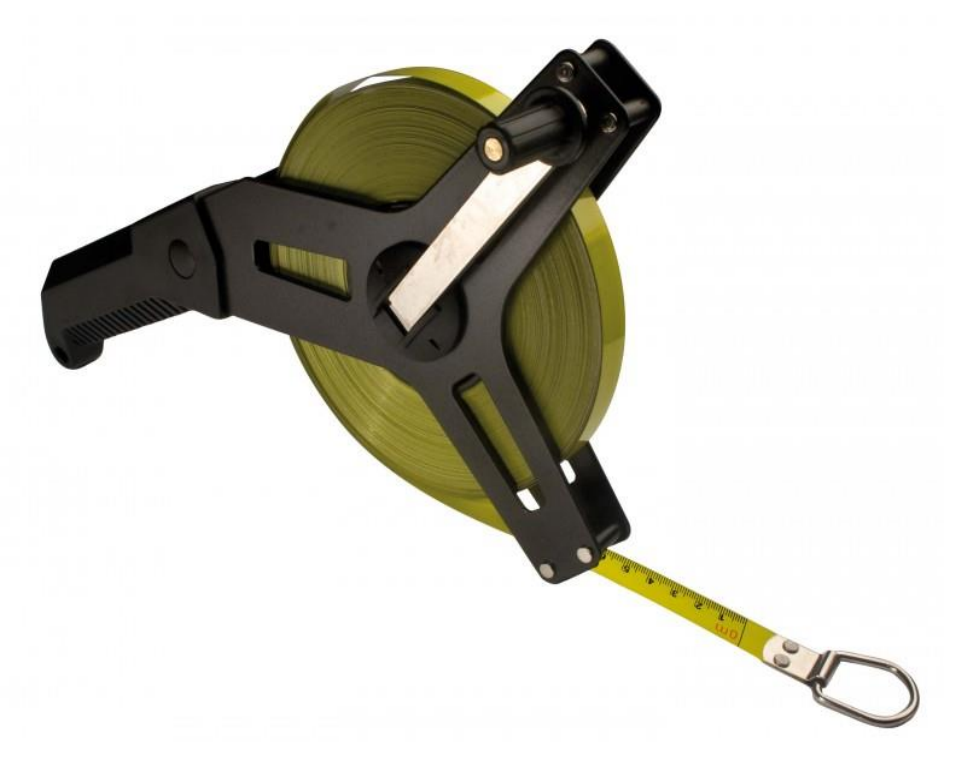

*Figura 38- Rotella metrica con impugnatura (www.giemmeargenta.it)* 

#### *Zavorra*

Si tratta di uno strumento ausiliare alla rotella metrica nel rilievo inerente ai pozzi. È un qualsiasi oggetto pesante, solitamente si utilizza un cilindro in acciaio INOX, il quale permette al nastro della fettuccia di essere calato anche sotto il livello del pelo libero. Viene attaccato all'estremità del nastro della rotella e calato all'interno del pozzo fino al contatto con il fondo dello stesso.

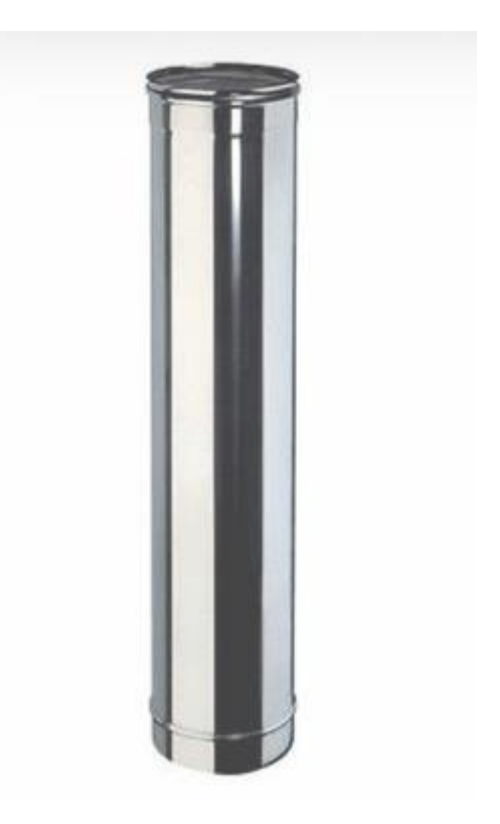

*Figura 39- Tubo in acciaio INOX (www.gm-termoidraulica.it)* 

### *Flessometro*

Il flessometro consiste in una fettuccia metrica con precisione millimetrica e nastro in acciaio INOX. La fettuccia risulta leggermente curva con ripiegatura verso l'alto, così da renderla, per i primi metri, resistente a flessione. Il nastro viene avvolto all'interno di un contenitore generalmente simil circolare dotato di una frizione con funzione di bloccare, una volta estratto, la fettuccia, opponendosi al suo ritiro automatico. Sull'estremità apposta al contenitore vi è una ripiegatura metallica a L denominata "calciolo" che si oppone al completo rinfodero del nastro e funge anche da zero di misura (www.faidate360.com).

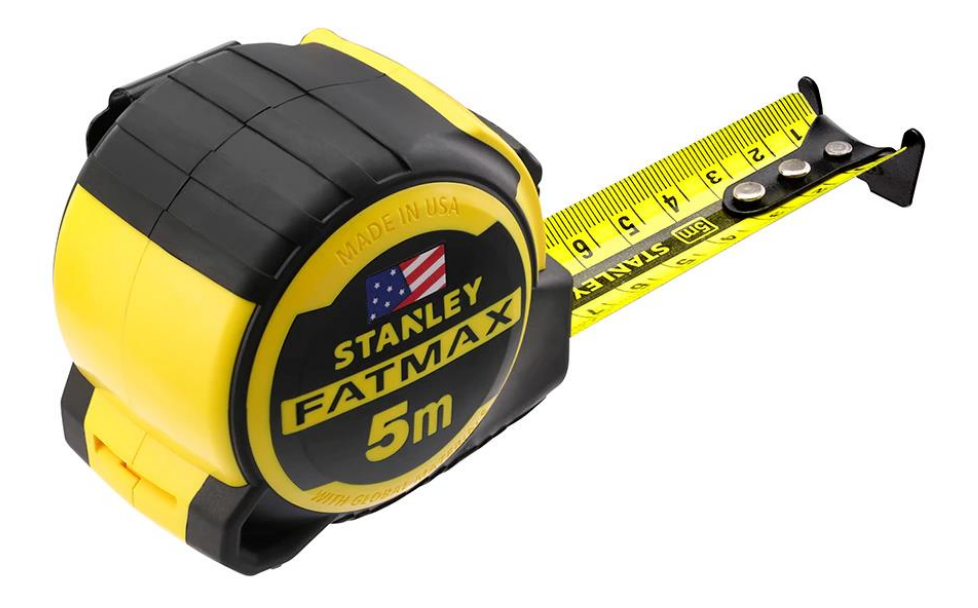

*Figura 40- flessometro; si vede il particolare della concavità relativa al nastro con il calciolo all'estremità (www.stanley.it)*

#### *Trivella manuale*

L'utilizzo di tale strumento si basa sul prelievo di campioni disturbati di terreno nei primi metri dello stesso (D'Orefice, 2009). La presenza di lame ad andamento elicoidale, di cui se ne mostra un particolare in *Figura 41*, con un'estensione di circa 20 cm, consente e semplifica la perforazione del terreno, attraverso un movimento rotatorio attorno all'asse della trivella stessa. A perforazione avvenuta si estrae lo strumento dal terreno, il quale porta con sé il materiale terrigeno relativo alla profondità entro la quale si è eseguito lo scavo (*Figura 41*). L'infissione della trivella avviene mediante forza impressa dal soggetto esecutore del foro.

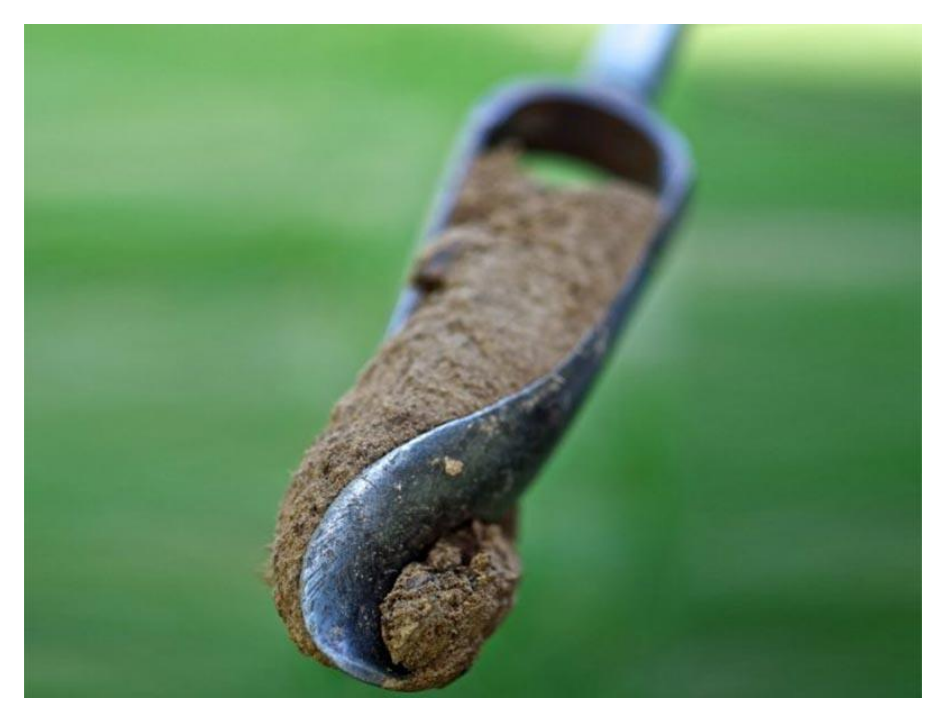

*Figura 41- Particolare della trivella manuale; estrazione di terreno superficiale (www.scubla.it)* 

### *Infiltrometro a doppio anello*

È una strumentazione che consente la determinazione del coefficiente di permeabilità di un terreno saturo, valutandone la filtrazione. La totalità dell'attrezzatura è costituita da due cilindri metallici di dimensioni diverse tra loro accompagnati da una placca battente metallica a croce, la quale rende possibile l'infissione nel terreno degli anelli, due uncini per il prelievo dell'attrezzatura infissa, una mazza e un appoggio per la sonda. I due anelli vengono impressi nel terreno in maniera concentrica con l'ausilio della placca battente (costituisce un appoggio piano, a contatto con i due anelli, su cui battere) e della mazza. Successivamente si posiziona l'appoggio per la sonda incastrandolo nel cilindro centrale per poi posizionare il Diver al suo interno. Tale strumentazione rende possibile l'esecuzione della prova infiltrometrica a doppio anello, illustrata in maniera esaustiva nel *Paragrafo 4.2.1.2* relativo ai metodi d'indagine.

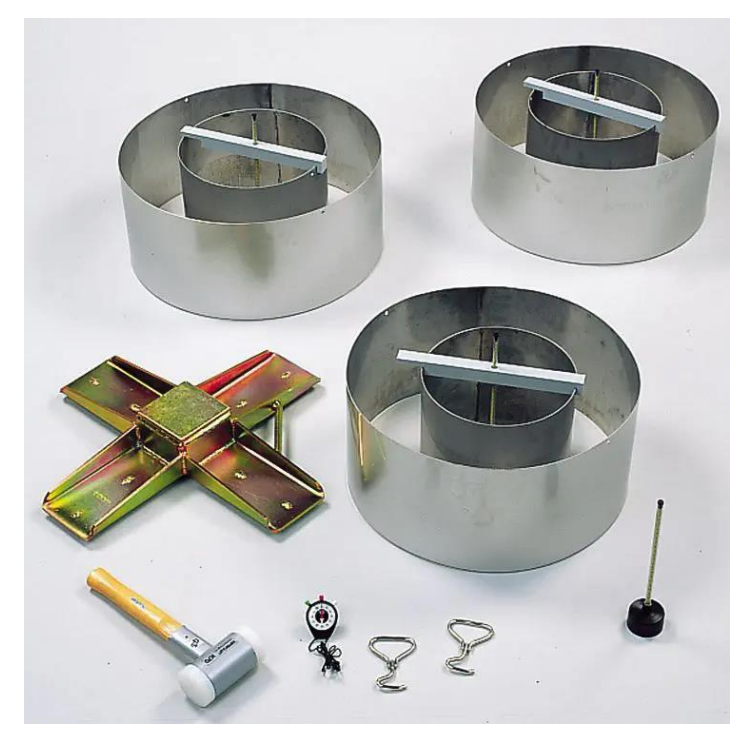

*Figura 42- Infiltrometro a doppio anello con strumentazione ausiliare (www.directindustry.it)* 

### *Attrezzi da campagna*

Comprende l'insieme degli attrezzi utilizzati nella campagna per la lavorazione del terreno. In ambito geotecnico risulta fondamentale il loro apporto nella preparazione del piano di posa relativo alle prove in sito, nelle quali l'asporto della vegetazione superficiale (piante, radici e arbusti) risulta necessario. Si evidenzia l'utilizzo della zappa e del rastrello (*Figura 43*) nella preparazione del terreno relativo alle prove infiltrometriche effettuate nel bacino oggetto di studio.

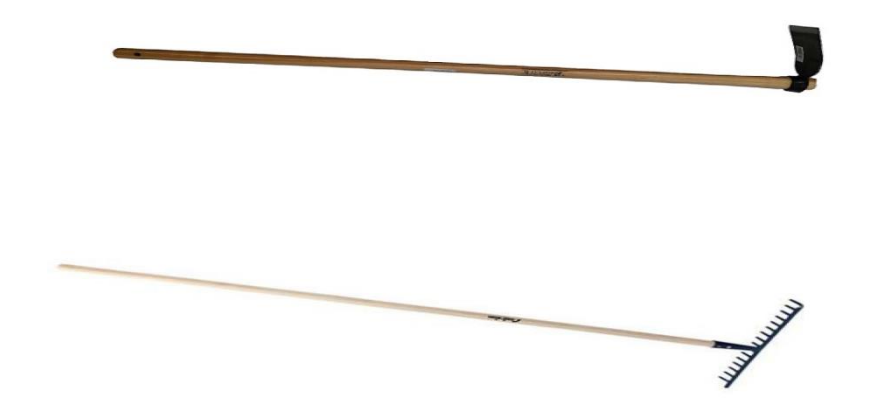

*Figura 43- In alto: zappa (www.pierucciagricoltura.it); in basso: rastrello (www.gradisca.ottimax.it)* 

#### *Attrezzatura da laboratorio*

In *Figura 44 e* 45 si illustra la strumentazione inerente ad un generico laboratorio utilizzata per l'elaborazione e la determinazione dei dati nel rilievo in oggetto. In particolare, si sono utilizzati strumenti adatti a reperire, conservare, analizzare, e pulire i vari campioni prelevati preliminarmente dal terreno. Inoltre, in tali strumenti, vengono comprese anche le taniche in plastica per il trasporto dell'acqua finalizzata alla determinazione del coefficiente di permeabilità del terreno saturo, la vetreria di laboratorio (Raimondi, 2017), utensili di laboratorio quali spatole e cucchiai, ed infine materiale utilizzato per l'impacchettamento dei provini. Vengono esclusi da tale elenco i setacci, per permettere un'analisi più approfondita nel paragrafo che segue.

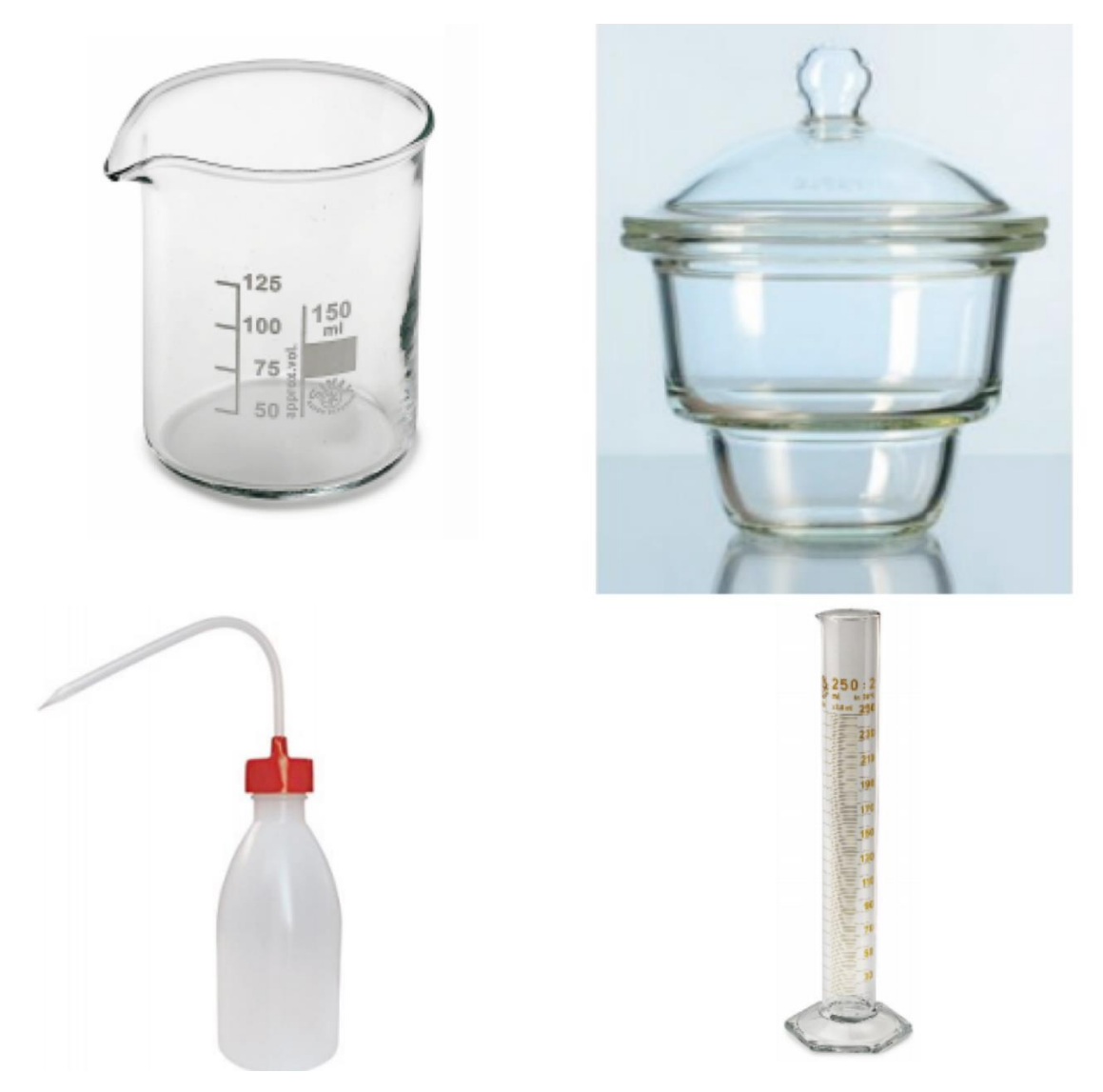

*Figura 44- Da alto a basso, da sinistra a destra: Becher, Essiccatore, spruzzetta, cilindro (Raimondi, 2017)*

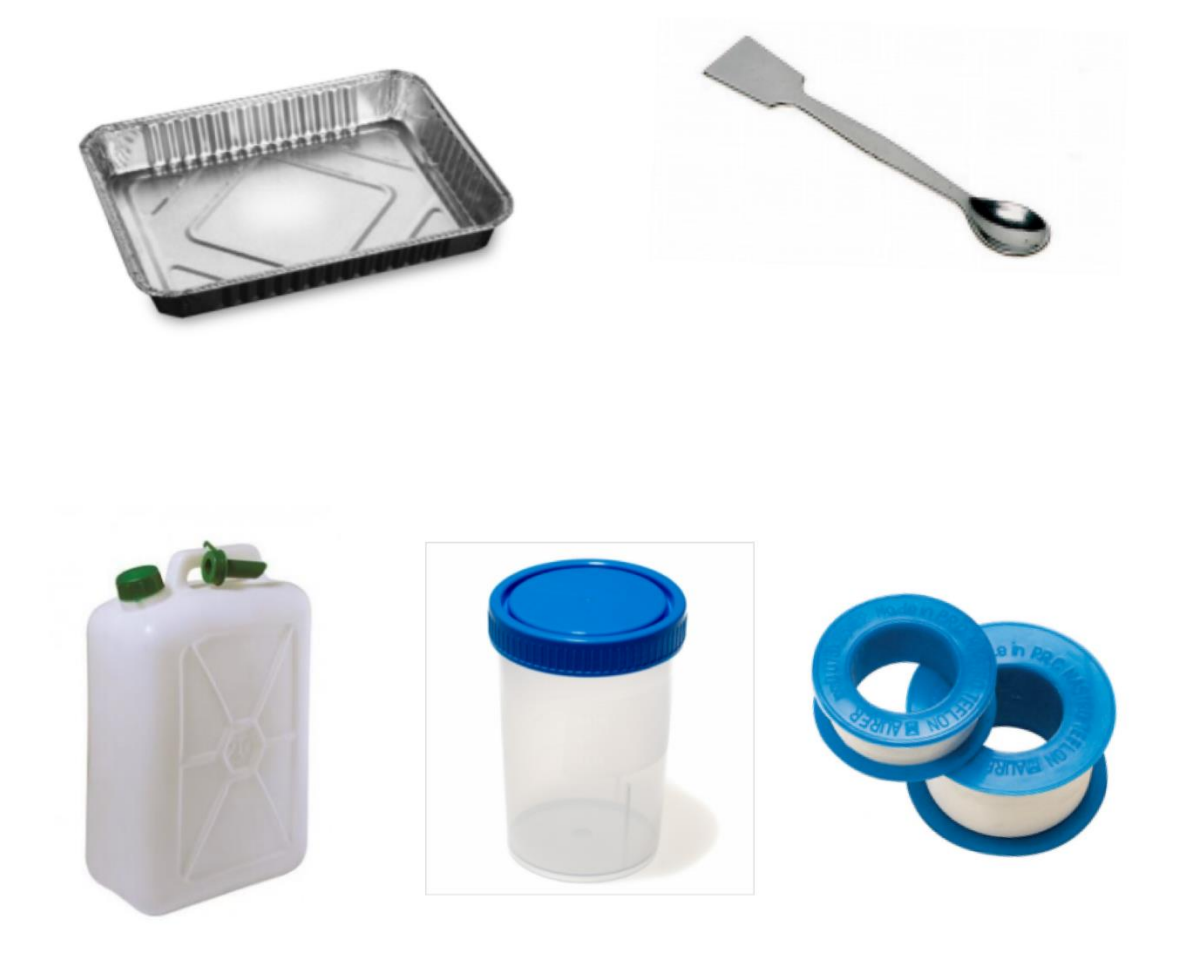

*Figura 45- In ordine: Vaschette in alluminio (www.rosaticarta.com), spatola da laboratorio (Raimondi, 2017), Tanica per il trasporto d'acqua (www.vetreriaitaliana.it), Contenitore in plastica (www.biosigma.it), nastro (Raimondi, 2017)*

#### *Setacci*

I setacci sono oggetti di laboratorio necessari per l'analisi granulometrica del campione. Si differenziano dai crivelli per la forma e la dimensione dei fori, che risulta quadrata con lato compreso fra 0,020 e 125 mm. Esistono tre serie principali di setacci, che sono l'italiana, la statunitense e l'inglese (Bruschi e Crippa, 2014). La porzione di terreno viene stesa all'interno del setaccio, sopra la maglia forata, permettendo il passaggio alle particelle con diametro inferiore a quello dei fori e trattenendo quelle maggiori.

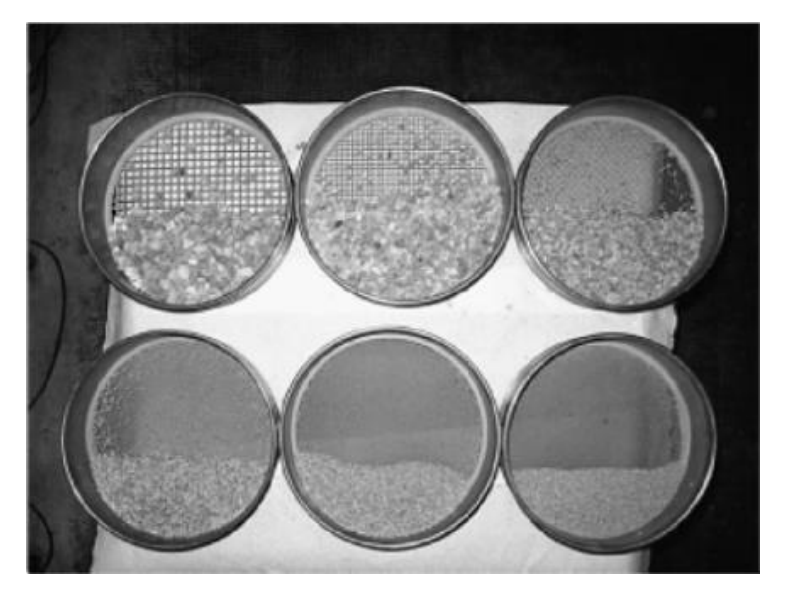

*Figura 46- Raffigurazione dei setacci (Bruschi e Crippa, 2014)*

### *Cartografia*

La cartografia gioca un ruolo fondamentale nei rilievi. Nell'analisi del bacino in questione è stata utilizzata la carta topografica della zona, per il posizionamento dei pozzi all'interno dell'area, e la carta geologica (se ne riporta un esempio in *Figura 47*), dalla quale sono stati definiti i punti notevoli di indagine. Tali carte sono disponibili per tutta la regione sul sito della Regione Marche, la quale ha elaborato un quadro di unione formato da più fogli, ognuno dei quali contiene la carta geologica relativa alla zona d'interesse.

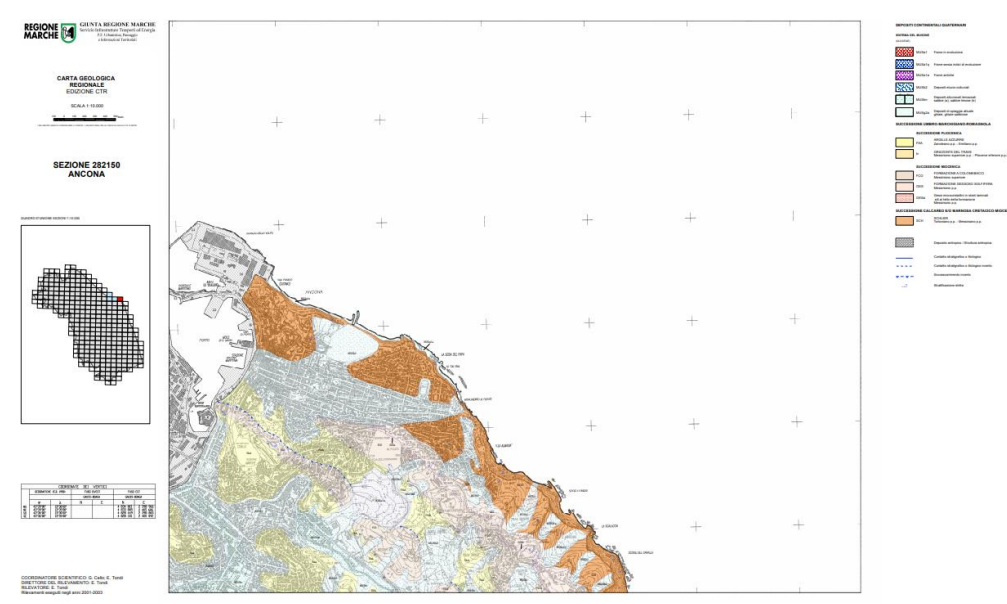

*Figura 47- Carta geologica Ancona. In alto a destra è indicata la legenda contenente le formazioni affioranti nel territorio (Regione Marche)*

### *Densimetro*

Il densimetro consente il corretto svolgimento dell'analisi granulometrica per le particelle di terreno passanti al setaccio con diametro di 0,075 mm corrispondente al numero 200 della serie ASTM. Tale strumento è costituito da un'asta dove è possibile leggere il peso specifico della miscela e una bombatura. In fondo all'allargamento di sezione vi è un contrappeso per mantenere dritto il densimetro. Nell'analisi granulometrica viene posizionato e fatto galleggiare nella miscela per determinarne l densità (Magno et al., 2016).

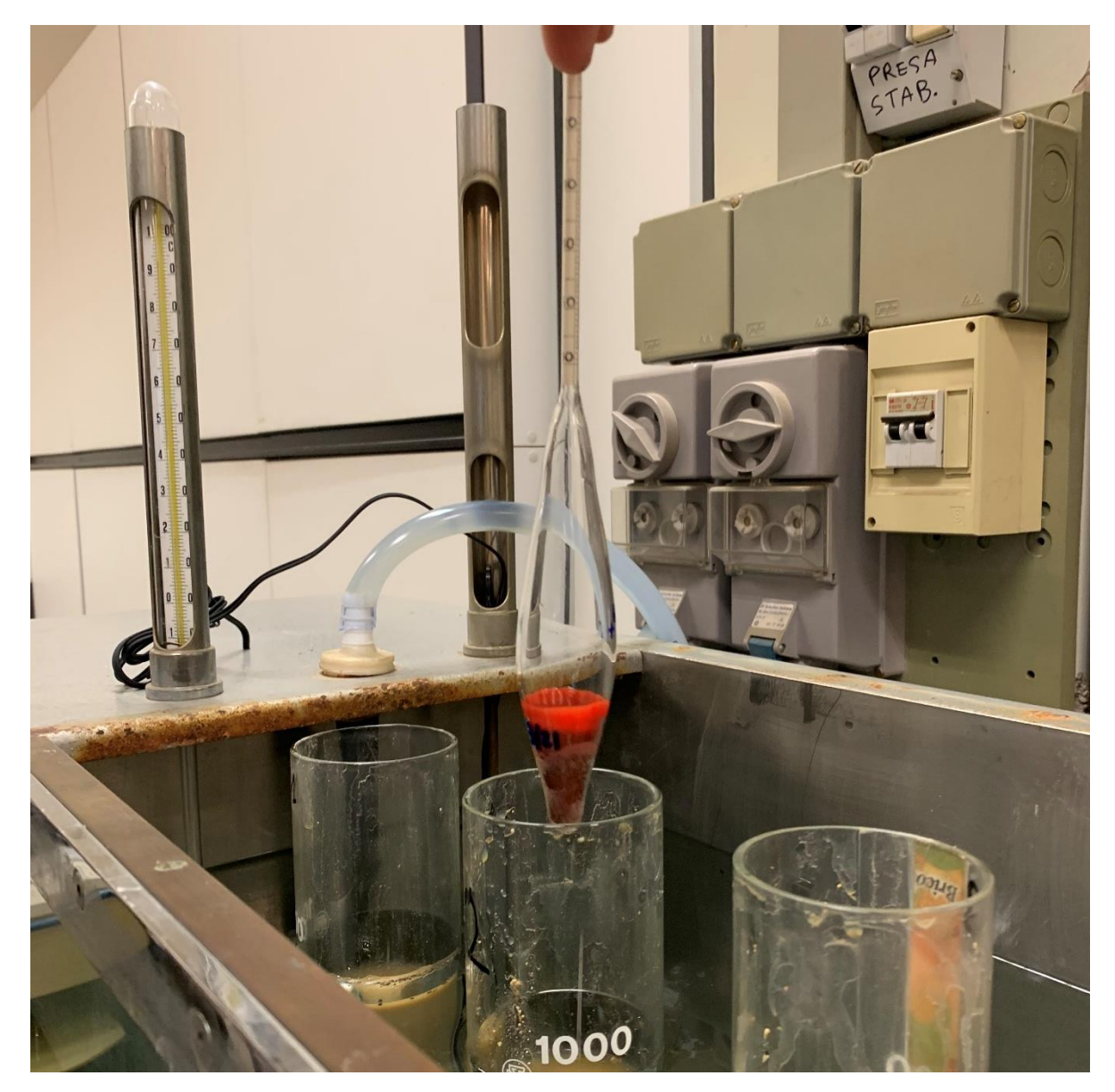

*Figura 48- Posizionamento del densimetro ASTM 152H all'interno del cilindro contenente la miscela di terreno, acqua distillata e sodio esametafosfato*

# 4.1.3 Software informatici

## *Meridiana*

I dati GPS, una volta effettuato il rilievo, possono essere caricati su un software operativo che prende il nome di Meridiana. Esso consiste in un programma di elaborazioni per dati GPS, GNSS, per stazioni totali e per nuvole di punti che, una volta definite le impostazioni e il tipo di elaborazione, consente la costruzione di curve di livello mediante unione di punti alla stessa quota, l'implementazione di carte catastali e la possibilità di sezionare un profilo. Con esso si può dunque eseguire un'elaborazione completa e rigorosa dei punti topografici inerenti ad un territorio predeterminati, con la possibilità di esportazione e importazione di tali punti su file CAD e GIS (www.geopro.it).

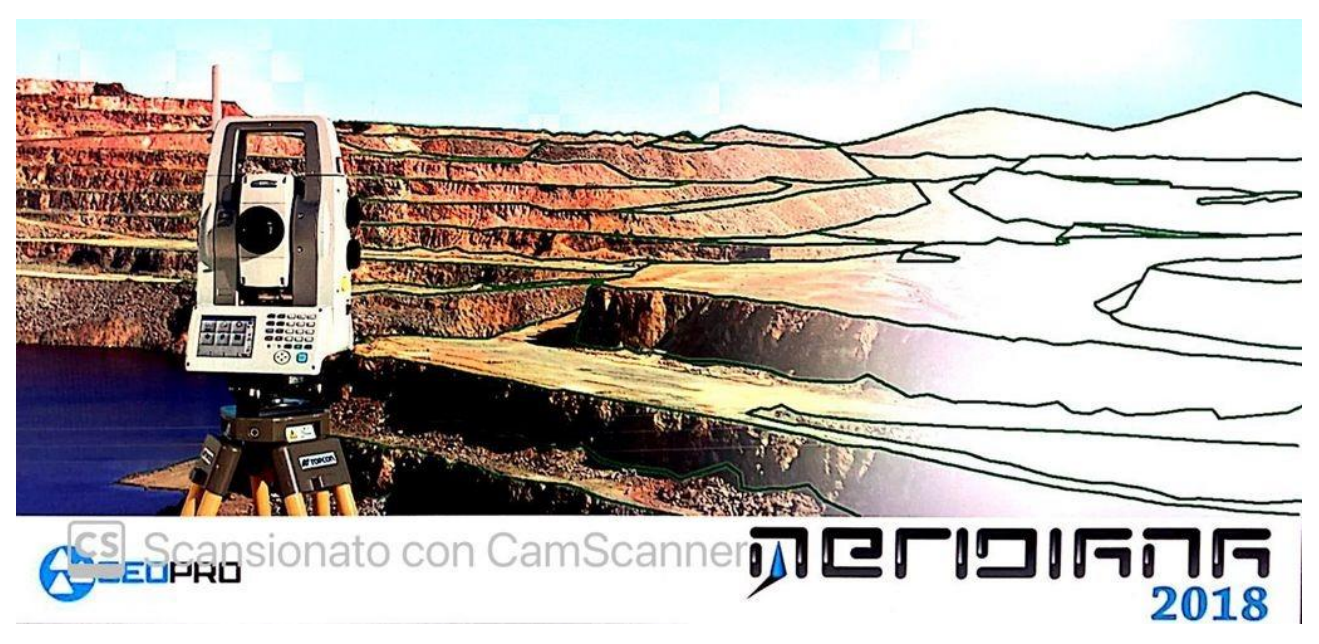

*Figura 49- Schermata di avvio del software Meridiana (Meridiana)* 

#### *AutoCAD*

AutoCAD è un foglio di lavoro elettronico sviluppato da Autodesk che permette la realizzazione di disegni tecnici in 2D e 3D in modo semplice e veloce. L'elaborato finale sarà un disegno esportabile sotto formato PDF, set di fogli, file DNG, file DWG e altro ancora (www.autodesk.com).

#### *Google Earth Pro*

Tale programma consente all'utente di visualizzare in 2D o 3D qualsiasi parte della Terra, utilizzando delle immagini satellitari in continuo aggiornamento. Nell'interfaccia iniziale è possibile decidere la zona di cui si vuole conoscere le informazioni. Quando con il puntatore si sta sopra un oggetto, ci vengono scritte in basso la latitudine, la longitudine e la quota fornite con le coordinate WGS84. in Google Earth Pro risulta inoltre possibile contrassegnare dei punti notevoli e creare poligoni, di cui il programma ci fornisce dati come ad esempio l'estensione (Jansson, 2018). Questo ultimo aspetto risulta fortemente di supporto alla programmazione di un rilievo di campagna (si rimanda alla *Figura 2* per un esempio di creazione di un poligono).

#### *ArcGis*

Il Sistema Informativo Geografico è un software che permette la visualizzazione, l'elaborazione e l'analisi del territorio. Al suo interno è possibile importare dati in formato testo e carte per ottenere degli elaborati cartografici ricchi di informazioni, attraverso operazioni compiute dal programma sulla base importata. Tra gli elaborati finali che si possono avere si sottolineano mappe, informazioni integrative e scenari (www.comune.ra.it).

#### *Excel*

Si tratta di un programma di calcolo sviluppato da Microsoft che consente l'esecuzione di analisi matematica dei dati con la successiva creazione di tabelle e grafici. La schermata principale si presenta come un foglio diviso in celle, nelle quali possono essere inseriti dei valori numerici o testi (www.powerexcel.it). In un rilievo, con l'ausilio di Excel, si possono elaborare i dati sottolineandone l'andamento in grafici e tabelle.

# 4.1.4 Materiali chimici

## *Acqua distillata*

La distillazione dell'acqua consiste nella separazione delle molecole della stessa da sali minerali e gas. Si ottiene, dopo il processo di distillazione, una soluzione priva di qualsiasi microorganismo, sale e gas. Viene utilizzata principalmente all'interno dei laboratori, essendo più costosa a causa del processo di raffinazione a cui è sottoposta (www.chimica-online.it).

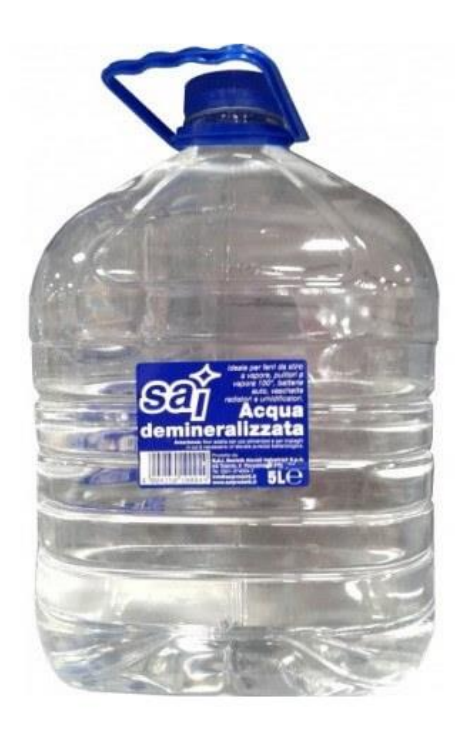

*Figura 50- Confezione di acqua distillata (www.chimica-online.it)* 

### *Sodio esametafosfato*

Attraverso il riscaldamento con temperature maggiori dei 600°C, si ottiene la fusione del sale di Madrell, dal quale, successivamente, si ricava il sodio esametafosfato (denominato anche Calgon) per raffreddamento. Tra le numerose funzioni che può svolgere, spiccano le capacità di opporsi alla corrosione e di pulizia nei confronti dei metalli e quella di disperdere i componenti inerenti ad una soluzione. Esteticamente si presenta in una forma polverosa di colore bianco (www.igmaspa.it).

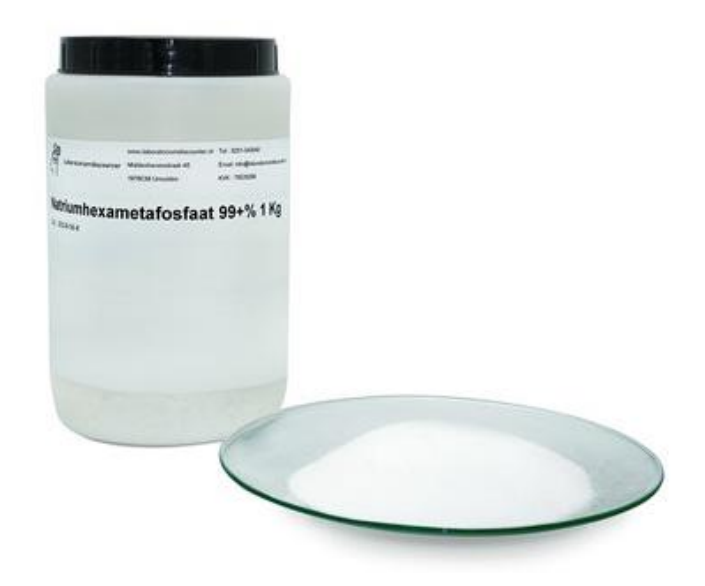

*Figura 51- Sodio esametafosfato (www.laboratoriumdiscounter.nl)* 

## *Alcool isopropilico*

L'alcool in questione, definito anche isopropanolo, si tratta di un prodotto ad alto rischio di infiammazione, costituito da una struttura molecolare C3H8O, facente parte della famiglia degli alcoli. Tale prodotto è un prodotto della reazione che avviene fra propilene e acido solforico con annessa l'idrolisi (www.faichim.com).

# 4.2 Metodi di rilievo

Di seguito si illustrano le metodologie di analisi previste in letteratura utilizzate per un corretto rilievo dell'area in questione.

## 4.2.1 Rilievo diretto

Il rilievo diretto consiste in una serie di uscite in sito per la determinazione dei dati utili alla redazione dell'elaborato finale.

## 4.2.1.1 Censimento dei pozzi

Tale analisi è stata condotta con l'ausilio di materiale cartografico e strumenti, attraverso più uscite in campagna. Sono state condotte tre campagne riguardanti una prima analisi del territorio, con la determinazione della posizione geografica del singolo pozzo, una determinazione dei parametri fisici pozzo nel mese di febbraio e, infine, una raccolta degli stessi dati già determinati, inerenti a temperatura, conducibilità e pelo libero, ma nel mese di maggio. In modo più dettagliato, nella prima uscita si è ispezionato l'intero bacino per la raccolta delle coordinate geografiche (N, E) e quota s.l.m.m. di ogni singolo pozzo con successiva collocazione nella carta. In tale analisi sono stati compresi tutti i pozzi esenti da strumentazioni e indisturbati, scartando quelli dalla quale veniva prelevata acqua dai residenti e quelli che risultavano chiusi. Successivamente, nella seconda e terza campagna, sono stati determinati i dati di temperatura, quota del pelo libero s.l.m.m, e conducibilità elettrica relativi al mese di febbraio e maggio. Per la determinazione della quota relativa al pelo libero s.l.m.m, attraverso la rotella metrica (*Capitolo 4.1.2*) si è misurata la differenza di quota tra la bocca pozzo e piano campagna, successivamente si è calato il freatimetro (*Capitolo 4.1.1*) fino all'accensione del segnale acustico che indica il contatto con il pelo libero dell'acqua; così facendo si determina la distanza interposta fra bocca pozzo e pelo libero (si rimanda alla *Figura 31* per esempio fotografico). Dopo tale analisi è possibile ottenere la distanza fra piano campagna e pelo libero, che se sottratta alla quota del piano campagna s.l.m.m. (ottenuta in prima analisi) fornisce la quota s.l.m.m del pelo libero. I valori di temperatura e conducibilità elettrica sono stati determinati con l'ausilio del conduttimetro (descritto al *Capitolo 4.1.1*), preimpostato per determinare i valori di interesse a intervallo di tempo costante. Tale procedimento richiede attenzione e relativa precisione nella fase di discesa del sensore. Si cala il conduttimetro tenendolo immerso in acqua (sommando fase di discesa e di salita) per circa due minuti. In tale lasso di tempo si deve porre attenzione a non urtare nessun tipo di oggetto considerata la sensibilità dello strumento, anche nei confronti del fondo del pozzo. La sicurezza di tale manovra deriva da una corretta predeterminazione dei dati relativi alla geometria dello stesso.

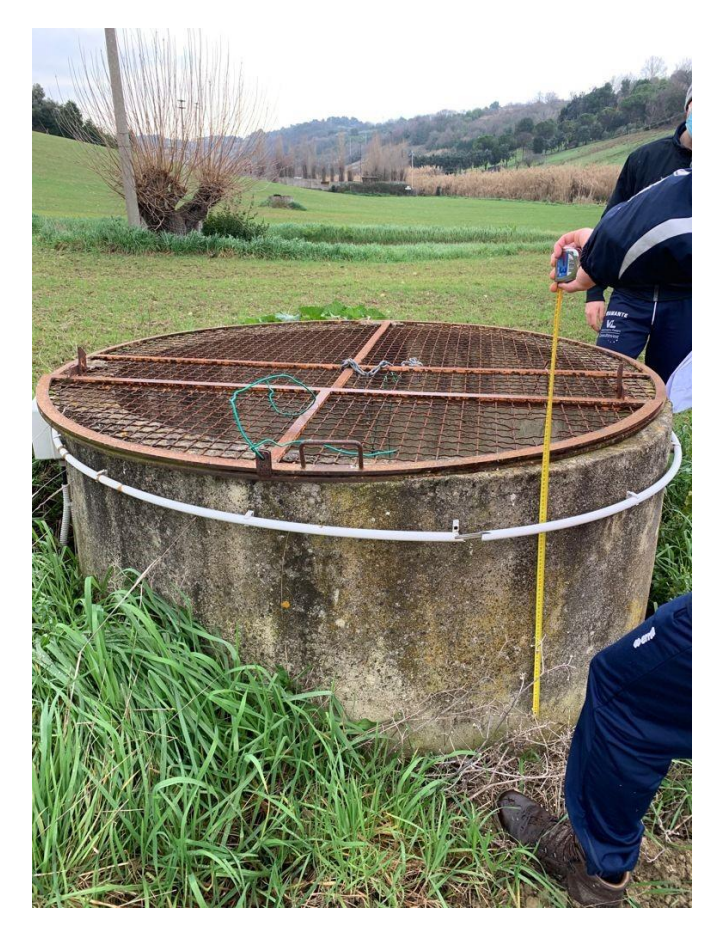

*Figura 52- Determinazione distanza fra bocca pozzo e piano campagna attraverso flessometro*

# 4.2.1.2 Prove infiltrometriche

Tali prove consentono l'analisi e la determinazione analitica del coefficiente di permeabilità relativo al terreno saturo. Il principio su cui si basa la determinazione della permeabilità di un terreno è quello della filtrazione monodimensionale in condizioni di terreno prossimo alla saturazione. L'attrezzatura con la quale si svolge la prova è quella relativa all'infiltrometro a doppio anello, descritta al *Capitolo 4.1.2*.

Inizialmente si prepara il piano di posa, con l'ausilio degli strumenti di campagna (in particolare zappa e rastrello), fino ad ottenere un'area piana priva di vegetazione su cui poggiare l'attrezzatura. Effettuata tale preparazione, si posizionano i due cilindri metallici in maniera concentrica, appoggiandoci sopra la piastra battente, così da riuscire ad infiggere, con l'ausilio della mazza, il tutto all'interno del terreno per circa 5-6 cm. In questa fase è necessario garantire la regolarità dei due cilindri, eseguendo l'infissione in modo omogeneo con l'ausilio di un flessometro per controllarne l'elevazione rispetto al piano campagna.

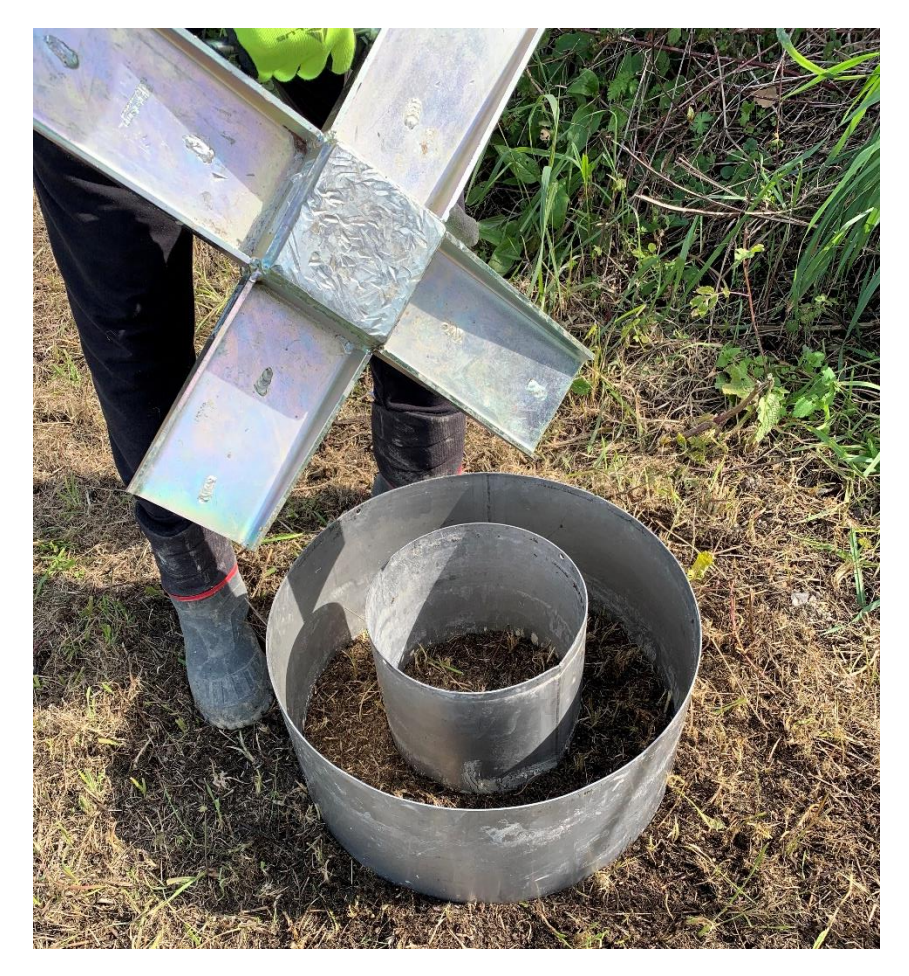

*Figura 53- Posizionamento del doppio anello con piastra battente*

Una volta fissata l'attrezzatura si posiziona il Diver, con l'ausilio del relativo appoggio, e si riempiono gli spazi interni con le taniche di acqua fino ad immergere completamente il sensore. Il sensore va preliminarmente settato in laboratorio, tramite pc, decidendo il tempo in cui risulterà funzionante e l'intervallo di campionamento.

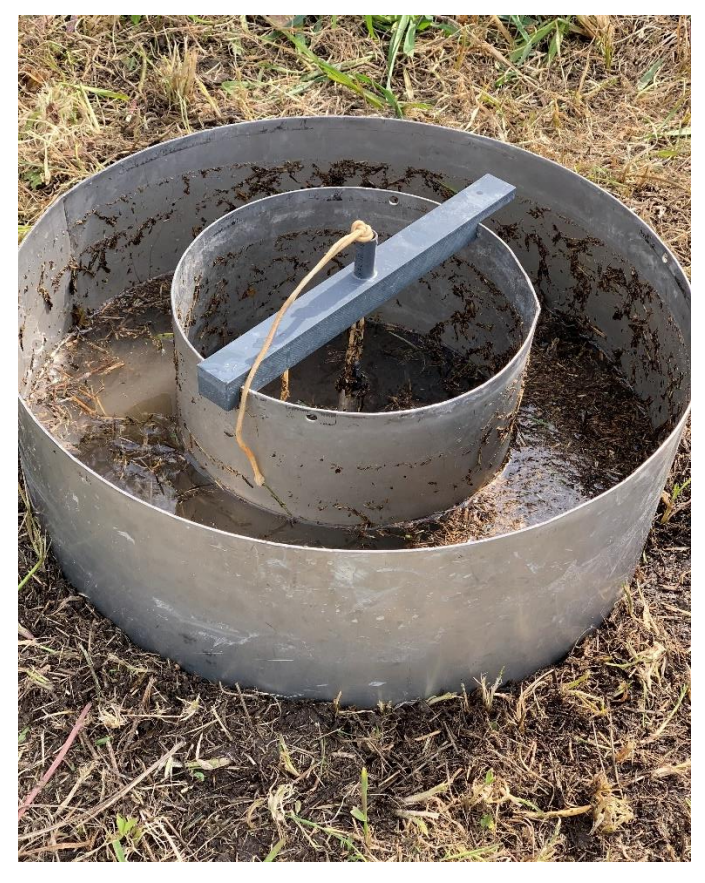

*Figura 54- Posizionamento del Diver all'interno dell'anello centrale*

L'acqua comincerà ad infiltrarsi nel terreno, con andamento diverso in funzione del tipo dello stesso, tendendo ad espandersi lateralmente, ma il flusso della porzione compresa tra i due anelli fungerà da barriera nei confronti di quello interno, così da registrare una filtrazione monodimensionale; si sottolinea dunque l'importanza del mantenimento dello stesso carico piezometrico tra interno ed esterno dell'anello più piccolo, facendo attenzione all'abbassamento più veloce della porzione esterna rispetto a quella interna, correggendolo sempre con l'acqua disponibile nelle taniche. Durante la prova il Diver deve risultare sempre immerso nell'acqua, dunque bisognerà, attraverso le taniche, controllare sempre il livello del pelo libero.

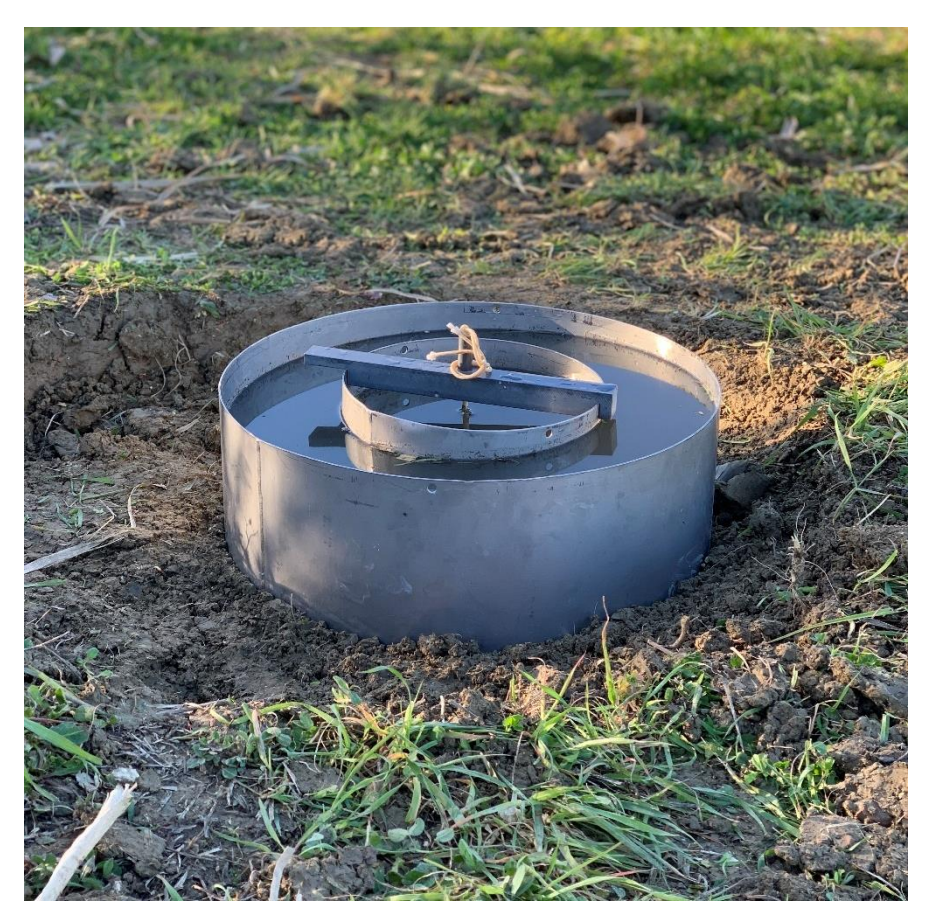

*Figura 55- Esecuzione della prova. Si noti l'egual carico piezometrico fra le due porzioni riempite d'acqua*

Il continuo apporto d'acqua deve essere effettuato finché non si stabilizza il livello del pelo libero, arrivando, dunque, a saturazione. Il tempo di durata della prova risulta variabile funzionalmente al tipo di terreno; per terreni a grana fine, essendo a permeabilità ridotta, risulterà minore la durata rispetto ad un terreno a grana più grossa nel quale sono presenti anche detriti, come può essere un corpo di frana. I dati ottenuti verranno poi scaricati su computer, il quale elaborerà dei grafici dai quali è possibile stimare il coefficiente di permeabilità della tipologia di terreno in condizioni sature. Tale prova deve venire eseguita su ogni litologia presente nella zona di studio, così da ottenere i coefficienti relativi ad ogni terreno interessato e poter eseguire confronti.
## 4.2.1.3 Prelievo dei campioni di terreno

Il prelievo di campioni di terreno, in un'analisi di un territorio, risulta fondamentale. La procedura si basa sul prelievo di campioni superficiali a diverse profondità con il fine di valutarne l'umidità e ottenere i provini su cui eseguire l'analisi granulometrica.

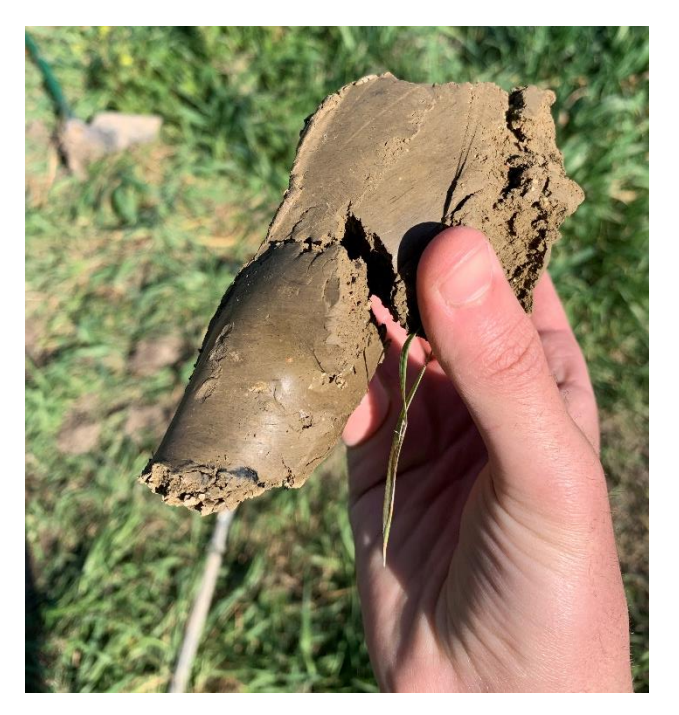

*Figura 56- Campione superficiale appena estratto dal terreno*

Asportata la parte superficiale del terreno, contenente la maggior parte della vegetazione, mediante l'utilizzo della trivella manuale (descritta al *Capitolo 4.1.2*), si eseguono più campionamenti alle varie profondità, catalogando circa quattro provini per metro alle profondità di circa 20,40,60 e 80 cm (si cerca sempre di arrivare prossimi al metro dove la granulometria lo permette). Estratti i campioni di terreno se ne conservano circa 100 g per tipo, sigillandoli attentamente in degli appositi contenitori che non permettono la perdita di umidità. I campioni superficiali vengono posizionati in appositi contenitori in plastica (*Figura 57*) e sigillati con nastro per mantenere lo stesso contenuto di umidità durante il trasporto in laboratorio.

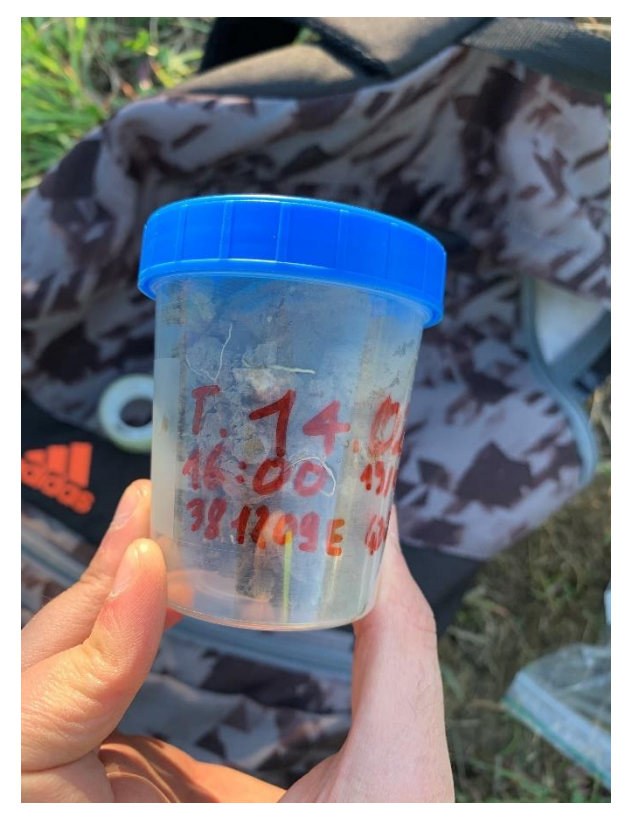

*Figura 57- confezionamento del provino superficiale negli appositi contenitori*

I provini estratti a profondità maggiori vengono utilizzati per le analisi granulometriche, così da poter evidenziare la differenza di granulometria al variare della profondità. Anch'essi vengono prelevati con la trivella manuale, imprimendo una forza via via maggiore avvicinandosi al metro di profondità, e confezionati in buste di plastica sigillanti. L'umidità verrà calcolata anche in tali porzioni, ma non come scopo finale, essendo più veritiera nei confronti della caratterizzazione l'umidità superficiale, ma per poter eseguire alcuni passaggi delle analisi granulometriche.

## 4.2.1.4 Rilievo geomorfologico

Tale rilievo si attua mediante l'analisi diretta di campagna, attraverso l'ausilio di materiale cartografico, finalizzata alla determinazione dei dati relativi agli aspetti geomorfologici del bacino, con i quali si è reso possibile l'aggiornamento della vecchia carta geomorfologica relativa agli anni '80 (*Figura 58*).

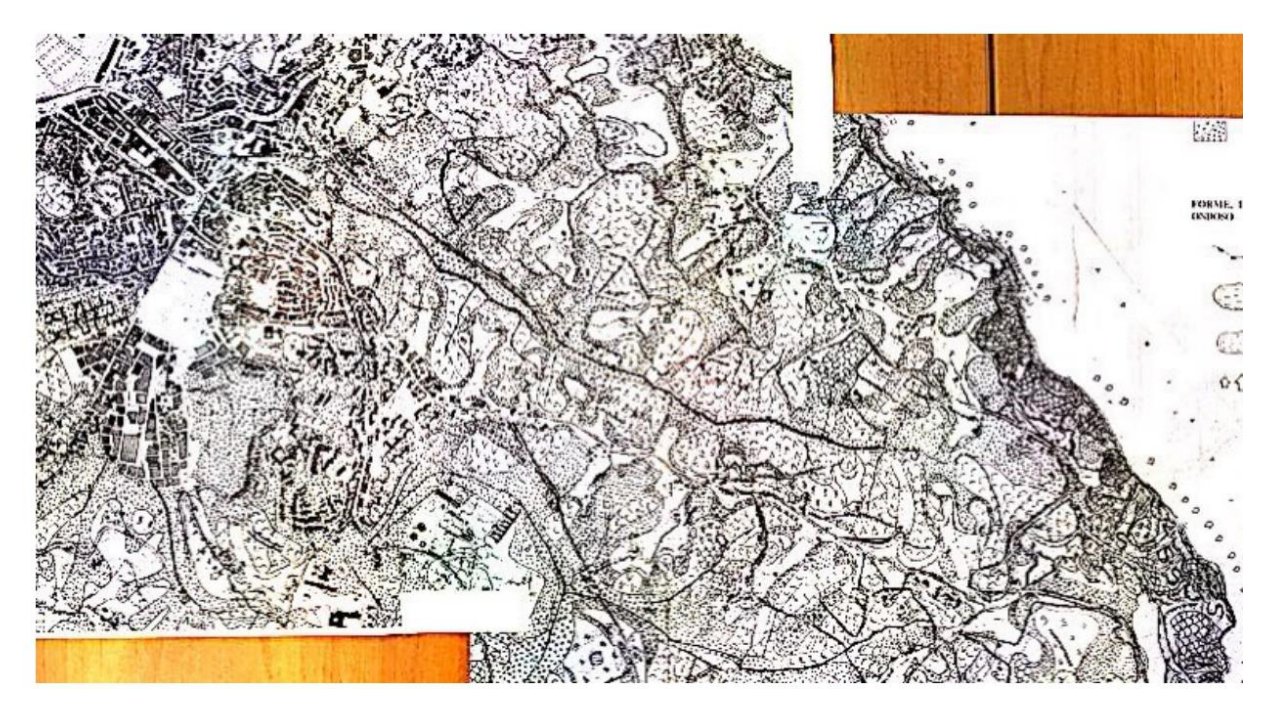

*Figura 58- Carta geomorfologica degli anni '80 con la quale si sono condotte le indagini di campagna (Dramis et al., 1985)*

Sono state condotte tre campagne per un'analisi approfondita, in ognuna delle quali veniva osservato un diverso aspetto geomorfologico. In particolare, nella prima uscita è stata eseguita un'analisi relativa all'antropizzazione del corso d'acqua, creando con l'applicazione Spyglass (*Capitolo 4.1.1*) un file Google Earth nel quale vengono rappresentati tutti i punti rilevati con georeferenziazione annessa, come mostrato in *Figura 59*.

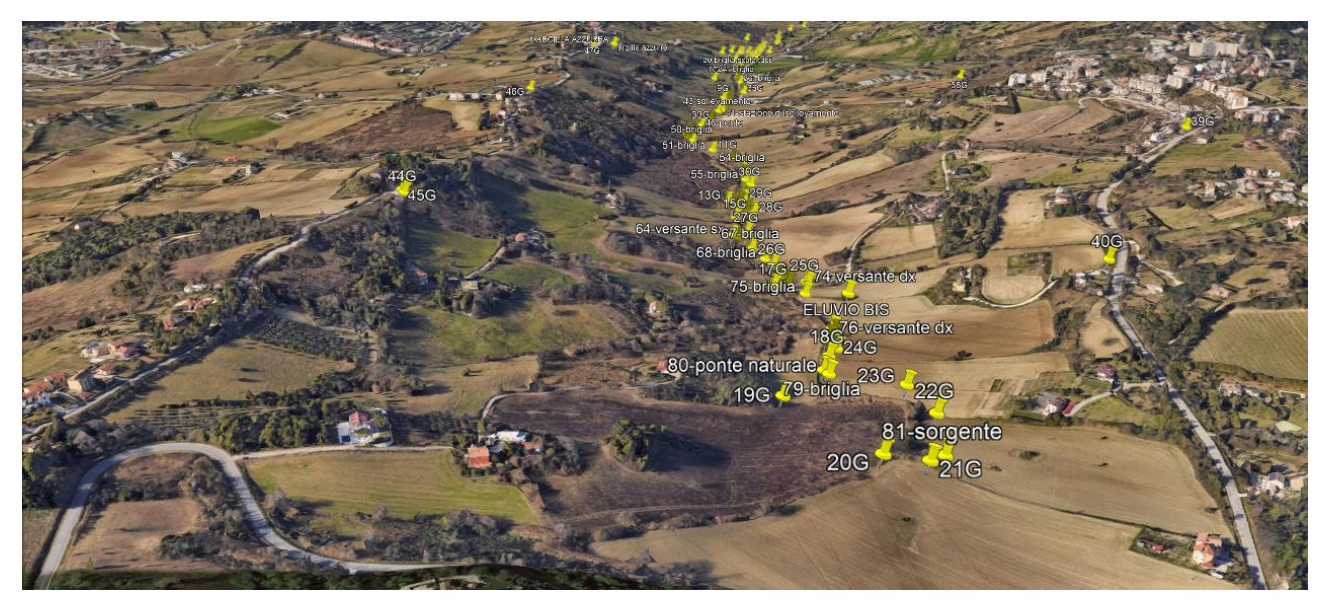

*Figura 59- Visualizzazione in formato Google Earth dei punti rilevati; vista del bacino dalla sorgente (Spyglass)*

In tale uscita sono stati individuati, come punti notevoli, tutte le opere antropiche e dissesti naturali presenti lungo l'alveo fluviale. In particolare, si sono individuate briglie, riprofilature delle sponde, ponti, tubazioni, attraversamenti ferroviari, scarichi e condotte di gas come opere antropiche; alberi caduti, arbusti e pali della luce distorti e dissesti di versante come opere naturali. Si riporta in *Figura 60* un particolare di un ponte rilevato e georeferenziato con l'applicazione.

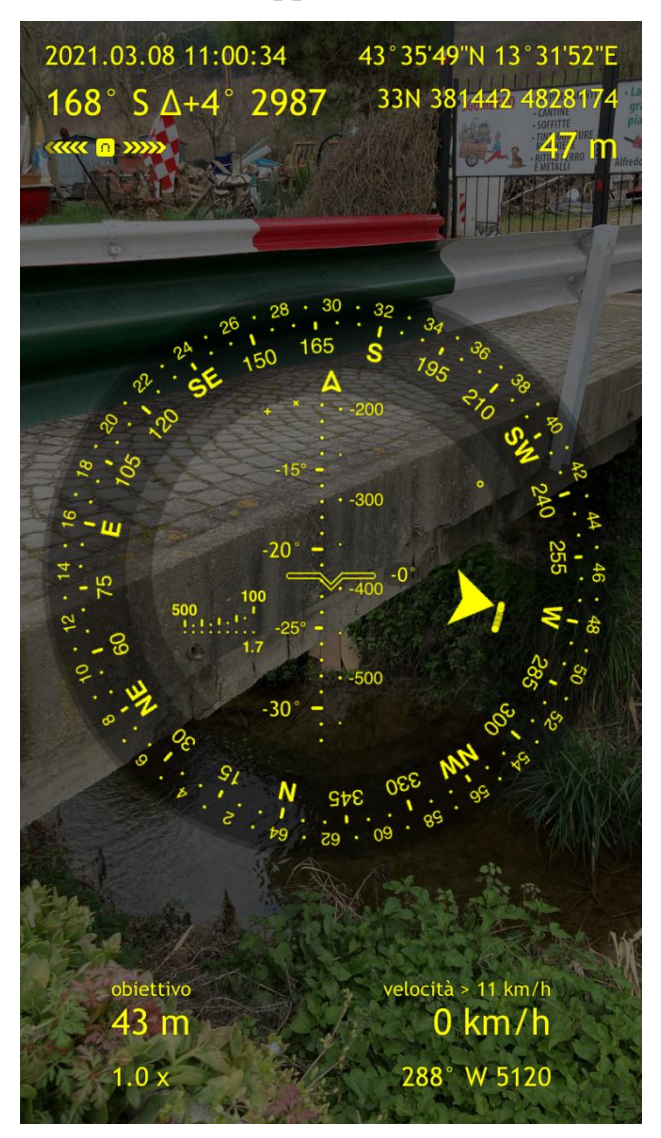

*Figura 60- Individuazione e georeferenziazione di un ponte al di sopra del corso d'acqua (Spyglass)*

La seconda campagna è stata finalizzata all'individuazione, mediante prove granulometriche ed infiltrometriche, delle litologie presenti nel bacino, così da poter classificare ed individuare i corpi di frana con relativi depositi alluvionali ed eluviocolluviali. Attraverso l'applicazione delle prove infiltrometriche (*Paragrafo 4.2.1.2)*, prelievo di campioni ed analisi granulometriche (*Paragrafo 4.2.1.3 e 4.2.1.6*) si sono

determinati il coefficiente di permeabilità del terreno saturo e le varie curve granulometriche, così da avere chiaro l'andamento, l'estensione ed il comportamento dei vari blocchi di frana, corpi alluvionali e depositi eluvio-colluviali. Si riporta in *Figura 61* l'esecuzione di una prova infiltrometrica relativa ad un corpo di frana.

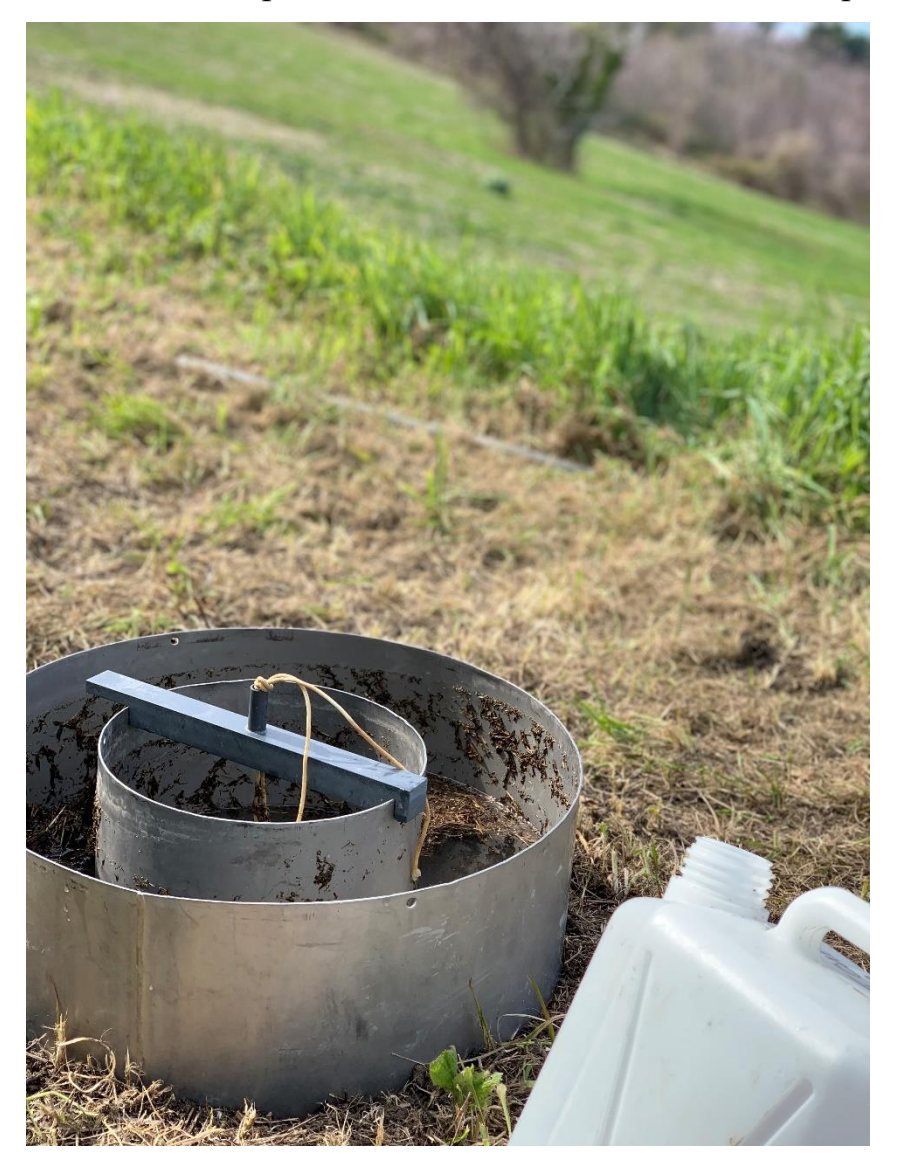

*Figura 61- Esecuzione della prova infiltrometrica in un corpo di frana attivo*

L'ultima uscita è stata eseguita focalizzando l'attenzione sui vari dissesti naturali causati dal movimento del terreno. In particolare, si è analizzato nuovamente l'aspetto geomorfologico del bacino, individuando prima le criticità interne, mediante un'analisi diretta all'interno della zona, segnalate da dissesti stradali, rigonfiamenti nei versanti, pali e alberi deformati e altri elementi indici di frana. Successivamente si è percorso l'interno spartiacque, cercando zone panoramiche da cui analizzare gli interi versanti e definirne lo stato. In *Figura 62-63* vengono raffigurati due esempi di dissesti cercati.

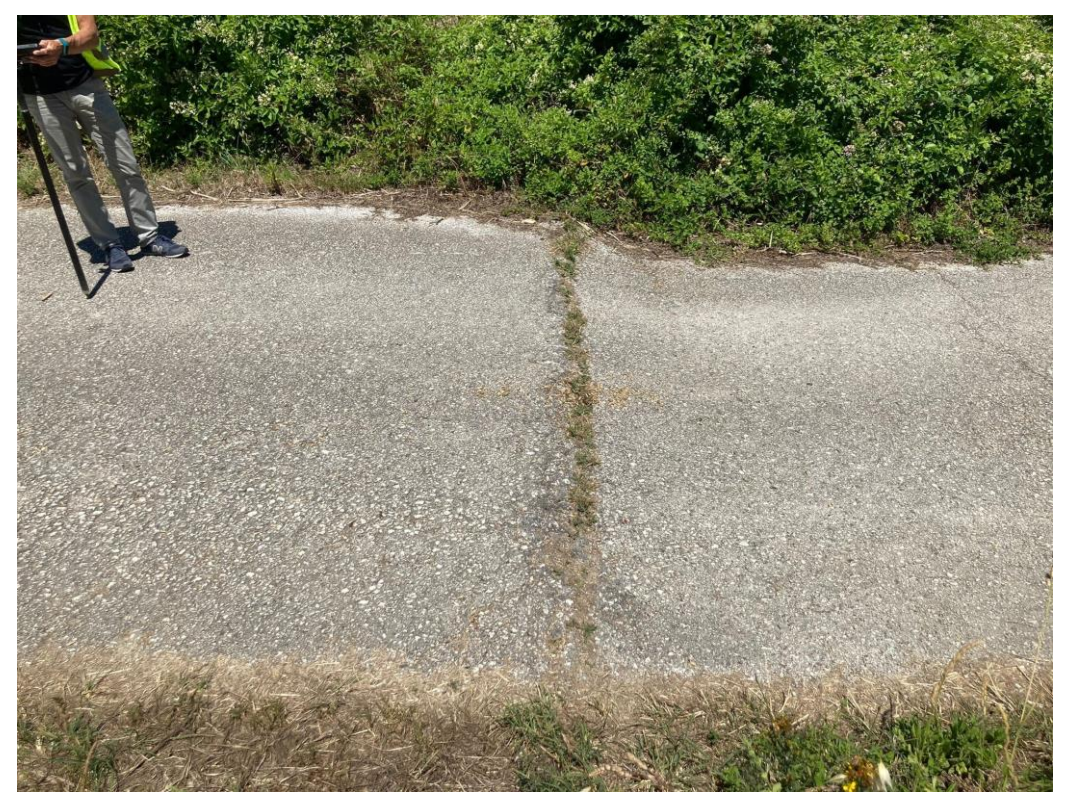

*Figura 62- Dissesto stradale*

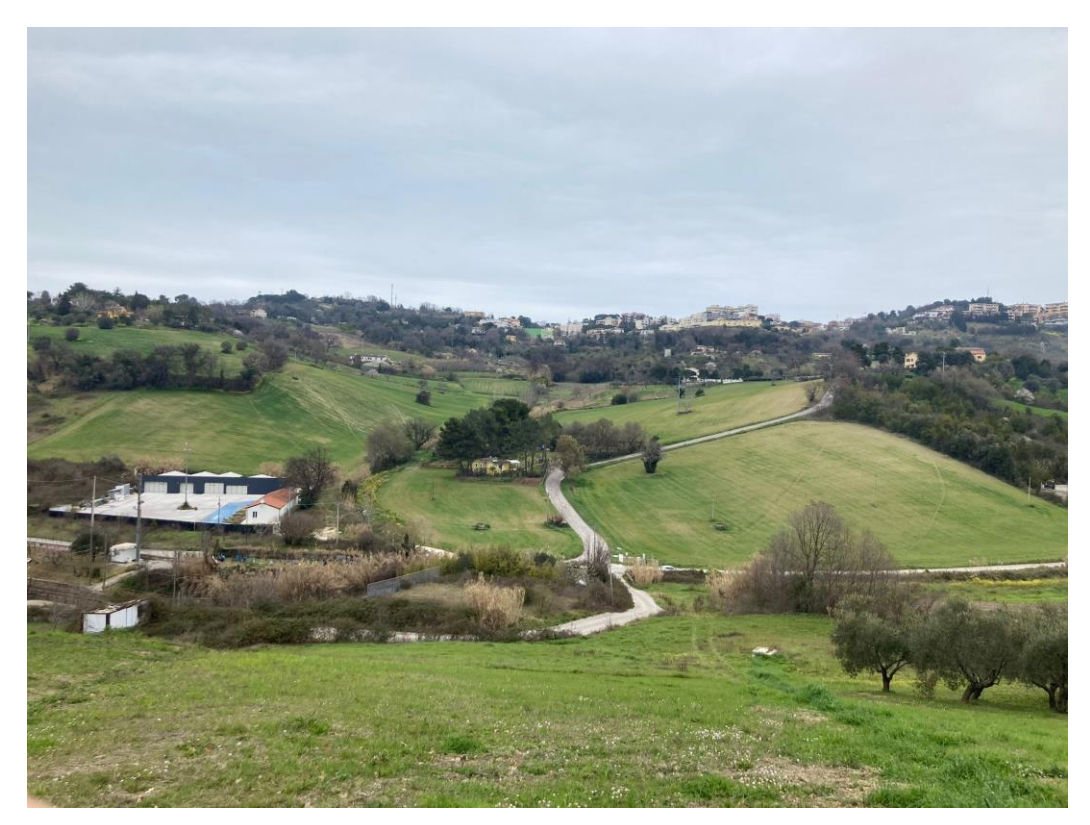

*Figura 63- Ricerca dei dissesti di versante, quali rigonfiamenti, mediante visione panoramica della zona*

Ponendo attenzione all'analisi relativa a *Figura 62*, si nota come la strada ai piedi di un pendio sia in stretta correlazione con i movimenti dello stesso. L'osservazione di tale elemento fa dedurre la presenza di una frana, la quale, nel tempo, si è mossa, delineando una distorsione della viabilità. Esempi estremi di tale analisi si possono vedere in *Figura 21-22*, relative alla frana di Ancona, dove il movimento di versante ha compromesso in maniera drastica la viabilità, distruggendone l'aspetto.

#### 4.2.1.5 Rilievo GPS

Il rilievo topografico viene definito preliminarmente da un sopralluogo in campagna, nel quale si definisce e si delimita l'area di studio. Mediante l'utilizzo della cartografia della zona d'interesse, si sono valutate le operazioni da eseguire ai fini del risultato prefissato, ovvero quello di ottenere un piano quotato per singoli punti di dettaglio.

Pianificate le giornate di lavoro si sono ricaricate e messe in opera le batterie del ricevitore GPS e relativo Controller.

Durante l'uscita di campagna, raggiunto il luogo d'interesse, si sono identificati dei punti di riferimento planimetrici rappresentati da spigoli di fabbricati limitrofi la zona oggetto di rilievo. Per il riferimento altimetrico, sono stati individuati i punti al centro delle strade rappresentate su base topografica di base.

Nel ricevitore GPS si monta un'antenna ausiliare al reperimento dei dati georeferenziati, posizionando il tutto al di sopra di un'asta avente altezza fissa pari a 2 m, nella quale viene inserita una bolla sferica per verificare la corretta verticalità della stessa, e, quindi, del GPS. Si installa sull'insieme un accessorio per sostenere il Controller, al fine di avere una completa operatività degli strumenti durante il rilievo. Si mostra, in *Figura 64*, l'intero strumento assemblato.

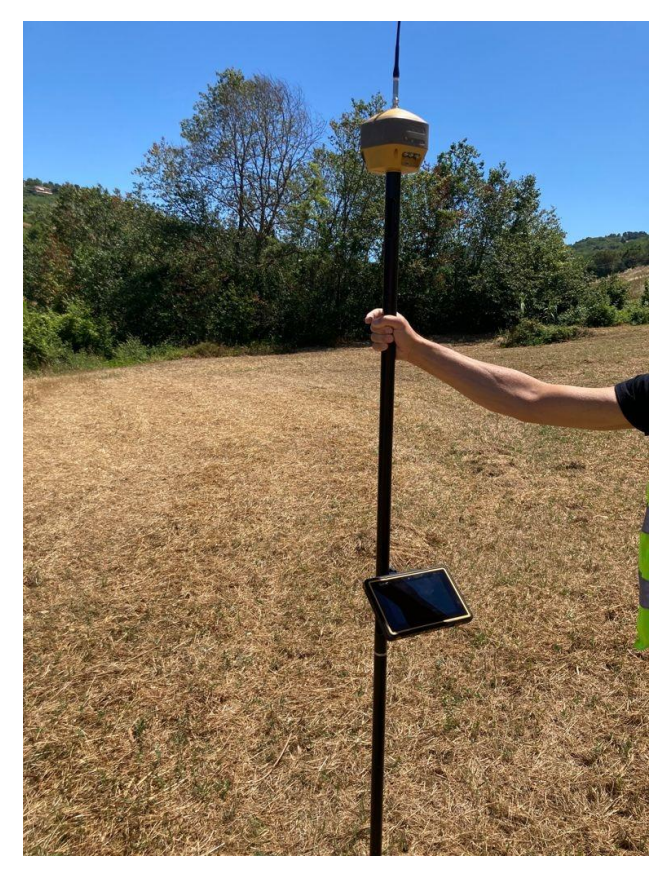

*Figura 64- Assemblaggio dell'attrezzatura finalizzata al rilievo GPS*

Sul ricevitore vi sono delle spie luminose che indicano il corretto funzionamento della batteria, il collegamento al Controller e l'aggancio ai sistemi satellitari.

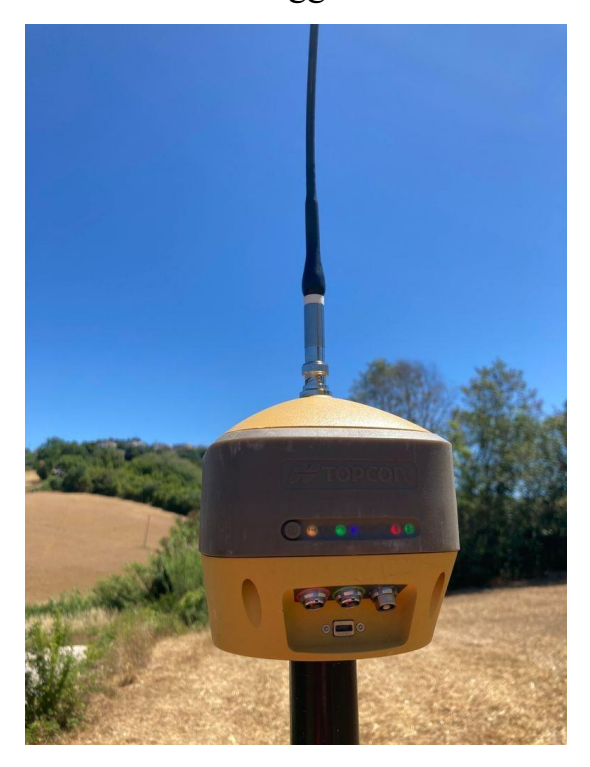

*Figura 65- Particolare GPS; si mostrano le spie luminose che garantiscono un corretto funzionamento*

Al contempo si accende il Controller, permettendo l'accesso al software Mercurio, nel quale saranno registrati tutti i punti battuti nel rilievo. Più precisamente, tramite connessione telefonica GSM, avviene il collegamento del Controller (e, quindi, anche del GPS) alla rete TopNetLive, per la ricezione in tempo reale della correzione differenziata, fornendo la possibilità di eseguire il rilievo in modalità RTK (TOPCON, 2008).

Una volta stabilita la connessione e ricevuta la correzione, si entra nella schermata di registrazione dei dati di rilievo del punto, visibile dallo schermo tablet. Qui si impostano le modalità di rilevamento dati; in particolare, si imposta la media delle epoche, corrispondente al numero di registrazioni in uno stesso punto su cui il software Mercurio esegue una media e fornisce la coordinata. In alto a destra, come mostrato in *Figura* 66, è presente un comando denominato "Fixed", il quale stabilisce la precisione con cui si sta lavorando. Trattandosi di un rilievo topografico, l'impostazione della precisione stabilita, sia planimetrica, sia altimetrica, è dell'ordine centimetrico. Tale unità deve apparire di color verde, il che indica la corretta impostazione della prova.

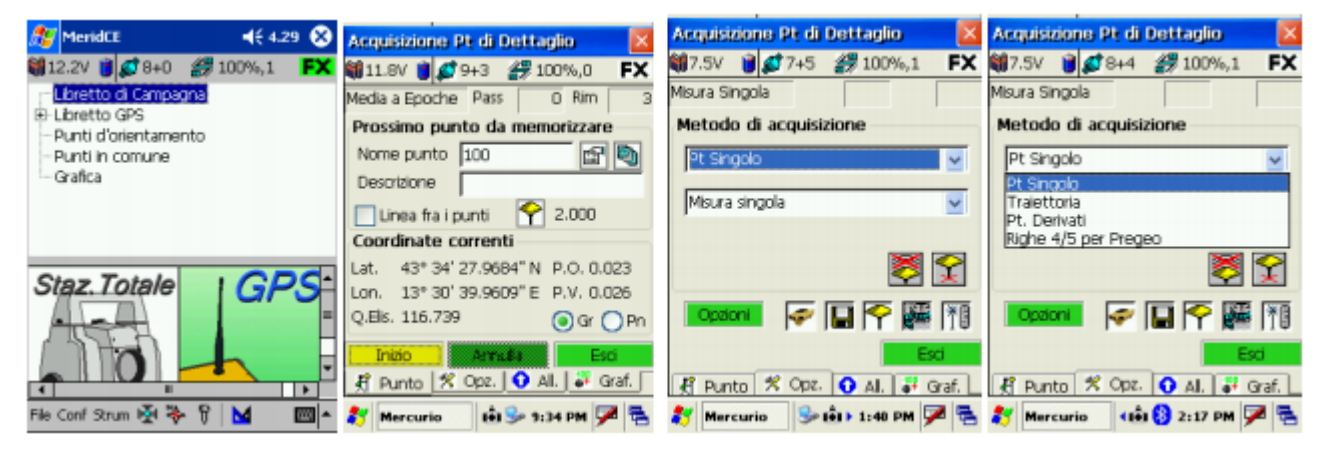

*Figura 66- Rappresentazione delle varie schermate di Mercurio (TOPCON, 2008)*

Con la punta dell'asta ci si posiziona sul punto interrogato, del quale si vuole conoscere la posizione, tenendone l'asse in verticale, attraverso l'ausilio della bolla sferica. Così facendo, attraverso il controller si può avviare la procedura di registrazione delle coordinate plano-altimetriche del punto nel sistema WGS84. Si ripete tale procedimento di rilievo per ogni punto, con la possibilità di registrare la codifica del

rilevamento (anche con l'ausilio di scatti fotografici), così da facilitarne la postproduzione.

Si conclude la fase di rilievo in campagna quando tutti i punti di cui si vuol conoscere la coordinata sono stati interrogati. Si elaborano ora i dati acquisiti mediante il software Meridiana; fase descritta nel *Capitolo 4.2.4.2*.

#### 4.2.2 Determinazione del contenuto d'acqua dei provini

Mediante le prove di campagna si prelevano dal terreno circa 100 g di materiale ad una profondità prossima ai 20 cm. Tale profondità è determinata dal fatto che il provino deve essere superficiale (dunque rappresentativo), ma privo dello strato di vegetazione. Estratto e sigillato con attenzione il campione, lo si porta in laboratorio e lo si pone in un contenitore precedentemente tarato. Attraverso la bilancia di precisione si misura il peso lordo del provino, individuato dalla somma delle masse dello stesso e della tara. Conoscendo peso lordo e tara ci si può ricavare il peso netto del materiale per poi usarlo come dato nella determinazione del contenuto d'acqua. Questo rappresenterà la massa secca. Successivamente si mette l'insieme di tara e terreno all'interno di una stufa da laboratorio e lo si lascia al suo interno per 24 ore alla temperatura di 105 °C, così da garantirne la perfetta evaporazione. Una volta trascorso il tempo indicato si ripete il procedimento di pesatura appena descritto, così da poter calcolare la percentuale di umidità relativa al terreno come

$$
W\left(\% \right) = 100 \frac{m_u - m_s}{m_s}
$$

Nella quale:

- W (%) indica il contenuto d'acqua
- $m_{\nu}$  rappresenta il peso netto umido del provino
- $-m<sub>s</sub>$  rappresenta il peso netto secco del campione

#### 4.2.3 Analisi granulometrica

Tali analisi sono state svolte all'interno dell'Università Politecnica delle Marche sui provini e dati ottenuti in campagna. Dopo aver eseguito le prove riportate al *Paragrafo* 

*4.2.1*, attraverso la strumentazione da laboratorio è stata resa possibile l'analisi dei provini prelevati in sito, per descriverne l'aspetto granulometrico.

## 4.2.3.1 Analisi granulometrica per via umida

L'analisi granulometrica dei campioni è stata eseguita mediante due prove, le quali hanno permesso un diverso trattamento per la frazione fine e grossolana, entrambe illustrate nella normativa ASTM:

- Vagliatura: viene eseguita sui granuli trattenuti al setaccio numero 200 ASTM (apertura maglie di 0.075 mm).
- Sedimentazione: si basa sulla sedimentazione delle particelle di diametro maggiore sul fondo del contenitore. Tale aspetto è descritto dalla legge di Stokes (*Equazione 1*), la quale descrive la velocità di sedimentazione di una particella

$$
V_g = \frac{d^2 * \Delta \rho * g}{18\eta}
$$

- $V_a$ = Velocità di sedimentazione
- $-d =$  diametro particelle

- Δρ = differenza di densità fra particella e fluido

- $-g =$  accelerazione di gravità
- $-\eta$  = viscosità cinematica del fluido

#### 4.2.3.1.1 Analisi granulometrica per vagliatura

La vagliatura consiste in una serie di passaggi per la determinazione delle particelle trattenute ai vari setacci della serie ASTM, determinata dalla norma ASTM D6913. I setacci presi di riferimento hanno un'apertura delle maglie compresa fra gli 8.0 mm (setaccio nº 5/6" ASTM) e 75 µm (nº 200 ASTM).

#### *Esecuzione della prova*

I provini su cui è stata effettuata la prova sono quelli prelevati alle varie profondità (10, 40 e 70 cm dal p.c.) riferiti ai litotipi presenti nel territorio. Si sottolinea che le argille

azzurre sono state unite ai depositi eluvio-colluviali, avendo simili caratteristiche granulometriche. Le litologie indagate, dunque, sono:

- Depositi alluvionali
- Depositi eluvio-colluviali e argille azzurre
- Formazione a colombacci
- Depositi di frana
- Formazione delle gessoso-solfifere

I provini, una volta estratti dagli appositi contenitori sigillati, sono stati posati su delle vaschette opportunamente tarate e sono stati essiccati a 105 °C per 24 ore nella stufa da laboratorio. Una volta essiccati è stato possibile determinare il peso netto secco del singolo provino e il relativo contenuto d'acqua (anche se non utilizzato nell'esecuzione della prova).

Come previsto in normativa, si divide ora la frazione fine da quella grossolana mediante vagliatura per via umida al setaccio n°200 ASTM. Risultando però difficoltoso il passaggio del provino secco, essendo esso un unico corpo denso, si utilizzano 5 g per litro di acqua utilizzata di Sodio esametafosfato (*Figura* 67) per la dispersione dei singoli granuli all'interno di una soluzione liquida, così da risultare agevole il passaggio attraverso il setaccio.

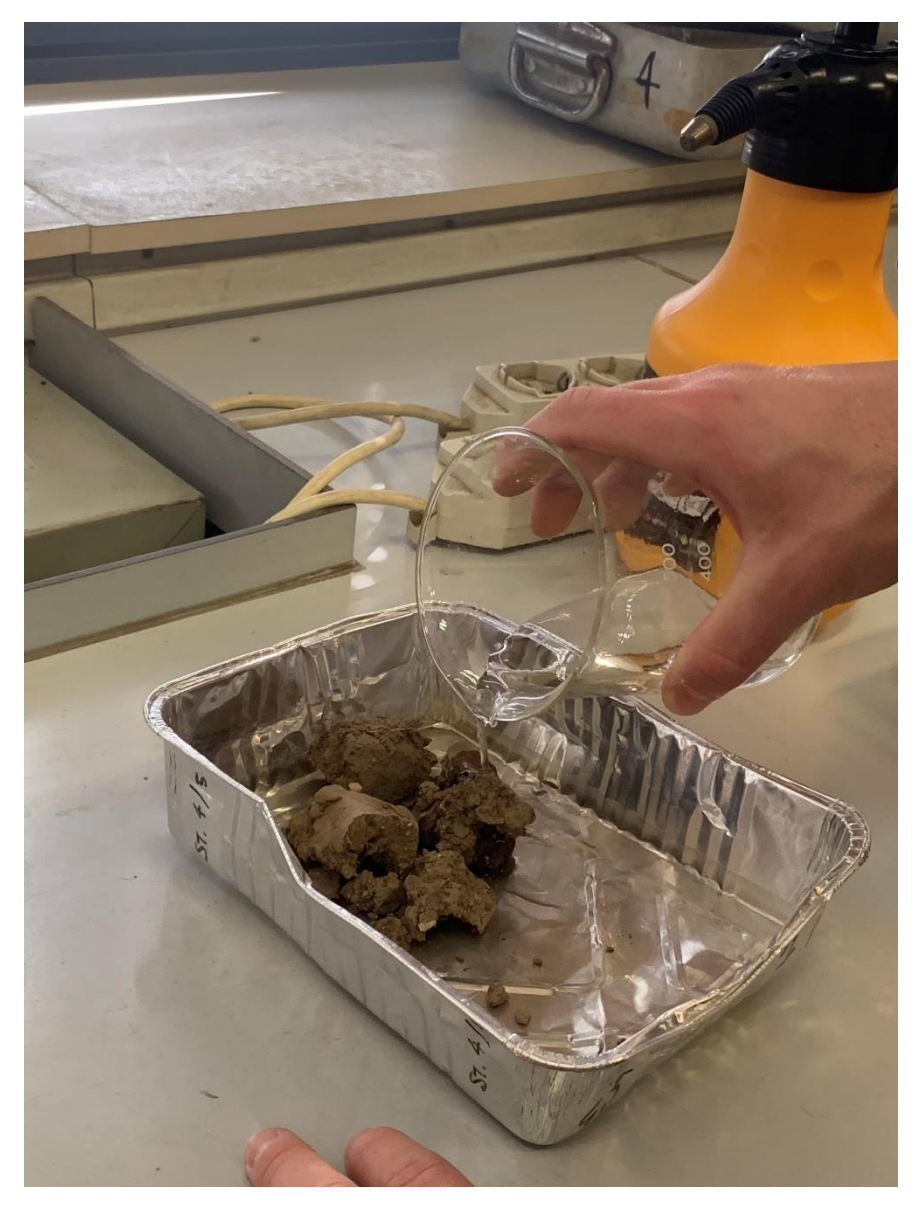

*Figura 67- Aggiunta di sodio esametafosfato diluito in acqua per la dispersione delle particelle del provino*

Avvenuto tale passaggio si devono attendere circa due ore per un'ottima dispersione dei granuli. Tali tempistiche non sono prefissate, ma variano in base al tipo di terreno. Quando si presume che il sodio esametafosfato sia stato assorbito dal provino, si può aiutare la riuscita di tale operazione mediante mescolamento del provino con una spatola come mostrato in *Figura 68*. Bisogna porre attenzione ad usare una singola spatola per provino, altrimenti si rischia di portare all'interno di contenitori diversi i granuli di uno stesso terreno, sabotando così la prova.

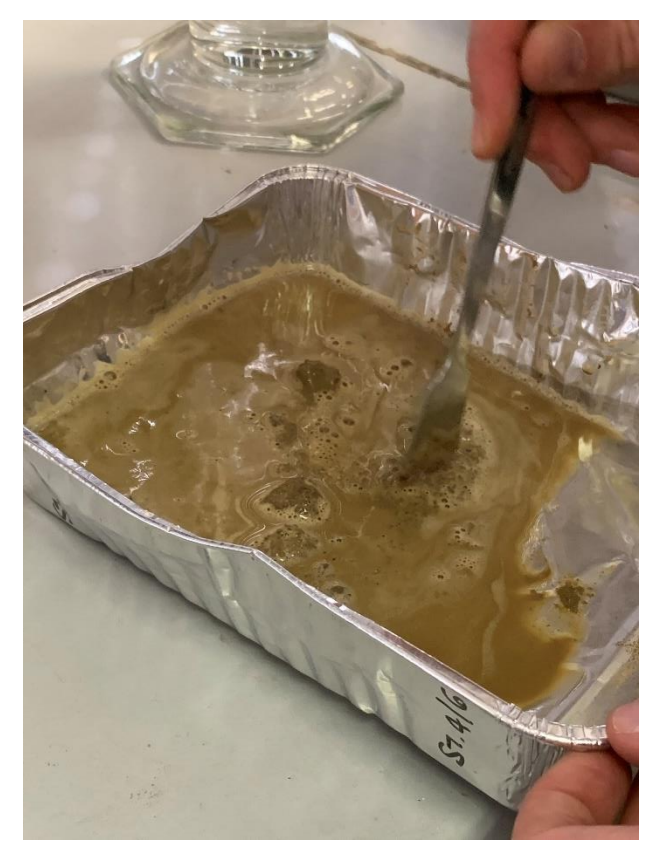

*Figura 68- Dispersione dei granuli mediante l'ausilio di Sodio esametafosfato e spatola*

Già confrontando la *Figura 67* e *68* si vede come il provino assuma un aspetto liquido, così da rendere agevole il passaggio attraverso il setaccio n°200 ASTM. Qui si può procedere con la vagliatura. Ci si munisce di setaccio n°200 e una vasca di dimensioni tali da poter buttare tutto il passante e l'acqua con cui si esegue il passaggio. Si versa la soluzione liquida contenente terreno, Sodio esametafosfato e acqua distillata in maniera lenta sul setaccio (*Figura 69*), il quale, grazie all'ausilio di una spatola e acqua spruzzata, lascerà passare solo le particelle inferiori a 0,075 mm di diametro.

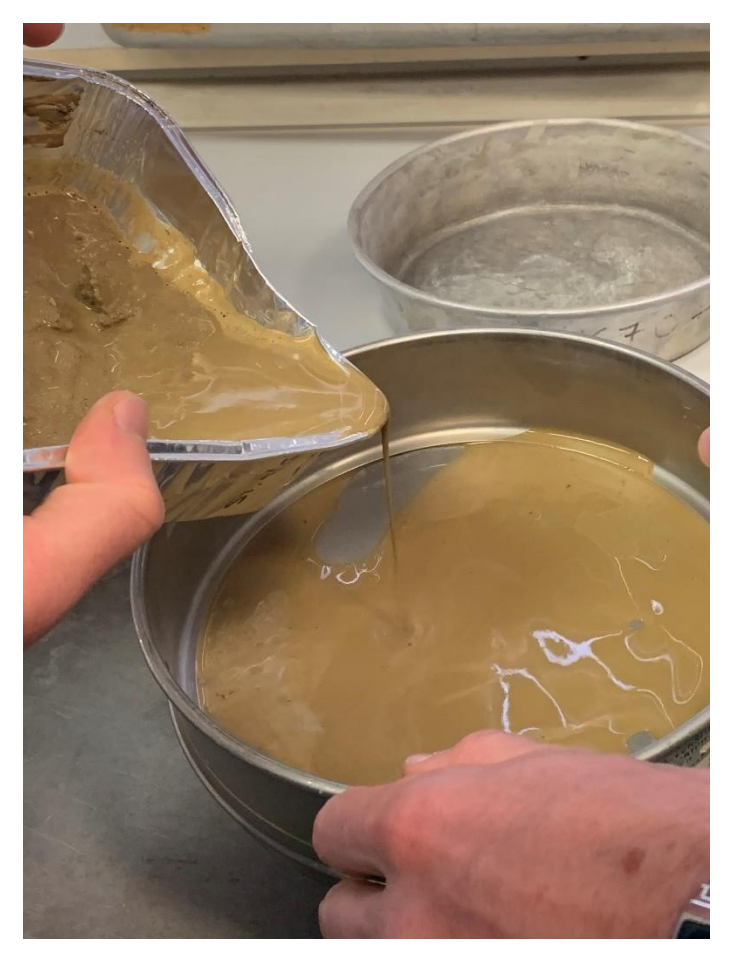

*Figura 69- Versamento del terreno sul setaccio n° 200 ASTM*

In tale passaggio risulta fondamentale non versare troppo velocemente la miscela liquida nel setaccio, altrimenti potrebbe uscirne con conseguente perdita di materiale, e munirsi di acqua, possibilmente mediante una spruzzetta, in maniera tale da far impattare l'acqua con poca forza. Tale fase termina quando l'acqua uscente dal setaccio non trasporta più materiale (deve risultare limpida). Ora il trattenuto sul setaccio sarà il terreno sul quale si eseguirà la vagliatura per determinarne la curva granulometrica. Attraverso la spruzzetta si pulisce il setaccio (alla fine della prova dovrà risultare completamente pulito), spostando il trattenuto in una vaschetta apposita di cui se ne deve misurare il peso, la quale verrà messa nella stufa da laboratorio per far avvenire l'essiccazione. A provino essiccato si effettua una pesatura di tara e materiale per ricavare il peso netto secco, al quale ci si riferisce per le percentuali di trattenuti ai vari setacci nello step successivo.

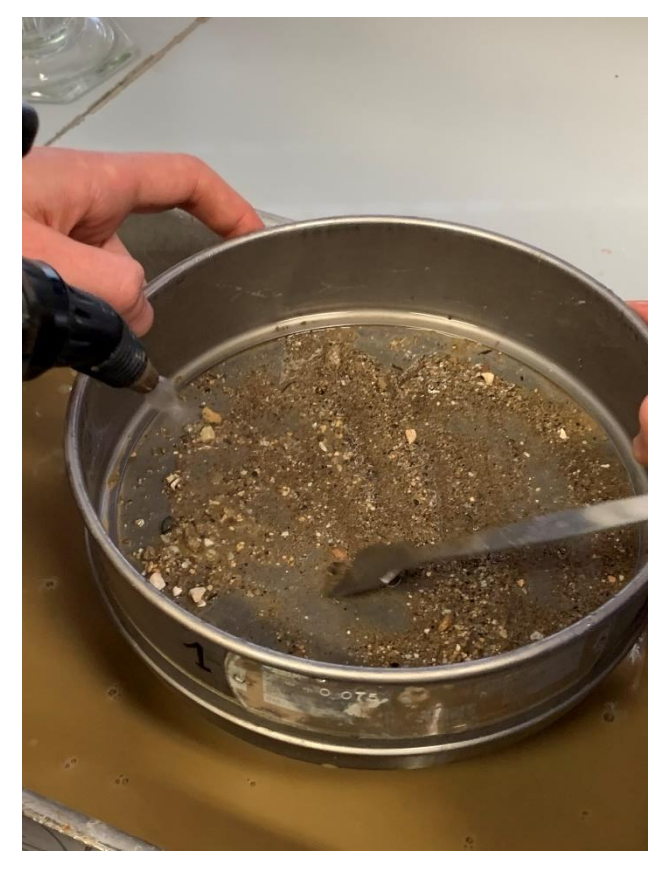

*Figura 70- Passaggio al setaccio n°200 ASTM; si comincia a vedere la frazione grossolana trattenuta.*

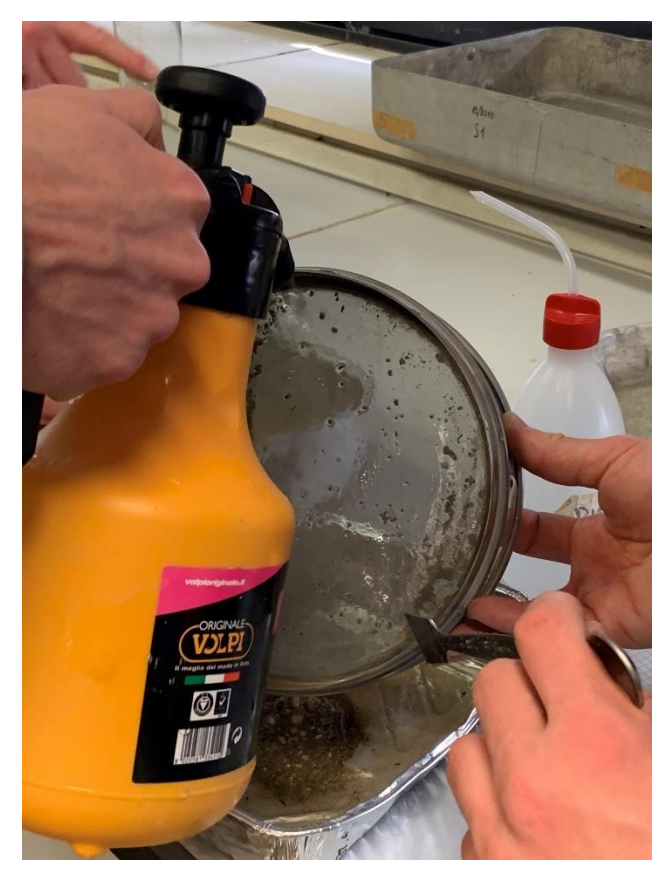

*Figura 71- pulizia del setaccio con spruzzetta con travaso di terreno in una vaschetta*

A questo punto vengono tarati e messi in pila i setacci. La taratura avviene mediante bilancia di precisione, e consente la determinazione a posteriori del peso netto secco relativo al trattenuto ad ogni setaccio.

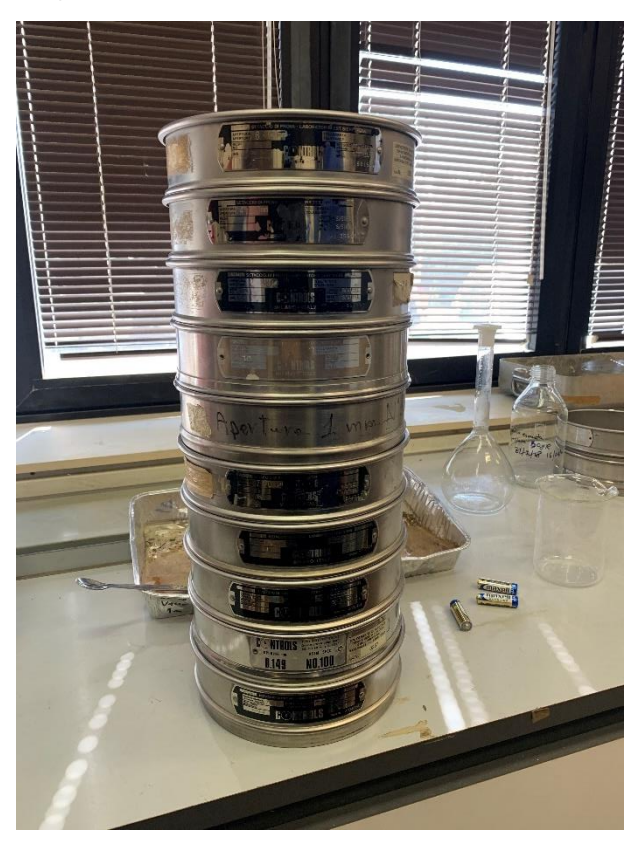

*Figura 72- Disposizione dei setacci per l'esecuzione della prova*

Ora sarà possibile versare il materiale essiccato in precedenza e trattenuto al setaccio n° 200 all'interno della pila. Qui ogni setaccio avrà un'apertura diversa delle maglie, decrescendo in direzione discendente. Con l'ausilio di acqua si farà passare il materiale all'interno di ogni setaccio, i quali verranno tolti ogni qual volta l'acqua uscente da ognuno risulti limpida. In *Figura 73* si mostra un setaccio con il relativo trattenuto.

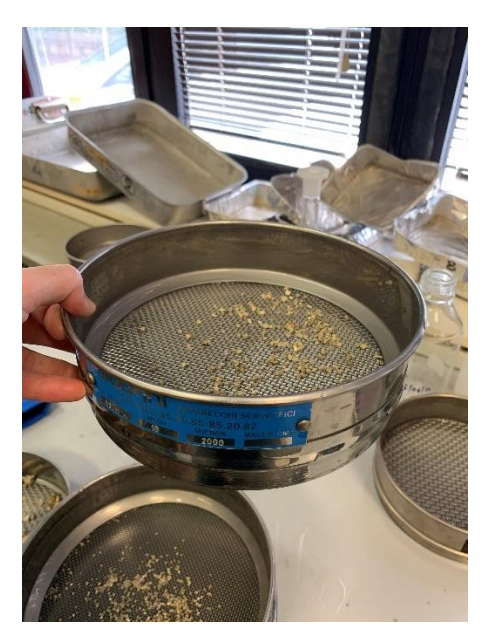

*Figura 73- Risultato post vagliatura; si mostra il trattenuto ad un setaccio della pila*

Ogni setaccio, contenente il relativo trattenuto, verrà poi essiccato a 105 °C per 24 ore, per poi essere pesato, così da ricavarne il peso netto secco per differenza fra il peso lordo secco (setaccio contenente trattenuto post essiccazione) e la tara (setaccio pesato prima di iniziare la vagliatura). Così facendo, rapportando il peso netto secco alla massa secca totale, si sarà ricavata la percentuale cumulativa di trattenuto per ogni setaccio.

## 4.2.3.1.2 Analisi granulometrica per sedimentazione (aerometria)

L'analisi granulometrica per sedimentazione viene eseguita mediante un corretto svolgimento descritto dalla norma ASTM D7928. Tale analisi si basa sul deposito, nel tempo, di materiale più grossolano sul fondo di un cilindro, reso noto dalla legge di Stokes (*Paragrafo 4.2.3.1*). Così facendo, la densità della miscela tende a decrescere, fornendo letture diverse a tempo prestabiliti, le quali consentono la realizzazione delle curve granulometriche.

### *Preparazione della prova*

Inizialmente vengono prelevati circa 100 g per ogni provino di terreno prelevato dal sito, posizionandoli in contenitori di cui risulta necessario conoscerne il peso, così da poter poi ricavare il peso netto secco.

Si determina ora il contenuto di acqua all'interno del campione mediante la procedura descritta al *Paragrafo 4.2.2*.

Si esegue una vagliatura al setaccio n° 10 ASTM (apertura maglie pari a 2 mm) per via secca, come previsto dalle norme. Così facendo si evita il possibile eccesso di acqua che comporterebbe uno scarto di materiale costringendo l'operatore a ricominciare la prova. Attraverso tale passaggio si posizionano in una vaschetta (con tara predeterminata) circa 60 g di materiale secco, scartando il resto. Questo sarà il terreno su cui si eseguirà la prova (*Figura 74*).

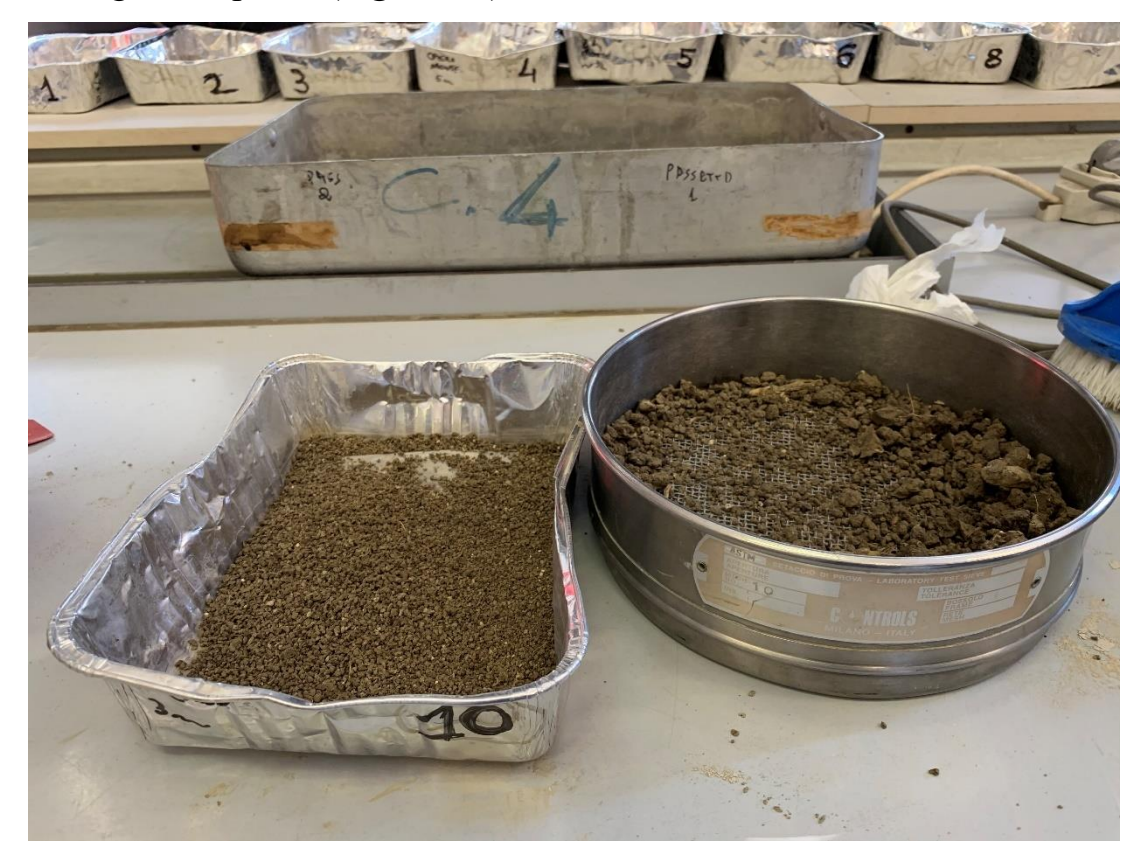

*Figura 74- A sinistra 60 g di materiale ottenuto tramite vagliatura; a destra materiale trattenuto al setaccio n°10*

A questo punto viene versata nella vaschetta una miscela contenente 5 g di Sodio esametafosfato (precedentemente essiccato mediante essiccatore così da non sottostimare l'effettiva pesata di esso) e 100 ml di acqua distillata, così da poter far

disperdere tutte le particelle del campione, come eseguito nelle prove granulometriche per vagliatura (*Paragrafo 4.2.3.1.1)*. Con l'ausilio di un becher, si fa riposare la miscela per 24 ore circa, così da garantire una perfetta dissoluzione dei granuli. Qui, rispetto alla vagliatura, risulta di fondamentale importanza il tempo di riposo della miscela. Se fosse troppo poco, i granuli più fini potrebbero rimanere attaccati a quelli con diametro maggiore, compromettendone la prova.

Passate le 24 ore si versa la soluzione ottenuta in un recipiente apposito per la successiva miscelazione, mediante l'ausilio di spruzzetta, facendo attenzione a non lasciarne traccia all'interno del becher.

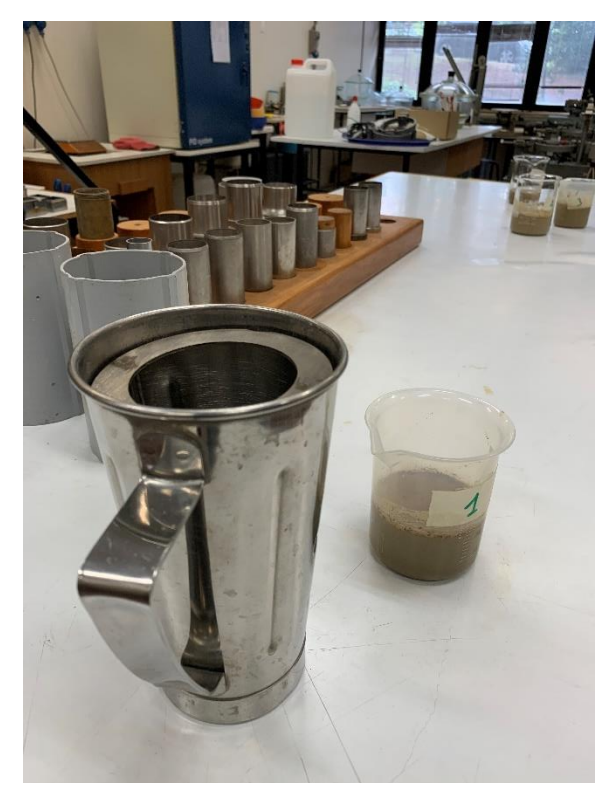

*Figura 75- A sinistra il recipiente per la miscelazione; a destra il becher con la miscela da analizzare*

Il recipiente viene opportunamente incastrato sull'agitatore meccanico, garantendo un tempo di miscelazione di circa cinque minuti. La miscela viene ora versata nel cilindro apposito per l'aerometria, all'interno del quale si versa anche acqua distillata fino ad arrivare a 1 L di soluzione, In tale fase è importante assicurarsi che non rimanga residuo di materiale all'interno del contenitore, facendo ausilio di una spruzzetta.

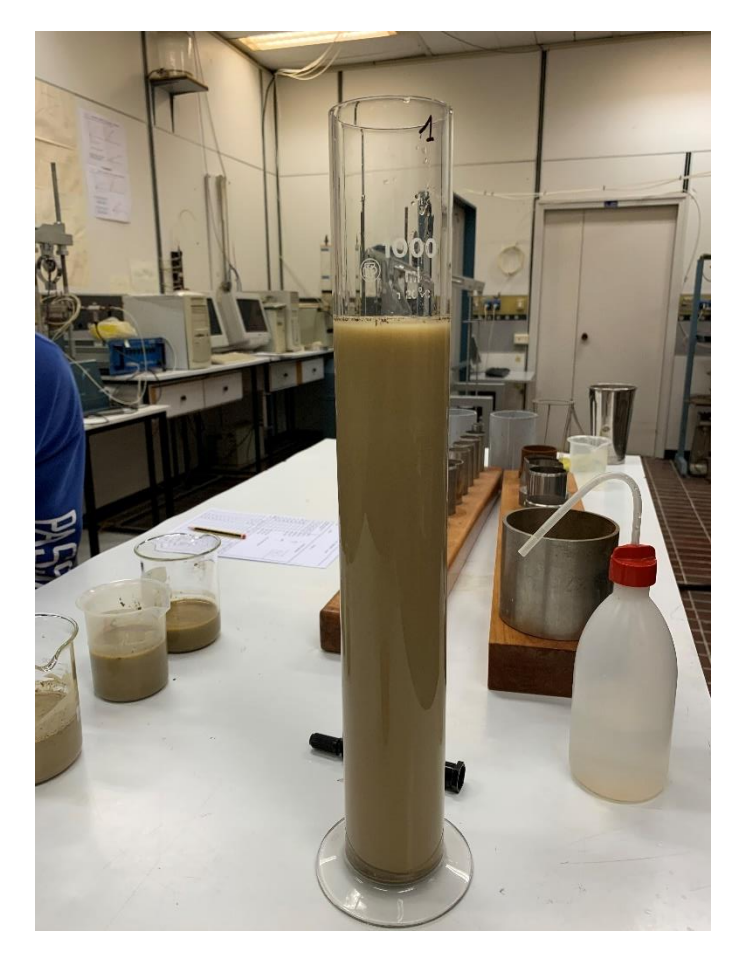

*Figura 76- Cilindro per l'esecuzione della sedimentazione. Si noti il livello della miscela portato a 1000 ml*

#### *Esecuzione della prova*

Agitando bene il cilindro (circa 9-10 agitazioni) prima di inserirlo nella vasca termostatica, si consente la giusta dispersione delle particelle all'interno di esso. È necessario che l'esecutore avvii il cronometro al contatto tra cilindro e pelo libero dell'acqua contenuta nella vasca, così da poter eseguire correttamente la prima lettura dopo pochi secondi. A causa dell'agitazione, nel cilindro potrebbe crearsi della schiuma che non consenta di eseguire correttamente la prima lettura; per evitare ciò si può inserire all'interno di esso qualche goccia di alcool isopropilico. Appena immerso il cilindro, viene inserito all'interno di esso il densimetro, che può essere il 151H ASTM o il 152H ASTM. In tale studio si è utilizzato il densimetro 152H ASTM, avente una scala di lettura più consona al peso specifico in questione.

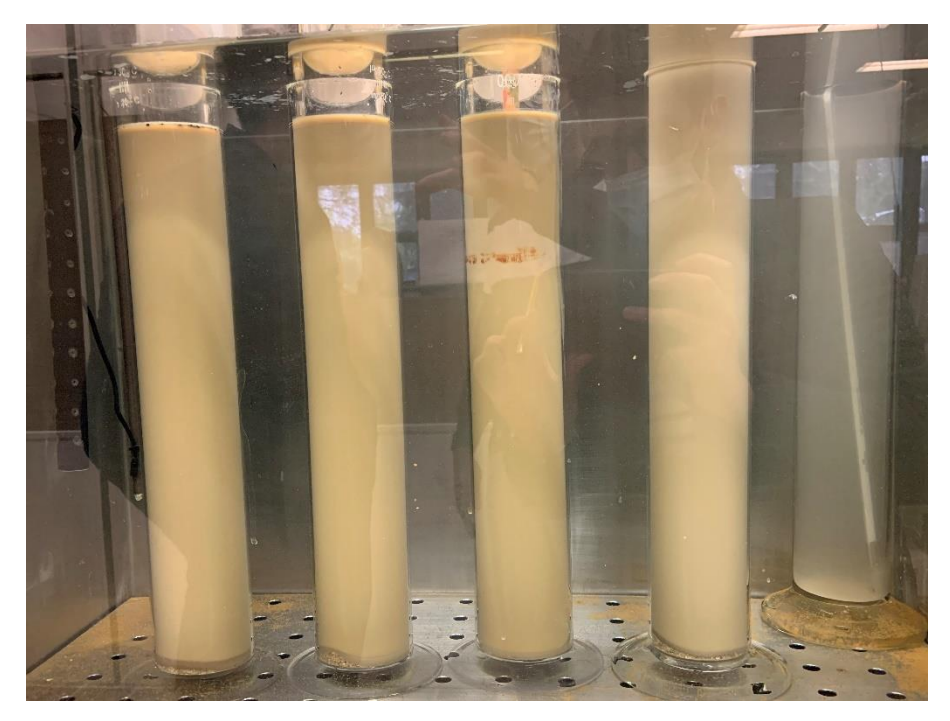

*Figura 77- Posizionamento dei cilindri contenenti i provini all'interno della vasca termostatica. Da sinistra: alluvionale 1,2,3 e depositi eluvio-colluviali*

Le letture della densità vengono eseguite a tempo prefissato secondo una progressione geometrica (*Figura 78*).

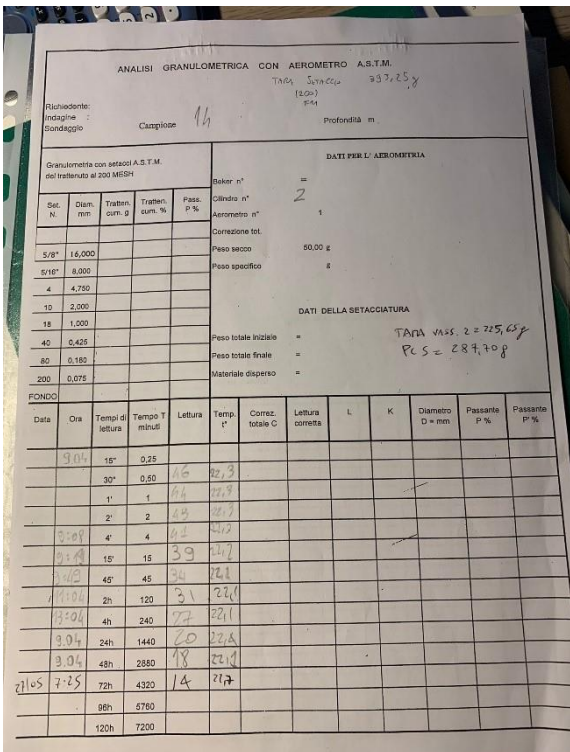

*Figura 78- Foglio con cui si esegue la prova. In basso si registrano le letture ad intervalli di tempo prefissati.*

#### *Determinazione del peso secco netto totale passante al n° 200 ASTM*

Terminata la prova ed estratto il cilindro, lo si versa in un setaccio corrispondente al n° 200 ASTM preliminarmente pesato. Si esegue la vagliatura per via umida e, una volta che l'acqua uscente dal setaccio non trasporta con sé del materiale, si mette ad essiccare il trattenuto con il relativo setaccio a 105 °C per 24 ore. Eseguita l'essiccazione, si può pesare il peso lordo secco ottenendo, mediante differenza, il peso netto secco trattenuto al setaccio. Così facendo si può determinare il peso netto secco del passante, al quale si farà riferimento per la costruzione della curva granulometrica.

## 4.2.4 Elaborazioni digitali

In questo capitolo si tratteranno le elaborazioni mediante software dei dati di campagna. In particolare, si descrivono:

- Digitalizzazione dei sondaggi geognostici di Ancona (*Sciarra et al., 1985*)
- Costruzione delle curve granulometriche
- Costruzione delle curve di livello partendo da dati GPS
- Realizzazione grafici
- Redazione della carta geomorfologica

# 4.2.4.1 Digitalizzazione dei sondaggi geognostici nel territorio di Ancona

Tale procedura consiste nella digitalizzazione mediante AutoCAD dei sondaggi geognostici presenti nel comune di Ancona (Sciarra et al., 1985). All'interno di tale manuale sono stati registrati molti sondaggi eseguiti negli anni nel territorio, riportando tutte le caratteristiche geologiche del terreno, permettendo una visione e una conoscenza delle caratteristiche del substrato (*Figura 79*).

```
Record n.
            172
           2,4b,12CODICE
PROFONDITA
             10.00
           -5.5 mFALDA
LITOTIPO_1 da 0 a 1.0 m - terreno vegetale
PAR_GEOTE1 n.r.
LITOTIPO_2 da 1.0 a 4.5 m - argille limose nocciola con calcinelli
PAR_GEOTE2 n.r.
LITOTIPO_3 da 4.5 a 8.0 m - argille marnose nocciola alterate
PAR_GEOTE3 n.r.
LITOTIPO_4 da 8.0 a 10.0 m - argille marnose stratificate e compatte con
           livelli sabbiosi
PAR_GEOTE4 n.r.
NOTE
          carotaggio continuo a rotazione
```
*Figura 79- Descrizione profilo sondaggio n. 172 (Sciarra et al., 1985)*

Tale libro è accompagnato da una carta topografica del territorio di Ancona nella quale si mostrano tutti i punti nel quale sono stati eseguiti i carotaggi (*Figura 80*). Ogni sondaggio viene riconosciuto mediante un codice, così da permetterne una rapida individuazione nella carta. Nella descrizione della carota si indica la profondità totale di scavo, il livello della falda (se presente), i litotipi presenti e le caratteristiche geotecniche dello strato.

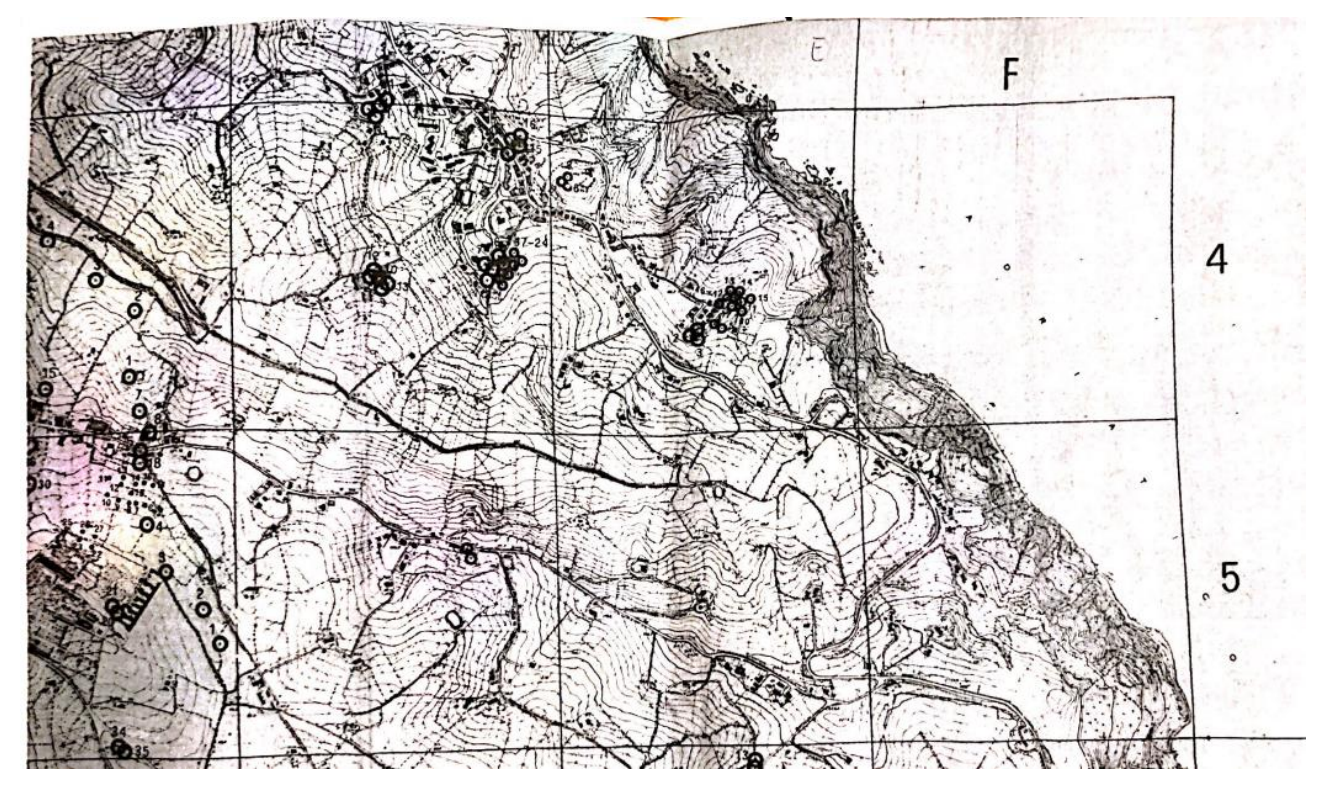

*Figura 80- Posizionamento dei sondaggi su base topografica* 

Le cifra accompagnata con la lettera al centro del codice relativo ad un sondaggio indica il riquadro della carta all'interno del quale ricade.

Mediante AutoCAD si sono ricostruiti i profili verticali dei sondaggi, evidenziandone, se presente, anche la falda. In *Figura 81* si riporta la digitalizzazione del sondaggio 172, nel quale viene indicata sulla destra la profondità dal piano campagna e sopra il codice identificativo dello stesso.

È stata redatta una legenda che rende possibile e semplifica il riconoscimento delle unità stratigrafiche del sondaggio (Crocetti, 2021). Così facendo, per ogni sondaggio si è ottenuta la digitalizzazione del profilo verticale, utile ad un operatore che vuole costruire un'opera sul terreno a cui appartiene.

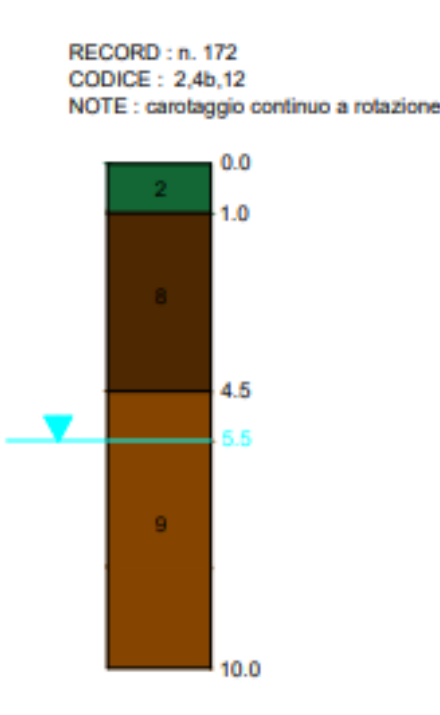

*Figura 81- Digitalizzazione del sondaggio n. 172 (Sciarra et al., 1985)*

## 4.2.4.2 Elaborazione dei dati rilevati mediante ricevitore GPS

Effettuato il rilievo in campagna si procede alla chiusura e alla memorizzazione dei dati attraverso il salvataggio degli stessi all'interno del controller, i quali vengono, poi, importati sul software Meridiana tramite penna USB. Si apre il libretto GPS contenente tutte le varie misure effettuate, così da averne una visualizzazione diretta sulla schermata principale.

Sulla pagina grafica il software ci mostra la totalità di tutti i punti rilevati, nella loro corretta posizione plano-altimetriche. Per comodità, nel particolare mostrato in *Figura 82,* si mostrano:

- Elemento grafico che rappresenta il punto
- Nome del punto (da 101 a 879)
- La descrizione del punto di color ciano
- La quota del punto di color rosso

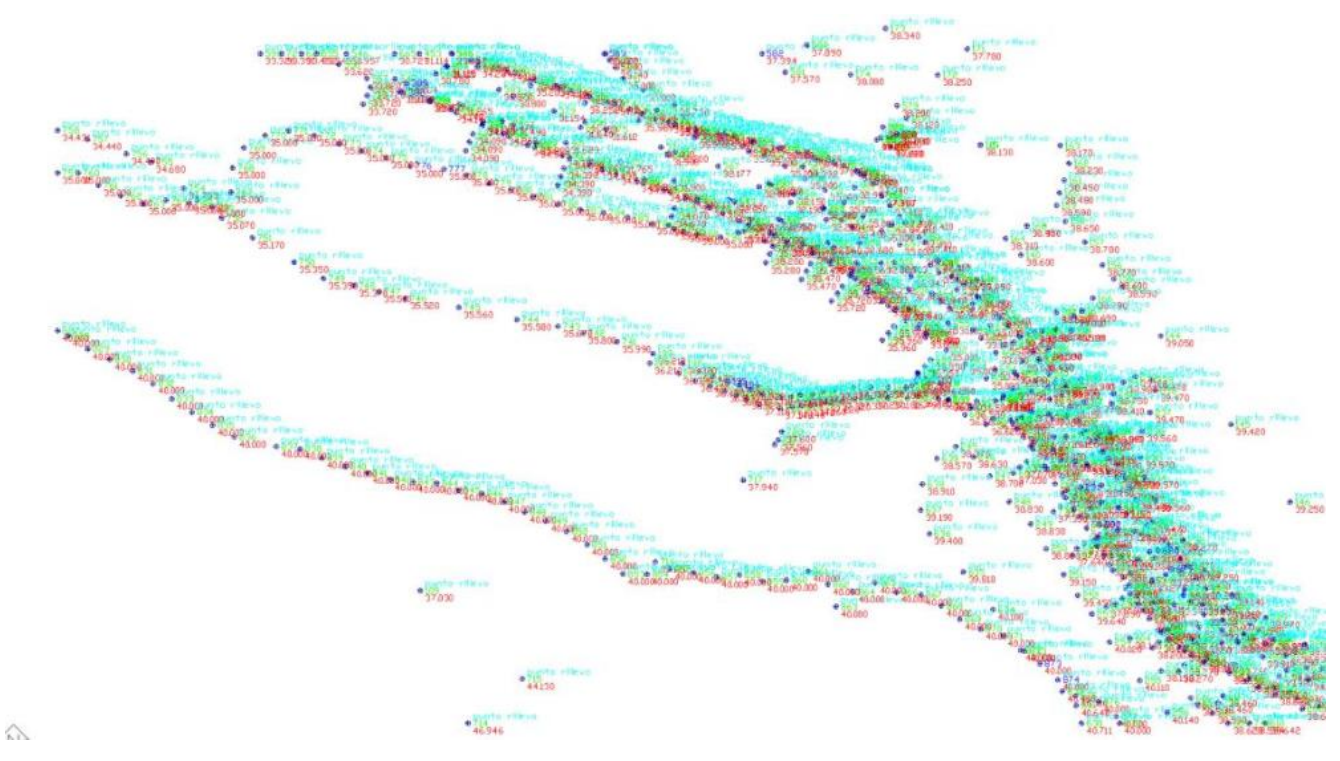

*Figura 82- Particolare relativo alla nuvola dei punti rilevati (Meridiana)*

Si procede ora al calcolo del modello matematico del terreno (DTM), nel quale viene delimitato il contorno dell'area oggetto di rilievo mediante una polilinea. Si impostano delle linee denominate "vincoli", le quali servono al software per il riconoscimento automatico dei cambi di pendenza.

Si passa ora alla pagina di creazione dei triangoli (*Figura 83*), i quali individuano delle superfici all'interno delle quali il software è in grado di calcolare per interpolazione le quote dei punti in esso contenuti, ma non rilevati direttamente.

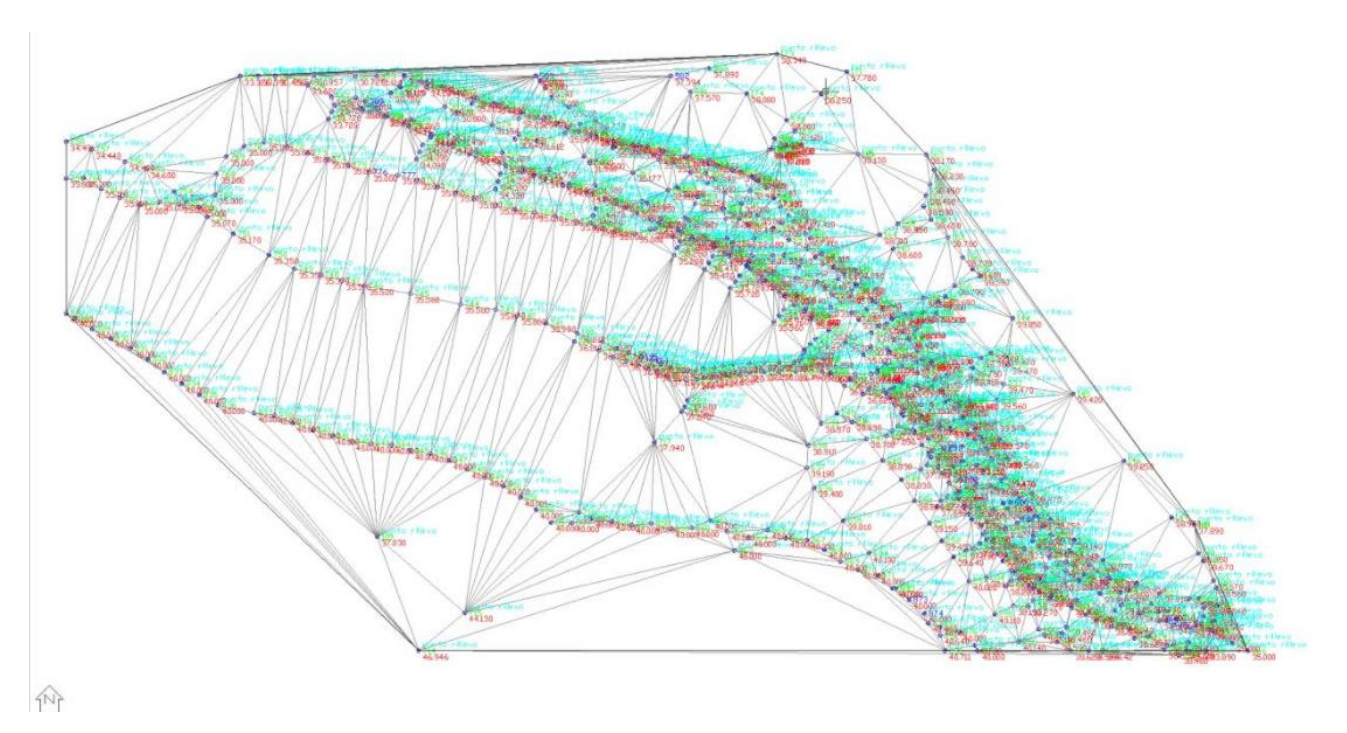

*Figura 83- Creazione dei triangoli (Meridiana)*

Si possono generare ora le curve di livello, per le quali il programma ci chiede l'impostazione di tre elementi basilari:

- Equidistanza normale: si identifica l'equidistanza fra due curve di livello. In tale rilievo si è impostato 1 m.
- Equidistanza notevole: viene definita la curva di livello porta quota, dove viene scritto il valore della quota. Rappresenta la curva di livello che indica il livello della quota al lettore.
- Tensione per spline: valore di addolcimento delle curve. Controlla e smussa gli spigoli delle linee.

Definiti tali parametri, il programma elabora e rappresenta le curve di livello, mostrate in *Figura 84*.

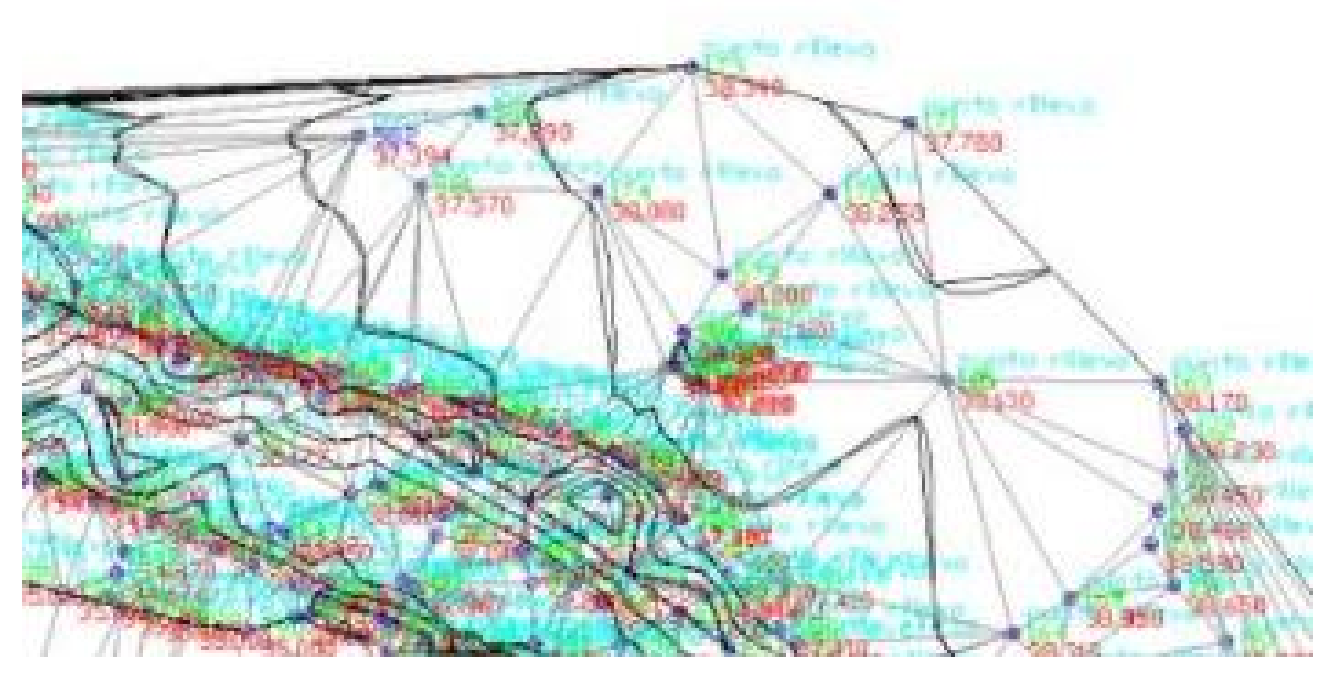

*Figura 84- Particolare relativo alla creazione delle curve di livello (Meridiana)*

Al termine di tale fase, la rappresentazione del modello matematico del terreno tramite curve di livello è completata.

Si ha ora la base su cui estrapolare i profili e le sezioni desiderate in modalità automatica. Attraverso il comando "Creazione profilo", si definiscono:

- Nome del profilo
- Tipo (tipologia)

Così si può chiedere al software di creare automaticamente il profilo sulla base dei triangoli, delle spezzate, delle spline o delle nuvole di punti, attraverso l'inserimento del punto iniziale e finale della sezione desiderata. Si riporta un esempio di sezione eseguita tramite spline di un terrazzo fluviale interno al bacino in *Figura 85*.

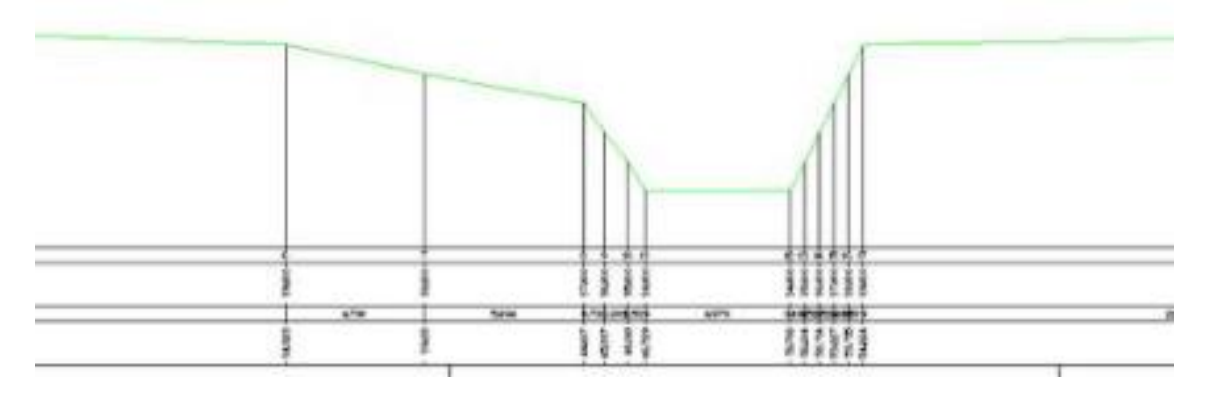

*Figura 85- Sezione eseguita tramite spline (Meridiana)*

Ai fini di una personalizzazione della rappresentazione grafica, il programma ci consente di variare gli elementi grafici (scale delle altezze, scale delle lunghezze) e le cosiddette "fincature", le quali rappresentano i punti ispezionati, la loro distanza parziale, le quote del terreno e le distanze progressive.

#### 4.2.4.3 Realizzazione delle curve granulometriche

Determinate le percentuali di trattenuto per ogni setaccio relativo alla vagliatura, ed eseguita la prova di sedimentazione avendo completato le letture, si possono determinare le curve di distribuzione granulometrica mediante fogli di calcolo Excel, come mostrato in *Figura 86*. In tali tabelle vengono inseriti i dati ottenuti dai processi di vagliatura e sedimentazione per ogni litotipo interrogato; così facendo il software ci restituirà le curve cercate.

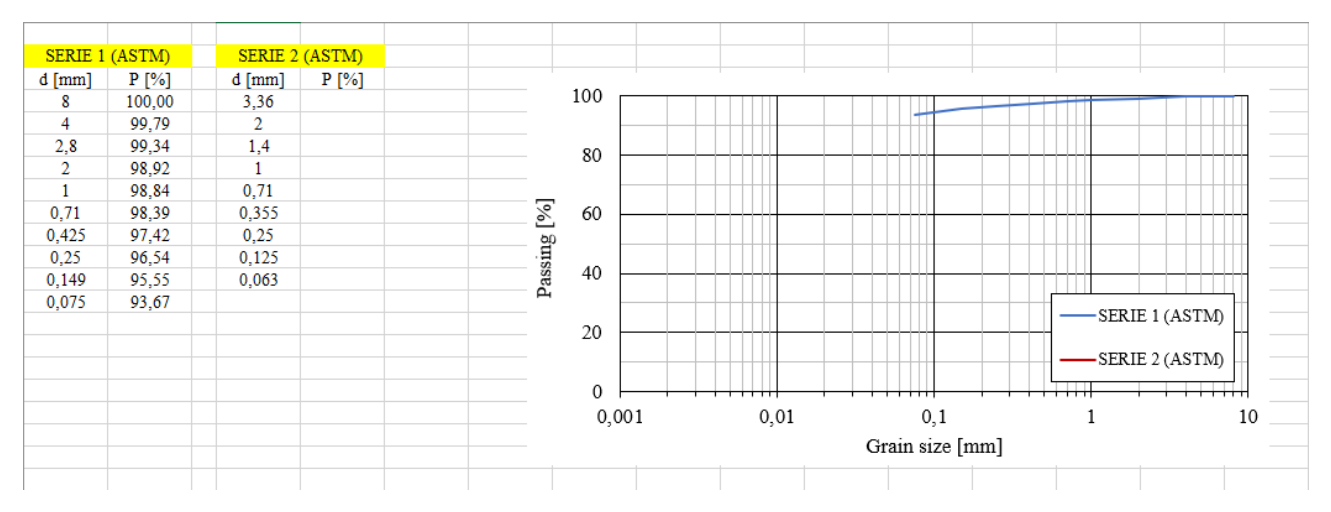

*Figura 86- Esempio di elaborazione di curva granulometrica ottenuta per vagliatura. A sinistra viene riempita la serie ASTM usata nella prova con le relative percentuali di trattenuto (Excel)*

#### 4.2.4.4 Redazione delle carte

Attraverso i dati ottenuti dai rilievi di campagna (si evidenziano il rilievo diretto dei versanti, GPS e dei pozzi) si sono potute costruire le carte relative al substrato, idrogeologia e geomorfologia del bacino anconetano. In particolare, si sono realizzate:

- Carta dello spessore delle coperture: realizzata a partire dai sondaggi geognostici eseguiti nel territorio anconetano (Sciarra et al., 1985), con relative sezioni (Crocetti, 2021).

- Carta delle isopiezometriche: Costruita in base all'analisi sul livello della falda effettuata nei pozzi (Scarponi, 2021).
- Carta geomorfologica: Oggetto di studio; redatta partendo da una base cartografica relativa agli anni '80 (Dramis et al., 1985), se ne è eseguito un aggiornamento tramite rilievo diretto e GPS, ponendo particolare attenzione ai movimenti di versante, individuando il cambiamento delle unità geomorfologiche presenti nella vecchia carta.

Le carte citate, in particolare quella relativa al substrato e alle isopiezometriche, sono state realizzate attraverso l'inserimento in ArcGis di metadati inseriti su tabelle Excel relativi ai dati misurati in campagna. Si elenca ora la procedura seguita per la realizzazione della cartografia:

- Inserimento dei metadati in un file Excel.
- Salvare il file con formato ".txt".
- Avviare ArcGis, selezionare "Add Data" e aprire il file testo precedentemente salvato.
- Convertire il file ".txt" nel formato "Shape file puntuale" a partire dalle coordinate del punto.
- Attraverso il comando "Topo To Raster" si assegna a ciascun punto il valore nella colonna specifica.
- Con il comando "Contour" viene realizzato il Raster.

Per la carta geomorfologica il procedimento è simile, ma non vengono importati formati testo. Si inserisce sul software ArcGis una base cartografica relativa alla zona d'interesse e si disegnano i contorni degli shape delle unità rilevate.

#### 4.2.4.5 Realizzazione grafici

In tale paragrafo si analizza la procedura con la quale si rende possibile la costruzione dei grafici relativi ai dati di campagna.

I grafici in questione in tale studio sono relativi a:

- *Coefficiente di permeabilità del terreno saturo*: Eseguite le prove infiltrometriche (*Paragrafo 4.2.1.2*), si scaricano sul pc i dati registrati nel tempo dal Diver e si importano su un file Excel. Si avrà una colonna di dati registrati nell'intero arco di tempo dalla sonda, i quali andranno opportunamente divisi in base alla prova. In particolare, si eliminano i valori risultanti non consoni e si selezionano quelli relativi solo alla prova di cui se ne vuole determinare il coefficiente di permeabilità satura. Si crea un grafico a dispersione selezionando i valori di pressione dell'acqua (sottraendo a quelli registrati effettivamente dalla sonda immersa quelli della pressione atmosferica) e del tempo. Mediante interpolazione lineare dell'ultimo step di prova (corrispondente all'ultimo tratto discendente) si determina il coefficiente di permeabilità satura (espressa in m/s) come coefficiente angolare della retta interpolatrice.
- *Valori di conducibilità e temperatura*: Una volta scaricati i dati del conduttimetro (*Paragrafo 4.1.1*), si importano su Excel per crearne dei grafici che ne mostrano l'andamento. In particolare, si costruiscono delle curve per ogni pozzo rappresentanti l'andamento di temperatura e conducibilità elettrica con la profondità. Si mostrano in *Figura 87* e *Figura 88* due grafici relativi alla temperatura e conducibilità elettrica del pozzo n° 5.

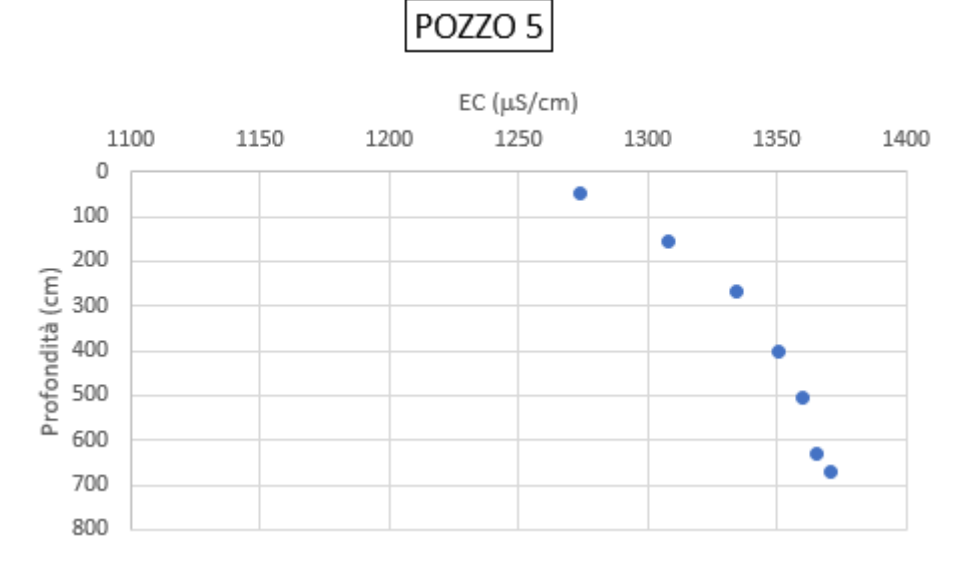

*Figura 87- Conducibilità elettrica del pozzo n°5 relativa alle prove di maggio (Excel)*

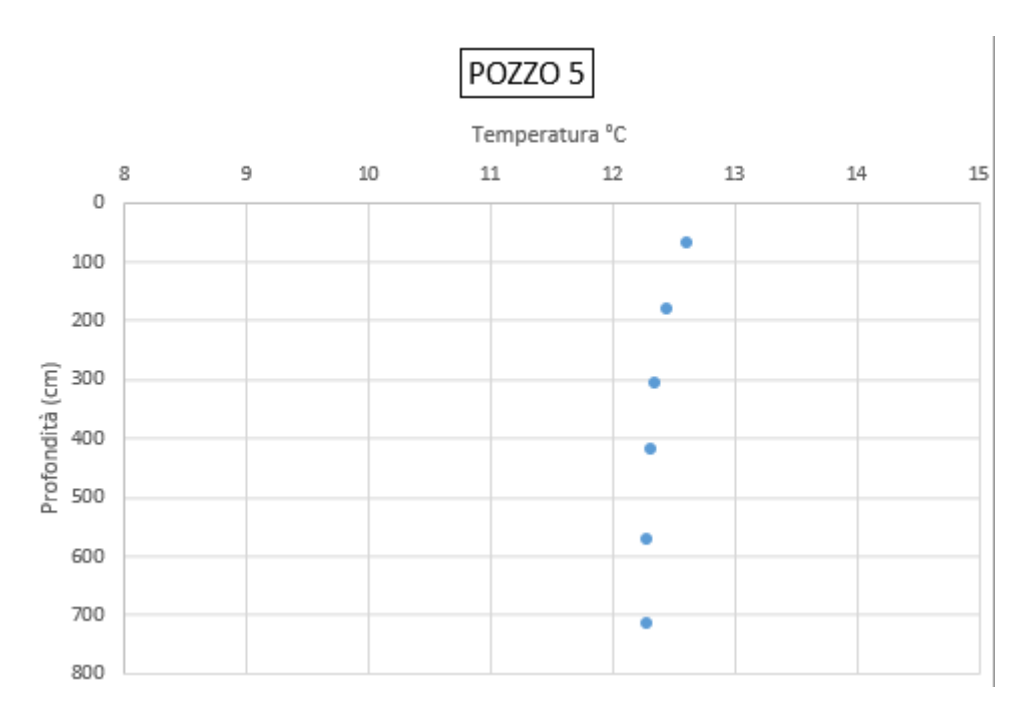

*Figura 88- Valori di temperatura relativi al pozzo n°5 evidenziati dalle prove di marzo (Excel)*

## **5. Risultati e discussioni**

Essendo le frane una delle principali cause dei dissesti verificatisi nella regione Marche, il loro studio risulta fondamentale nell'apporto alla riduzione dell'indice di rischio. In tale studio si sono presentati i metodi e i materiali per effettuare una corretta indagine della geomorfologia della zona, i quali hanno permesso di esporre i risultati illustrati in tale capitolo.

L'esecuzione dell'elaborato in questione è stata svolta con l'obiettivo dell'aggiornamento della carta geomorfologica della zona. Le informazioni geomorfologiche relative al bacino reperite per l'esecuzione di tale studio sono state estratte dalla carta geologica fornita dalla Regione Marche, dalla quale si sono predeterminati i depositi continentali quaternari (in particolare frane in evoluzione, depositi eluvio-colluviali e depositi alluvionali) e le loro relative posizioni, così da riquadrare le principali aree di rilievo, e la carta geomorfologica aggiornata agli anni '80 relativa alla zona, con la quale si è resa possibile l'analisi delle frane determinandone tipologia e aumento delle dimensioni, la collocazione delle scarpate principali e la giacitura dei versanti. In particolare, dall'analisi della carta geomorfologica, si è resa possibile la determinazione della modifica dei versanti negli ultimi decenni, individuando la modifica della posizione e delle dimensioni dei corpi di frana. Con l'ausilio dell'app Spyglass, mediante la metodologia descritta nell'apposito capitolo, si è eseguita una determinazione delle varie antropizzazioni per la stabilizzazione di frane e per contrastare l'erosione degli alvei fluviali, nonché le opere per la ripartizione del fosso, scongiurando un nuovo disastro come quello avvenuto nel 1956. In tale capitolo si analizzeranno e si discuteranno i risultati ottenuti dalle varie prove effettuate sul bacino per la determinazione della modifica geomorfologica dei versanti e l'antropizzazione del paesaggio per far fronte ai fenomeni gravitativi ed erosivi da parte del corso torrentizio.

## 5.1 Redazione della carta geomorfologica

Obiettivo principale di tale studio è l'aggiornamento della carta geomorfologica del bacino relativa agli anni '80, nella quale sono stati principalmente aggiornate le dimensioni e le posizioni dei corpi di frana, nonché la presenza di nuovi movimenti, illustrata in *Figura 89*.

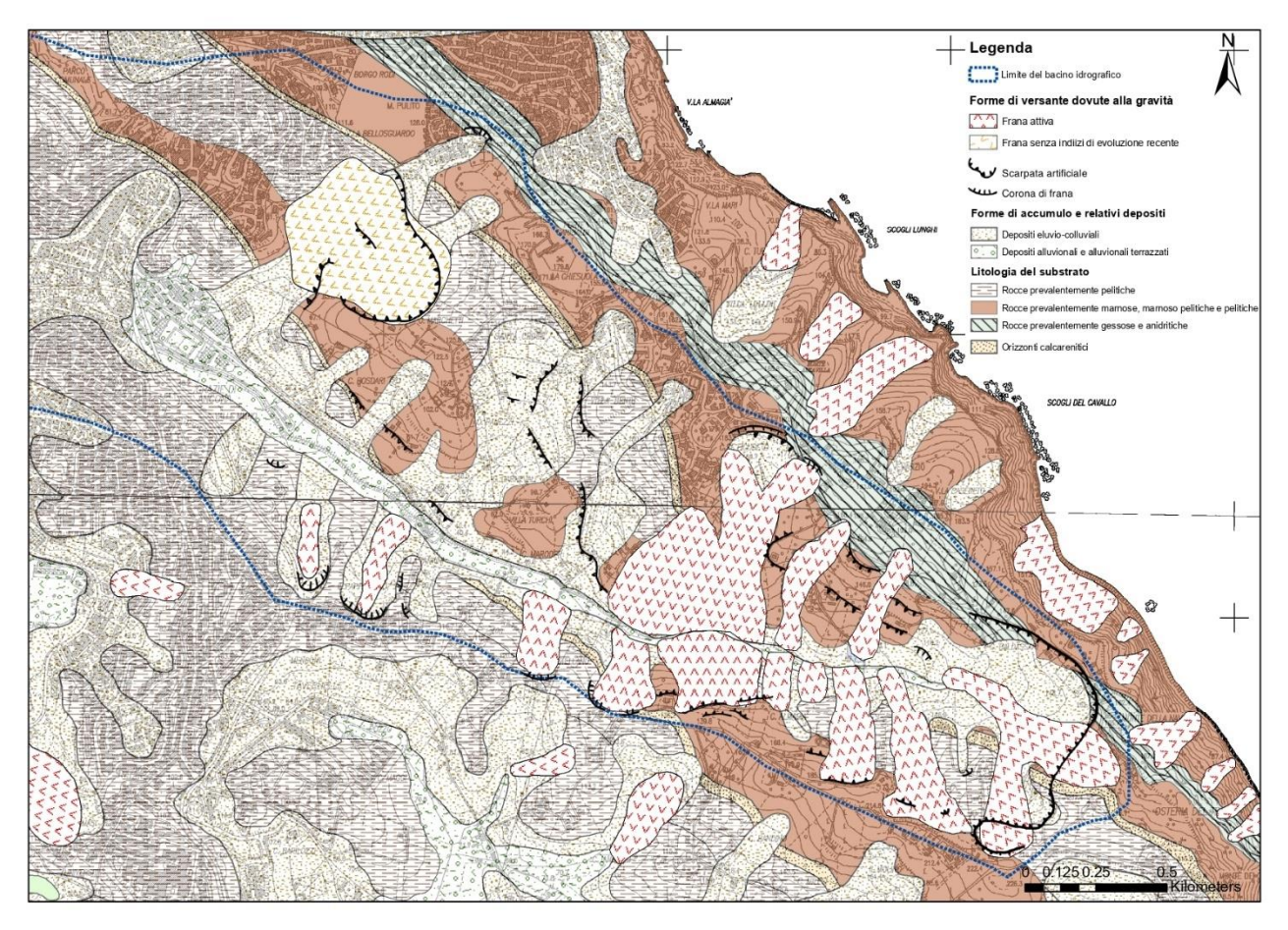

*Figura 89- Carta geomorfologica del bacino del fosso Miano (AN)*

## 5.1.1 Unità geomorfologiche

Si elencano ora tutte le varie unità geomorfologiche e forme antropiche presenti e modificate, descrivendone le informazioni e i risultati forniti nella redazione della carta. Per tale descrizione viene proposta in *Figura 90* la carta aerofotogrammetrica del territorio, analizzata mediante file CAD, con la quale si illustrano le posizioni relative alle sezioni sotto riportate utili per una semplice visualizzazione delle unità in discussione.

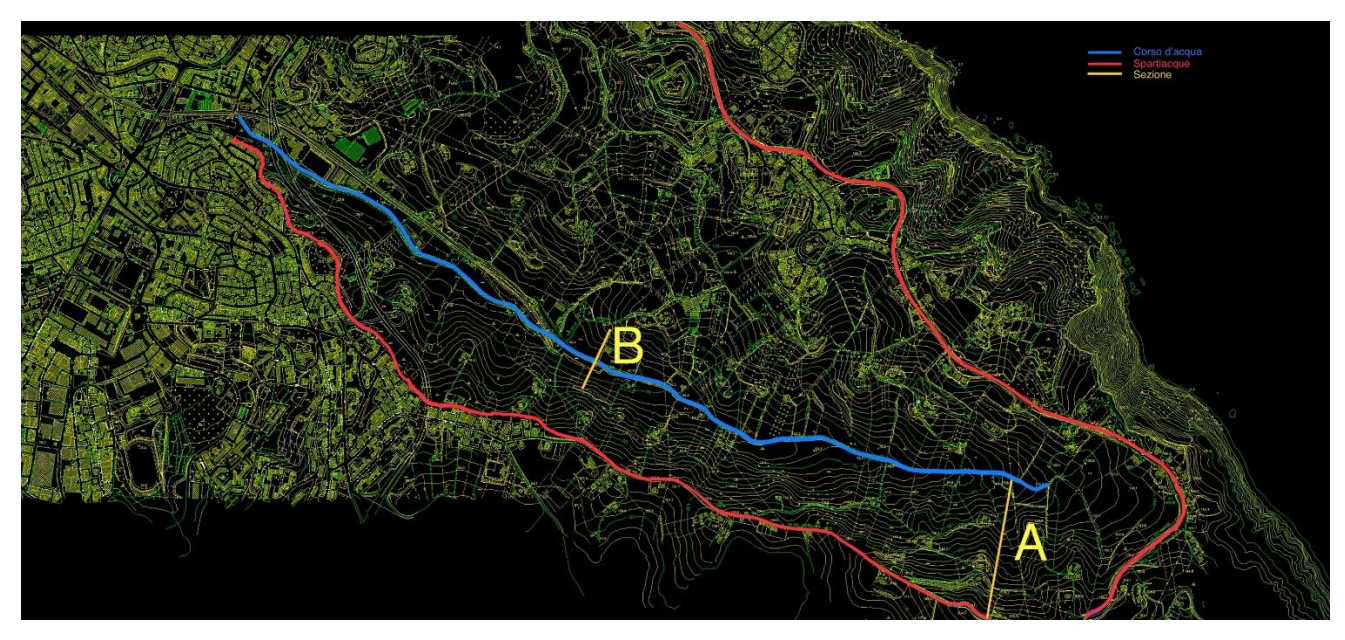

*Figura 90- Carta aerofotogrammetrica bacino (AutoCad)*

#### *Depositi alluvionali*

L'analisi delle litologie del bacino attraverso le prove infiltrometriche e la carta geologica della regione Marche hanno evidenziato una lunga e stretta distribuzione dei depositi alluvionali posizionati a ridosso del torrente, i quali seguono l'andamento dello stesso. Tale unità geomorfologica viene formata a seguito del trasporto e il deposito di detriti da parte del corso d'acqua relativo al Miano. L'andamento in sezione di tale unità aumenta in direzione NO, presentando una quasi assenza nel tratto sorgivo del torrente che evolve in una piana alluvionale a quote più basse. Questo evidenzia, difatti, il trasporto di materiale da parte del fiume, creando sezioni alluvionali sempre più larghe in direzione della foce determinate dall'accumulo di detriti trasportati. Confrontando le due carte, infatti, si vede come negli ultimi decenni tale formazione si sia espansa in maniera eccessiva. Risulta dunque importante valutare e confinare tale fenomeno, perché la formazione di piane alluvionali rappresenta un aumento di terreno allagabile, dunque un maggior rischio riguardante la laminazione delle piene.

#### *Depositi eluvio-colluviali*
L'analisi delle prove infiltrometriche e granulometriche, oltre alla determinazione dei depositi alluvionali, hanno evidenziato la presenza di coltri eluvio-colluviali. Si tratta di depositi traportati in sito da movimenti franosi e fluviali. I risultati ottenuti hanno evidenziato un grande affioramento di tali unità in tutta la zona limitrofa dell'alveo fluviale, costituendo una sorta di "rivestimento" dei depositi alluvionali. Si può inoltre notare una grande presenza di depositi eluvio-colluviali nei versanti posti in destra idrografica e alla sorgente del fiume, sottolineandone, infatti, la derivazione dal trasporto dovuto alla gravità di materiale detritico, e lasciando spazio alle rocce pelitiche ove i versanti si addolciscono.

#### *Rocce pelitiche*

Oltre alle rocce marnose, calcarenitiche e gessose (si veda *Capitolo 2.3*), l'analisi del bacino ha evidenziato la forte presenza di rocce pelitiche nella porzione NO del bacino. Tali rocce derivano principalmente da colate detritiche e di fango dei versanti. La presenza di tali formazioni sottolinea la presenza, dunque, di due aspetti fondamentali per l'analisi delle frane, essendo indicatrici di movimenti franosi sotto l'aspetto di colate, e la presenza di terreni principalmente a grana fine, essendo rocce ad alto contenuto di argilla. Questa ipotesi verrà poi evidenziata e confermata nell'analisi granulometrica e infiltrometrica del loco, dove i risultati hanno evidenziato una permeabilità molto bassa e terreni ad alto contenuto di frazione fine.

#### *Movimenti di frana*

Nel rilievo in questione sono stati principalmente evidenziati i cambiamenti geomorfologici relativi al movimento dei versanti, evidenziando la presenza, seppur con andamento lento, di movimenti franosi relativi a colate di fango e scorrimenti. In particolare, attraverso il rilievo diretto sono state ipotizzate delle possibili frane, confermate poi dalle numerose analisi svolte all'interno dello studio. I risultati hanno evidenziato una differenza di franosità tra i due versanti relativi a sinistra e destra idrografica. In particolare, il versante di sinistra presenta dieci frane, mentre a destra vi è una presenza più limitata a livelli numerici, tra le quali si evidenzia una paleofrana in direzione Nord, la quale non ha avuto sviluppi recenti negli ultimi decenni. La franosità più elevata del versante in sinistra idrografica è evidenziata dalla presenza di pendenze maggiori combinate alle formazioni pelitiche del terreno, come le argille azzurre, le quali affiorano su gran parte del bacino. Tale aspetto del terreno conferisce al versante un carattere franoso che si manifesta attraverso soliflussi, riconoscibili (*Figura* 91) dalla presenza di rigonfiamenti del terreno che conferiscono un aspetto ondulato.

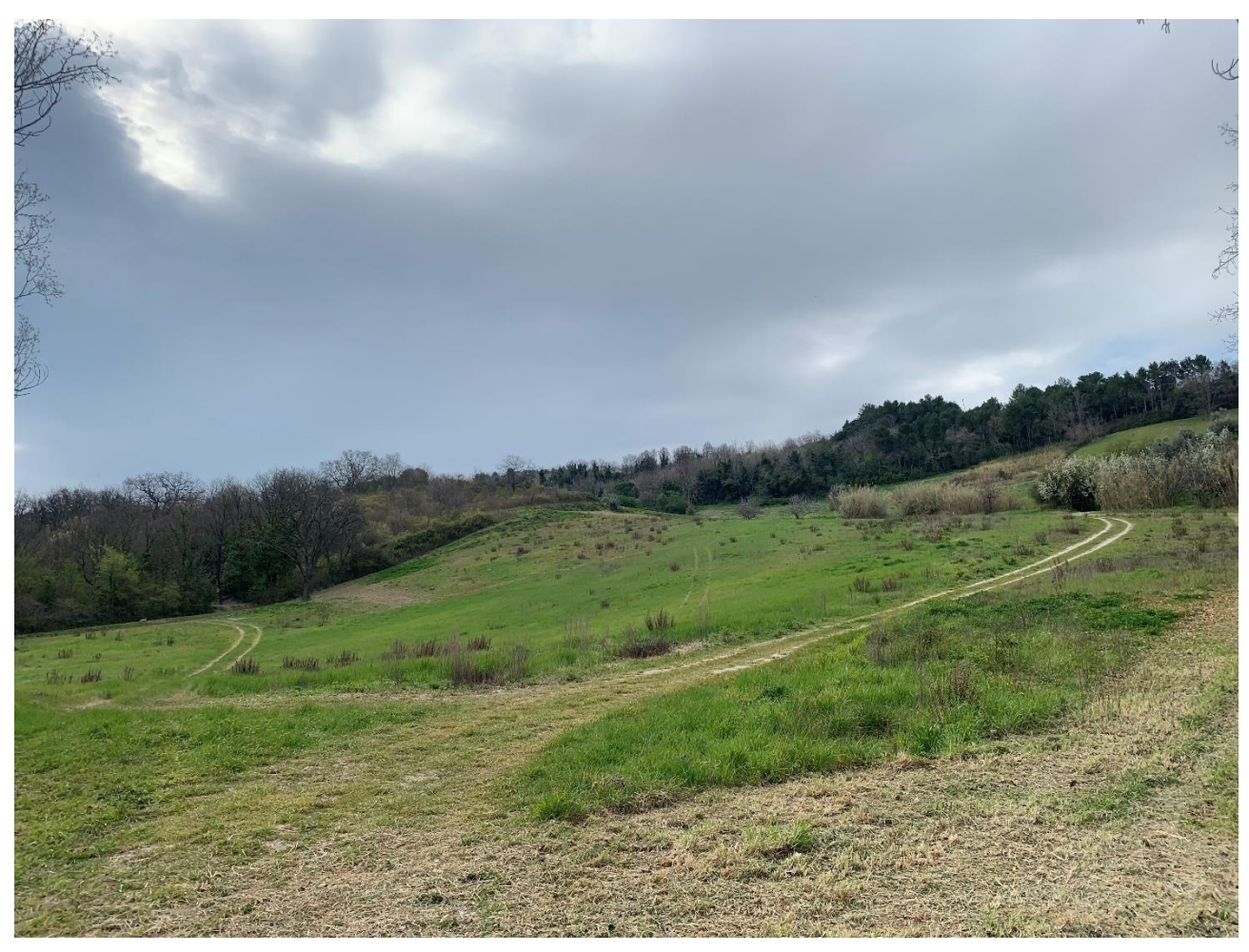

*Figura 91- Versante in destra idrografica. Si nota l'andamento ondulatorio caratteristico di terreni argillosi*

Il versante che riguarda la destra idrografica presenta una franosità minore, dovuta alla minore pendenza e al tipo di litologie presenti. Qui il substrato è rappresentato dallo Schlier, il quale si presenta più propenso alla rottura per distacco di materiale, con fratture evidenti sul corpo roccioso. Lo Schlier in questione è la formazione che interessa anche il versante a NE dello spartiacque, relativo alla falesia del Passetto. Le frane dovute a tali formazioni si presentano come scivolamenti, crolli e ribaltamenti degli ammassi rocciosi (Segato et al., 2011). Per questa ragione il versante di destra idrografica non presenta notevoli cambiamenti dalla vecchia carta geomorfologica; le

lievi pendenze, combinate alla resistenza maggiore dello Schlier, conferiscono una minor propensione al movimento di versante.

#### *Scarpate*

Nel corso delle analisi svolte non sono state sottolineate evidenti modifiche del territorio in termini di scarpate. Tuttavia, il rilievo effettuato prima in maniera diretta, poi con il GPS, ha permesso il monitoraggio e la vista in sezione dei versanti, potendone rappresentare in maniera chiara le varie scarpate di frana. In *Figura 92* (sezione eseguita con GPS) si nota che a ridosso della strada vi sia una pendenza maggiore rispetto al resto del versante procedendo verso valle. Questo indica la presenza di una scarpata, se pur non di notevoli dimensioni, la quale si ripresenta in maniera simile nella porzione SE del territorio, percorrendo lo spartiacque da sinistra a destra idrografica. Dunque, i risultati ottenuti hanno sottolineato la similitudine tra le due carte, evidenziando la presenza di scarpate nei punti a maggior quota del bacino in prossimità delle opere antropiche, come case (porzione a Nord del bacino) e strade (porzione SE del bacino).

![](_page_110_Figure_3.jpeg)

![](_page_110_Figure_4.jpeg)

#### *Terrazzi fluviali*

I risultati ottenuti, in particolare quelli ottenuti mediante rilievo diretto in sito, non hanno evidenziato la presenza di grossi terrazzi. Tale informazione è risultata consona all'andamento del torrente, il quale, non essendo di grandi portate e dimensioni, non ha creato forti erosioni all'alveo. Tuttavia, soprattutto nella porzione pedemontana si evidenzia la presenza di un terrazzo fluviale di modeste dimensioni (particolare B della carta aerofotogrammetrica; *Figura 93*), caratterizzato dall'asimmetria fra destra e sinistra idrografica. In particolare, sulla sinistra, si nota un terrazzo di secondo ordine, mentre nella parte opposta vi è un piccolo terrazzo di primo ordine. Questo denota che

l'unità in questione sia un terrazzo di meandro, il quale ha permesso anche la costruzione di abitazioni in destra idrografica. La certezza del periodo di formazione del terrazzo non si ha a causa delle scarse documentazioni presenti nei vari uffici comunali e provinciali, ma, avendo certa la data di esondazione del fiume e considerando che negli ultimi decenni post alluvione si sia riprofilato il torrente mediante opere antropiche, se ne può eseguire una stima che denota la loro formazione negli anni antecedenti il 1960 circa. Si riporta di seguito la sezione B dell'alveo situata a NO in carta, nella quale è possibile vedere il terrazzo creato.

![](_page_111_Figure_1.jpeg)

*Figura 93- Terrazzo fluviale; Sezione B della carta aerofotogrammetrica di figura 90(Meridiana)*

#### 5.1.2 Antropizzazione del corso d'acqua

Per far fronte al rischio di esondazione del fiume, dopo il 1959 sono stati eseguiti interventi antropici atti a garantire il corretto deflusso del corso d'acqua. Nelle varie uscite di campagna effettuate in tale studio è stato possibile mappare su un file Google Earth tutte le opere antropiche eseguite nel territorio accessibili per via fisica, ottenendo la carta sotto riportata. Si mostra anche un particolare con più zoom per una più semplice visualizzazione.

![](_page_112_Picture_0.jpeg)

*Figura 94- File Google Earth Pro con disposizione dei punti ove le opere antropiche sono ubicate (Google Earth Pro)*

![](_page_112_Picture_2.jpeg)

*Figura 95- Particolare di Figura 94 (Google Earth Pro)*

Tale analisi ha evidenziato la notevole presenza di briglie, aventi la funzione di frenare il deflusso d'acqua, oltre il rilevamento di alcune tubazioni poste in elevazione rispetto al pelo libero. Si è notata, inoltre, la costruzione di un attraversamento ferroviario, posto circa al centro del bacino, il quale oltrepassa l'unità idrografica da destra a sinistra idrografica. Fra le varie opere antropiche più importanti apportate in loco, si evidenziano la riprofilatura delle sponde e la biforcazione del corso. La prima è risultata fondamentale in termini di erosione, garantendo una protezione delle sponde fluviali e scongiurando il continuo scavo da parte del fiume essendo questo una possibile causa innescante di una frana (vedi *Tabella 6; Capitolo 3.1.1*). Il secondo aspetto ha avuto come risultato un decremento della velocità dell'ultimo tratto di torrente, permettendo un agevole deflusso verso due foci diverse.

# 5.2 Curve granulometriche delle coperture delle unità geomorfologiche

Inizialmente, per la determinazione dei parametri relativi ai terreni interessati, si sono eseguite delle analisi granulometriche sulle unità geomorfologiche relative al bacino, con la finalità di determinarne il contenuto di frazione fine e grossolana e confrontarla con i risultati delle prove infiltrometriche per determinare il comportamento del versante sotto eventi di pioggia capendone le capacità filtranti nei confronti dell'acqua e stimare un possibile andamento del movimento franoso per poterlo classificare.

Le analisi granulometriche, avvenuto il prelievo dei campioni in sito, sono state svolte in laboratorio, dividendo in due step successivi l'analisi della frazione con dimensione maggiore e minore di 0,075 mm.

Avvenuta la divisione delle particelle, come previsto in letteratura, si sono determinate le curve granulometriche dei terreni attraverso l'analisi per:

- Vagliatura: intrinseca alla frazione grossolana.
- Sedimentazione: Caratteristica dell'analisi della frazione fine.

## 5.2.1 Curve granulometriche per vagliatura

Per ogni litologia presente nel bacino, dopo aver estratto un provino ad ogni profondità indicativa (circa 10, 40 e 70 cm di profondità dal piano campagna), si sono effettuate le operazioni relative al calcolo del peso secco per le frazioni trattenute al setaccio di 0,075 mm. In *Tabella 8* si evidenziano i campioni su cui è stata effettuata la vagliatura con relativo peso secco, determinato attraverso l'essiccatura in forno del singolo campione.

| B     | e                                                                                                    | Е                                              | в                                           | E.                                                                                                    |  |
|-------|----------------------------------------------------------------------------------------------------|------------------------------------------------|---------------------------------------------|----------------------------------------------------------------------------------------------------|--|
| 18,75 | 225,31                                                                                                    | 180,68                                         | 206,56                                      | 187,81                                                                                                    |  |
| 18,24 | 224                                                                                                    | 180,25                                         | 205,76                                      | 187,52                                                                                                    |  |
| 18,7  | 222,81                                                                                                    | 182,59                                         | 204,11                                      | 185,41                                                                                                    |  |
|       |                                                                                                    |                                                |                                             |                                                                                                    |  |
|       |                                                                                                    |                                                |                                             | 230,29                                                                                                    |  |
|       |                                                                                                    |                                                |                                             |                                                                                                    |  |
|       |                                                                                                    |                                                |                                             | 184,57                                                                                                    |  |
|       |                                                                                                    |                                                |                                             |                                                                                                    |  |
|       |                                                                                                    |                                                |                                             | 189,27                                                                                                    |  |
|       |                                                                                                    |                                                |                                             |                                                                                                    |  |
|       |                                                                                                    |                                                |                                             | 245,79                                                                                                    |  |
|       |                                                                                                    |                                                |                                             | 191,93                                                                                                    |  |
|       |                                                                                                    |                                                |                                             |                                                                                                    |  |
| 18,4  | 219,15                                                                                                    | 180,77                                         | 200,75                                      | 182,35                                                                                                    |  |
| 18,62 | 223,51                                                                                                    | 160,83                                         | 204,89                                      | 186,27                                                                                                    |  |
| 19,15 | 227,17                                                                                                    | 176,12                                         | 208,02                                      | 188,87                                                                                                    |  |
| 19,6  | 220,62                                                                                                    | 171,67                                         | 201,02                                      | 181,42                                                                                                    |  |
| 20    | 231,16                                                                                                    | 200,48                                         | 211,16                                      | 191,16                                                                                                    |  |
| 19,27 | 226,82                                                                                                    | 208,03                                         | 207,55                                      | 188,28                                                                                                    |  |
| 19,23 | 226,25                                                                                                    | 207,13                                         | 207,02                                      | 187,79                                                                                                    |  |
|       | 18,64<br>19,55<br>19,09<br>Formazione a Colombacci (10 cm)<br>19,33<br>Formazione a Colombacci (40 cm)<br>18,18<br>Formazione a Colombacci (70 cm)<br>Formazione gessoso - solfifera (10)<br>Formazione gessoso - solfifera (40<br>Formazione gessoso - solfifera (70 | 267,57<br>223,67<br>227,45<br>284,45<br>228,29 | 235,4<br>198,5<br>196,2<br>202,74<br>188,12 | TARA (CONTENITORE) LORDO UMIDO LORDO SECCO NETTO UMIDO NETTO SECCO<br>248,93<br>204,12<br>208,36<br>265,12<br>210,11 |  |

*Tabella 8- Determinazione del peso netto secco dei provini* 

Per ogni litotipo è stata poi condotta una prima vagliatura al setaccio n. 200 ASTM, così da separare la frazione fine da quella grossolana. I risultati ottenuti sono stati inseriti in *Tabella (9)*, evidenziando già da subito una maggior percentuale della frazione fine. Si nota come i depositi alluvionali e di frana sono i terreni a maggior quantità di fine denotando infatti una propensione al movimento franoso in termini di colate lente piuttosto che di crolli e ribaltamenti, caratteristici dei versanti a granulometria più grossolana. Discorso a parte va fatto per i depositi eluvio-colluviali; i provini relativi a tali terreni sono stati mescolati con quelli relativi alle argille azzurre, vista le loro similitudini in termini granulometriche. Essi hanno evidenziato una fetta più sostenuta (ma pur sempre minore di quella fine) di particelle ad elevato diametro, presentando un comportamento più propenso alla filtrazione e movimenti compresi fra colate e scorrimenti.

| LITOTIPO (profondità dal p.c. della<br>testa del provino) | <b>Massa totale</b><br>(secca) | <b>Massa</b><br>trattenuta al<br>setaccio nº 200<br>(secca) | <b>Trattenuto</b><br>al setaccio<br>n° 200 | <b>Passante</b><br>al setaccio<br>n° 200 |
|-----------------------------------------------------------|--------------------------------|-------------------------------------------------------------|--------------------------------------------|------------------------------------------|
|                                                           | g                              | g                                                           | %                                          | %                                        |
| Depositi Alluvionali (10 cm)                              | 187,81                         | 13,54                                                       | 7,21                                       | 92,79                                    |
| Depositi Alluvionali (40 cm)                              | 187,52                         | 16,8                                                        | 8,96                                       | 91,04                                    |
| Depositi Alluvionali (70 cm)                              | 185,41                         | 14,25                                                       | 7,69                                       | 92,31                                    |
| Depositi eluvio - colluviali / Argille<br>Azzurre (10 cm) | 230,29                         | 69,72                                                       | 30,27                                      | 69,73                                    |
| Depositi eluvio - colluviali / Argille<br>Azzurre (40 cm) | 184,57                         | 69,18                                                       | 37,48                                      | 62,52                                    |
| Depositi eluvio - colluviali / Argille<br>Azzurre (70 cm) | 189,27                         | 39,27                                                       | 20,75                                      | 79,25                                    |
| Formazione a Colombacci (10 cm)                           | 245,79                         | 66,4                                                        | 27,01                                      | 72,99                                    |
| Formazione a Colombacci (40 cm)                           | 191,93                         | 72,06                                                       | 37,54                                      | 62,46                                    |
| Formazione a Colombacci (70 cm)                           | 182,35                         | 81,68                                                       | 44,79                                      | 55,21                                    |
| Depositi di frana (10 cm)                                 | 186,27                         | 10,95                                                       | 5,88                                       | 94,12                                    |
| Depositi di frana (40 cm)                                 | 188,87                         | 21,8                                                        | 11,54                                      | 88,46                                    |
| Depositi di frana (70 cm)                                 | 181,42                         | 11,48                                                       | 6,33                                       | 93,67                                    |
| Formazione gessoso - solfifera (10 cm)                    | 191,16                         | 74                                                          | 38,71                                      | 61,29                                    |
| Formazione gessoso - solfifera (40 cm)                    | 188,28                         | 70,21                                                       | 37,29                                      | 62,71                                    |
| Formazione gessoso - solfifera (70 cm)                    | 187,79                         | 64,25                                                       | 34,21                                      | 65,79                                    |

*Tabella 9- Determinazione passante percentuale al setaccio 200 dei vari litotipi affioranti nel bacino*

Ottenuti i valori relativi ai pesi secchi dei terreni ci si è focalizzati sull'analisi granulometrica delle unità geomorfologiche, quali i depositi di frana, alluvionali ed eluvio-colluviali, rimandando la classificazione e le analisi degli altri litotipi nell'elaborato "*Caratterizzazione geomeccanica delle coperture e proprietà geologiche dei terreni in zona Ancona*" (Crocetti, 2021). L'analisi è stata condotta per via umida, registrando il trattenuto ad ogni setaccio della serie ASTM, come riportato in *Tabella (10-18)*.

## *Depositi alluvionali (10 cm)*

![](_page_116_Picture_19.jpeg)

*Tabella 10- Trattenuti ai setacci della serie ASTM; depositi alluvionali superficiali*

# *Depositi alluvionali (40 cm)*

![](_page_116_Picture_20.jpeg)

![](_page_117_Picture_24.jpeg)

## *Depositi alluvionali (70 cm)*

*Tabella 12- Trattenuti ai setacci della serie ASTM; Depositi alluvionali (70 cm)*

*Depositi eluvio-colluviali (10 cm)*

![](_page_118_Picture_23.jpeg)

*Tabella 13-Trattenuti ai setacci della serie ASTM; Depositi eluvio-colluviali superficiali*

![](_page_118_Picture_24.jpeg)

![](_page_118_Picture_25.jpeg)

*Tabella 14- Trattenuti ai setacci della serie ASTM; Depositi eluvio-colluviali (40 cm)*

*Depositi eluvio-colluviali (70 cm)*

![](_page_119_Picture_23.jpeg)

*Tabella 15-Trattenuti ai setacci della serie ASTM; Depositi eluvio-colluviali (70 cm)*

## *Depositi di frana (10 cm)*

![](_page_119_Picture_24.jpeg)

*Tabella 16- Trattenuti ai setacci della serie ASTM; Depositi di frana superficiali*

*Depositi di frana (40 cm)*

![](_page_120_Picture_19.jpeg)

*Tabella 17-Trattenuti ai setacci della serie ASTM; Depositi di frana (40 cm)*

# *Depositi di frana (70 cm)*

![](_page_120_Picture_20.jpeg)

*Tabella 18- Trattenuti ai setacci della serie ASTM; Depositi di frana (70 cm)*

Con tali dati è stato possibile effettuare l'elaborazione delle curve granulometriche, riportare in *Figura (96-104)*.

![](_page_121_Figure_1.jpeg)

*Figura 96- Depositi alluvionali (10 cm)*

![](_page_121_Figure_3.jpeg)

*Figura 97- Depositi alluvionali (40 cm)*

![](_page_122_Figure_0.jpeg)

*Figura 98- Depositi alluvionali (70 cm)*

![](_page_122_Figure_2.jpeg)

*Figura 99- Depositi eluvio-colluviali (10 cm)*

![](_page_123_Figure_0.jpeg)

*Figura 100- Depositi eluvio-colluviali (40 cm)*

![](_page_123_Figure_2.jpeg)

*Figura 101- Depositi eluvio-colluviali (70 cm)*

![](_page_124_Figure_0.jpeg)

*Figura 103- Depositi di frana (40 cm)*

![](_page_125_Figure_0.jpeg)

*Figura 104- Depositi di frana (70 cm)*

Tali grafici hanno evidenziato ciò che prima era stato determinato per via analitica. Si nota in maniera chiara, comprando *Figura 96-99-102*, come, a parità di diametro del setaccio, i depositi di frana e alluvionali presentano un passante maggiore (di circa il 30%) rispetto ai depositi eluvio-colluviali.

Questa prova ha confermato ciò che nel rilievo diretto di campagna si era ipotizzato. In particolare, partendo dalla segnalazione sul cartaceo di rigonfiamenti, terrazzi e scarpate di cui prima non vi era traccia, con l'ausilio dei dati relativi ai relativi terreni (e sottolineato anche dai dati delle prove infiltrometriche), si è notato come le caratteristiche del terreno relativo ai versanti della porzione SE del bacino ricade in un'area in frana; si evidenziano in particolare delle colate dovute ai depositi di frana in zona SE del bacino.

## 5.2.2 Curve granulometriche per sedimentazione

Per la frazione terrigena passante al setaccio numero 10 ASTM, con dimensione delle maglie di 2 mm, si esegue l'analisi granulometrica per vagliatura (vedi *paragrafo 4.2.3.1.1*). Selezionati 60 grammi di terreno con cui eseguire la prova e posizionati negli appositi cilindri, si effettuano delle letture a tempi prestabiliti, segnando volta per volta la densità della soluzione misurata dal densimetro sulle caselle blu delle seguenti tabelle, riguardanti la sedimentazione delle unità geomorfologiche.

| 152H                                       |                   |                    |               |                                        |                 |                                               |                         |
|--------------------------------------------|-------------------|--------------------|---------------|----------------------------------------|-----------------|-----------------------------------------------|-------------------------|
| Reading number during<br>sedimentatio test | Elapsed time      | Hydrometer reading | Temperature   | 152H hydrometer offset<br>at reading m | Effective depth | suspension<br>Maximum particle<br>diameter in | Mass percent finer      |
| m                                          | time <sub>m</sub> | Гm                 | $T_m$         | $r_{d,m}$                              | $H_m$           | $D_m$                                         | $\mathsf{N}_\mathsf{m}$ |
|                                            | (min)             |                    | $(^{\circ}C)$ | (g/L)                                  | (cm)            | (mm)                                          | (%)                     |
| 1                                          | 0,50              | 58,0               | 19,9          | 5,0                                    | 7,5             | 0,0506                                        | 85,5                    |
| $\overline{2}$                             | 1,0               | 55,0               | 19,9          | 5,0                                    | 8,0             | 0,0370                                        | 80,6                    |
| 3                                          | 2,0               | 53,0               | 19,9          | 5,0                                    | 8,3             | 0,0267                                        | 77,4                    |
| 4                                          | 4,0               | 50,0               | 19,9          | 5,0                                    | 8,8             | 0,0194                                        | 72,6                    |
| 5                                          | 15,0              | 44,0               | 19,9          | 5,0                                    | 9,8             | 0,0106                                        | 62,9                    |
| 6                                          | 45,0              | 40,0               | 19,9          | 5,0                                    | 10,4            | 0,0063                                        | 56,4                    |
| 7                                          | 120,0             | 35,0               | 19,9          | 5,0                                    | 11,3            | 0,0040                                        | 48,4                    |
| 8                                          | 240,0             | 32,0               | 19,9          | 5,0                                    | 11,8            | 0,0029                                        | 43,5                    |
| 9                                          | 1440,0            | 24,0               | 19,7          | 5,1                                    | 13,1            | 0,0012                                        | 30,5                    |
| 10                                         | 2880,0            | 24,0               | 20,1          | 5,0                                    | 13,1            | 0,0009                                        | 30,7                    |
| 11                                         | 8640,0            | 20,0               | 20,7          | 4,8                                    | 13,7            | 0,0005                                        | 24,6                    |

*Tabella 19- Depositi alluvionali (10 cm)*

| 152H                                             |                   |                    |                |                                        |                 |                                            |                    |
|--------------------------------------------------|-------------------|--------------------|----------------|----------------------------------------|-----------------|--------------------------------------------|--------------------|
| during<br>sedimentatio test<br>number<br>Reading | Elapsed time      | Hydrometer reading | Temperature    | 152H hydrometer offset<br>at reading m | Effective depth | diameter in suspension<br>Maximum particle | Mass percent finer |
| m                                                | time <sub>m</sub> | $r_{m}$            | T <sub>m</sub> | $r_{d,m}$                              | $H_m$           | $D_m$                                      | $N_{\rm m}$        |
|                                                  | (min)             |                    | (°C)           | (g/L)                                  | (cm)            | (mm)                                       | (%)                |
| 1                                                | 0,50              | 58,0               | 19,9           | 5,0                                    | 7,5             | 0,0506                                     | 85,5               |
| 2                                                | 1,0               | 57,0               | 19,9           | 5,0                                    | 7,6             | 0,0362                                     | 83,9               |
| 3                                                | 2,0               | 55,0               | 19,9           | 5,0                                    | 8,0             | 0,0261                                     | 80,6               |
| 4                                                | 4,0               | 53,0               | 19,9           | 5,0                                    | 8,3             | 0.0189                                     | 77,4               |
| 5                                                | 15,0              | 47,0               | 19,9           | 5,0                                    | 9,3             | 0,0103                                     | 67,7               |
| 6                                                | 45,0              | 42,0               | 19,9           | 5,0                                    | 10,1            | 0,0062                                     | 59,7               |
| 7                                                | 120,0             | 37,0               | 19,9           | 5,0                                    | 10,9            | 0,0040                                     | 51,6               |
| 8                                                | 240,0             | 34,0               | 19,9           | 5,0                                    | 11,4            | 0,0029                                     | 46,7               |
| 9                                                | 1440,0            | 29,0               | 19,7           | 5,1                                    | 12,3            | 0,0012                                     | 38,6               |
| 10                                               | 2880,0            | 27,0               | 20,1           | 5,0                                    | 12,6            | 0.0009                                     | 35,6               |
| 11                                               | 8640,0            | 25,0               | 20,7           | 4,8                                    | 12,9            | 0,0005                                     | 32,6               |

*Tabella 20- Depositi alluvionali (40 cm)*

| 152H                                          |                   |                    |                |                                        |                 |                                               |                    |
|-----------------------------------------------|-------------------|--------------------|----------------|----------------------------------------|-----------------|-----------------------------------------------|--------------------|
| during<br>sedimentatio test<br>Reading number | Elapsed time      | Hydrometer reading | Temperature    | 152H hydrometer offset<br>at reading m | Effective depth | suspension<br>Maximum particle<br>diameter in | Mass percent finer |
| m                                             | time <sub>m</sub> | $r_{m}$            | T <sub>m</sub> | $r_{d,m}$                              | $H_m$           | $D_{m}$                                       | $N_{\rm m}$        |
|                                               | (min)             |                    | (°C)           | (g/L)                                  | (cm)            | (mm)                                          | (% )               |
| 1                                             | 0,50              | 60,0               | 19,9           | 5,0                                    | 7,1             | 0,0495                                        | 88,7               |
| $\overline{\mathbf{2}}$                       | 1,0               | 57,0               | 19,9           | 5,0                                    | 7,6             | 0,0362                                        | 83,9               |
| 3                                             | 2,0               | 55,0               | 19,9           | 5,0                                    | 8,0             | 0,0261                                        | 80,6               |
| 4                                             | 4,0               | 52,0               | 19,9           | 5,0                                    | 8,4             | 0,0191                                        | 75,8               |
| 5                                             | 15,0              | 46,0               | 19,9           | 5,0                                    | 9,4             | 0,0104                                        | 66,1               |
| 6                                             | 45,0              | 42,0               | 19,9           | 5,0                                    | 10,1            | 0,0062                                        | 59,7               |
| 7                                             | 120,0             | 37,0               | 19,9           | 5,0                                    | 10,9            | 0,0040                                        | 51,6               |
| 8                                             | 240,0             | 35,0               | 19,9           | 5,0                                    | 11,3            | 0,0028                                        | 48,4               |
| 9                                             | 1440,0            | 29,0               | 19,7           | 5,1                                    | 12,3            | 0,0012                                        | 38,6               |
| 10                                            | 2880,0            | 27,0               | 20,1           | 5,0                                    | 12,6            | 0,0009                                        | 35,6               |
| 11                                            | 8640,0            | 26,0               | 20,7           | 4,8                                    | 12,7            | 0,0005                                        | 34,3               |
|                                               |                   |                    |                |                                        |                 |                                               |                    |

*Tabella 21- Depositi alluvionali (70 cm)*

| 152H                                             |                   |                    |                |                                        |                   |                                            |                           |
|--------------------------------------------------|-------------------|--------------------|----------------|----------------------------------------|-------------------|--------------------------------------------|---------------------------|
| during<br>sedimentatio test<br>number<br>Reading | Elapsed time      | Hydrometer reading | Temperature    | 152H hydrometer offset<br>at reading m | Effective depth   | diameter in suspension<br>Maximum particle | Mass percent finer        |
| m                                                | time <sub>m</sub> | $r_{m}$            | T <sub>m</sub> | $r_{d,m}$                              | $H_m$             | $D_m$                                      | $\mathsf{N}_{\mathsf{m}}$ |
|                                                  | (min)             |                    | (°C)           | (g/L)                                  | (c <sub>m</sub> ) | (mm)                                       | (%)                       |
| 1                                                | 0,50              | 56,0               | 19,9           | 5,0                                    | 7,8               | 0,0491                                     | 79,3                      |
| 2                                                | 1,0               | 54,0               | 19,9           | 5,0                                    | 8,1               | 0,0354                                     | 76,2                      |
| 3                                                | 2,0               | 52,0               | 19,9           | 5,0                                    | 8,4               | 0,0256                                     | 73,1                      |
| 4                                                | 4,0               | 50,0               | 19,9           | 5,0                                    | 8,8               | 0,0184                                     | 70,0                      |
| 5                                                | 15,0              | 45,0               | 19,9           | 5,0                                    | 9,6               | 0,0100                                     | 62,2                      |
| 6                                                | 45,0              | 41,0               | 19,9           | 5,0                                    | 10,3              | 0,0059                                     | 56,0                      |
| 7                                                | 120,0             | 36,0               | 19,9           | 5,0                                    | 11,1              | 0,0038                                     | 48,2                      |
| 8                                                | 240,0             | 33,0               | 19,9           | 5,0                                    | 11,6              | 0,0027                                     | 43,5                      |
| 9                                                | 1440,0            | 26,0               | 19,7           | 5,1                                    | 12,7              | 0,0012                                     | 32,5                      |
| 10                                               | 2880,0            | 23,0               | 20,1           | 5,0                                    | 13,2              | 0,0008                                     | 28,1                      |
| 11                                               | 8640,0            | 20,0               | 20,7           | 4,8                                    | 13,7              | 0,0005                                     | 23,7                      |

*Tabella 22- Depositi eluvio-colluviali (10 cm)*

![](_page_128_Picture_18.jpeg)

*Tabella 23- Depositi eluvio-colluviali (40 cm)*

| <b>152H</b>                                      |                   |                    |             |                                           |                   |                                               |                    |
|--------------------------------------------------|-------------------|--------------------|-------------|-------------------------------------------|-------------------|-----------------------------------------------|--------------------|
| during<br>sedimentatio test<br>number<br>Reading | Elapsed time      | Hydrometer reading | Temperature | 152H hydrometer offset<br>ε<br>at reading | Effective depth   | suspension<br>Maximum particle<br>diameter in | Mass percent finer |
| m                                                | time <sub>m</sub> | $r_{m}$            | $T_m$       | $r_{d,m}$                                 | $H_m$             | $D_m$                                         | $N_{\rm m}$        |
|                                                  | (min)             |                    | (°C)        | (g/L)                                     | (c <sub>m</sub> ) | (mm)                                          | (% )               |
| 1                                                | 0,50              | 40,0               | 20,8        | 4,7                                       | 10,4              | 0,0599                                        | 56,9               |
| 2                                                | 1,0               | 33,0               | 20,8        | 4,7                                       | 11,6              | 0,0446                                        | 45,6               |
| 3                                                | 2,0               | 30,0               | 20,8        | 4,7                                       | 12,1              | 0,0322                                        | 40,8               |
| 4                                                | 4.0               | 29,0               | 20,8        | 4,7                                       | 12,3              | 0,0230                                        | 39,2               |
| 5                                                | 15,0              | 28,0               | 20,8        | 4,7                                       | 12,4              | 0,0119                                        | 37,5               |
| 6                                                | 45,0              | 25,0               | 20,8        | 4,7                                       | 12,9              | 0,0070                                        | 32,7               |
| 7                                                | 120,0             | 22,0               | 20,8        | 4,7                                       | 13,4              | 0,0044                                        | 27,9               |
| 8                                                | 240,0             | 21,0               | 20,8        | 4,7                                       | 13,6              | 0,0031                                        | 26,2               |
| 9                                                | 1440,0            | 17,0               | 21,3        | 4,6                                       | 14,2              | 0,0013                                        | 20,1               |
| 10                                               | 2880,0            | 16,0               | 21,2        | 4,6                                       | 14,4              | 0,0009                                        | 18,4               |
|                                                  |                   |                    |             |                                           |                   |                                               |                    |

*Tabella 24- Depositi eluvio-colluviali (70 cm)*

| 152H                                             |                   |                    |               |                                        |                 |                                            |                         |
|--------------------------------------------------|-------------------|--------------------|---------------|----------------------------------------|-----------------|--------------------------------------------|-------------------------|
| during<br>sedimentatio test<br>number<br>Reading | Elapsed time      | Hydrometer reading | Temperature   | 152H hydrometer offset<br>at reading m | Effective depth | diameter in suspension<br>Maximum particle | Mass percent finer      |
| m                                                | time <sub>m</sub> | $r_{m}$            | $T_m$         | $r_{d,m}$                              | $H_m$           | $D_m$                                      | $\mathsf{N}_\mathsf{m}$ |
|                                                  | (min)             |                    | $(^{\circ}C)$ | (g/L)                                  | (cm)            | (mm)                                       | (%)                     |
| 1                                                | 0,50              | 59,0               | 22,5          | 4,1                                    | 7,3             | 0,0501                                     | 88,6                    |
| $\overline{2}$                                   | 1,0               | 57,0               | 22,5          | 4,1                                    | 7,6             | 0,0362                                     | 85,3                    |
| 3                                                | 2,0               | 55,0               | 22,5          | 4,1                                    | 8,0             | 0,0261                                     | 82,1                    |
| 4                                                | 4,0               | 54,0               | 22,5          | 4,1                                    | 8,1             | 0,0187                                     | 80,5                    |
| 5                                                | 15,0              | 50,0               | 22,5          | 4,1                                    | 8,8             | 0,0100                                     | 74,0                    |
| 6                                                | 45,0              | 44,0               | 22,5          | 4,1                                    | 9,8             | 0,0061                                     | 64,4                    |
| 7                                                | 120,0             | 39,0               | 22,2          | 4,2                                    | 10,6            | 0,0039                                     | 56,1                    |
| 8                                                | 240,0             | 34,0               | 22,1          | 4,3                                    | 11,4            | 0,0029                                     | 48,0                    |
| 9                                                | 1440,0            | 27,0               | 22,1          | 4,3                                    | 12,6            | 0,0012                                     | 36,7                    |
| 10                                               | 2880,0            | 25,0               | 22,2          | 4,2                                    | 12,9            | 0,0009                                     | 33,5                    |

*Tabella 25- Depositi di frana (10 cm)*

| 152H                                             |                   |                    |                |                                        |                 |                                            |                    |
|--------------------------------------------------|-------------------|--------------------|----------------|----------------------------------------|-----------------|--------------------------------------------|--------------------|
| during<br>sedimentatio test<br>number<br>Reading | Elapsed time      | Hydrometer reading | Temperature    | 152H hydrometer offset<br>at reading m | Effective depth | diameter in suspension<br>Maximum particle | Mass percent finer |
| m                                                | time <sub>m</sub> | $r_{m}$            | T <sub>m</sub> | $r_{d,m}$                              | $H_m$           | $D_m$                                      | $N_{\rm m}$        |
|                                                  | (min)             |                    | (°C)           | (g/L)                                  | (cm)            | (mm)                                       | (% )               |
| 1                                                | 0,50              | 56,0               | 22,5           | 4,1                                    | 7,8             | 0,0517                                     | 83,7               |
| 2                                                | 1,0               | 55,0               | 22,5           | 4,1                                    | 8,0             | 0,0370                                     | 82,1               |
| 3                                                | 2,0               | 52,0               | 22,5           | 4,1                                    | 8.4             | 0,0270                                     | 77,3               |
| 4                                                | 4,0               | 50,0               | 22,5           | 4,1                                    | 8,8             | 0,0194                                     | 74,0               |
| 5                                                | 15,0              | 47,0               | 22,5           | 4,1                                    | 9,3             | 0,0103                                     | 69,2               |
| 6                                                | 45,0              | 40,0               | 22,5           | 4,1                                    | 10,4            | 0,0063                                     | 57,9               |
| $\overline{7}$                                   | 120,0             | 34,0               | 22,2           | 4,2                                    | 11,4            | 0,0040                                     | 48,0               |
| 8                                                | 240,0             | 31,0               | 22,1           | 4,3                                    | 11,9            | 0,0029                                     | 43,1               |
| 9                                                | 1440,0            | 24,0               | 22,1           | 4,3                                    | 13,1            | 0,0012                                     | 31,8               |
| 10                                               | 2880,0            | 22,0               | 22,2           | 4,2                                    | 13,4            | 0,0009                                     | 28,7               |

*Tabella 26- Depositi di frana (40 cm)*

| 152H                                          |                   |                    |                |                                        |                   |                                               |                           |
|-----------------------------------------------|-------------------|--------------------|----------------|----------------------------------------|-------------------|-----------------------------------------------|---------------------------|
| during<br>sedimentatio test<br>Reading number | Elapsed time      | Hydrometer reading | Temperature    | 152H hydrometer offset<br>at reading m | Effective depth   | suspension<br>Maximum particle<br>diameter in | Mass percent finer        |
| m                                             | time <sub>m</sub> | $r_{m}$            | T <sub>m</sub> | $r_{d,m}$                              | $H_m$             | $D_m$                                         | $\mathsf{N}_{\mathsf{m}}$ |
|                                               | (min)             |                    | $(^{\circ}C)$  | (g/L)                                  | (c <sub>m</sub> ) | (mm)                                          | (%)                       |
| 1                                             | 0,50              | 56,0               | 22,5           | 4,1                                    | 7,8               | 0,0517                                        | 83,7                      |
| $\overline{2}$                                | 1,0               | 55,0               | 22,5           | 4,1                                    | 8,0               | 0,0370                                        | 82,1                      |
| 3                                             | 2,0               | 53,0               | 22,5           | 4,1                                    | 8,3               | 0,0267                                        | 78,9                      |
| 4                                             | 4,0               | 52,0               | 22,5           | 4,1                                    | 8,4               | 0,0191                                        | 77,3                      |
| 5                                             | 15,0              | 49,0               | 22,5           | 4,1                                    | 8,9               | 0,0101                                        | 72,4                      |
| 6                                             | 45,0              | 44,0               | 22,5           | 4,1                                    | 9,8               | 0,0061                                        | 64,4                      |
| 7                                             | 120,0             | 38,0               | 22,2           | 4,2                                    | 10,8              | 0,0039                                        | 54,5                      |
| 8                                             | 240,0             | 34,0               | 22,1           | 4,3                                    | 11,4              | 0,0029                                        | 48,0                      |
| 9                                             | 1440,0            | 29,0               | 22,1           | 4,3                                    | 12,3              | 0,0012                                        | 39,9                      |
| 10                                            | 2880,0            | 29,0               | 22,2           | 4,2                                    | 12,3              | 0,0009                                        | 40,0                      |

*Tabella 27- Depositi di frana (70 cm)*

Con le quali, mediante il software Excel, si sono determinate le curve granulometriche relative alla frazione fine sotto riportate.

![](_page_131_Figure_0.jpeg)

*Figura 105- Curva granulometrica depositi alluvionali (10 cm); ottenuta per sedimentazione*

![](_page_131_Figure_2.jpeg)

*Figura 106- Curva granulometrica depositi alluvionali (40 cm); ottenuta per sedimentazione*

![](_page_132_Figure_0.jpeg)

*Figura 107- Curva granulometrica depositi alluvionali (70 cm); ottenuta per sedimentazione*

![](_page_132_Figure_2.jpeg)

*Figura 108- Curva granulometrica depositi eluvio-colluviali (10 cm); ottenuta per sedimentazione*

![](_page_133_Figure_0.jpeg)

![](_page_133_Figure_1.jpeg)

*Figura 110- Curva granulometrica depositi eluvio-colluviali (70 cm); ottenuta per sedimentazione*

![](_page_134_Figure_0.jpeg)

*Figura 111- Curva granulometrica depositi di frana (10 cm); ottenuta per sedimentazione*

![](_page_134_Figure_2.jpeg)

*Figura 112- Curva granulometrica depositi di frana (40 cm); ottenuta per sedimentazione*

![](_page_135_Figure_0.jpeg)

*Figura 113- Curva granulometrica depositi di frana (70 cm); ottenuta per sedimentazione*

L'analisi del materiale fine ha evidenziato ciò che era stato ipotizzato dal rilievo diretto in campagna e dedotto dall'analisi per vagliatura. La forte presenza di particelle di argilla (diametro minore di 0,002 mm) e limo (diametro compreso tra 0,002 e 0,06 mm) connessa alle pendenze relative al versante in sinistra idrografica ha evidenziato la presenza di numerosi colamenti detritici con la creazione di piane alluvionali. A conferma di ciò si espone una foto effettuata nel rilievo diretto in *Figura (114)*, rappresentante del versante Sud posto a sinistra idrografica e limitrofo alla sorgente, nel quale si evidenziano numerosi rigonfiamenti a causa del movimento sub terreno delineando a valle una piana alluvionale, evidenziata dalla presenza di numerosi depositi alluvionali.

![](_page_136_Picture_0.jpeg)

*Figura 114- Versante in sinistra idrografica*

# 5.3 Risultati delle prove infiltrometriche

Condotte le campagne per le analisi infiltrometriche del terreno, si sono potuti elaborare i risultati per ottenere i dati relativi al coefficiente di permeabilità relativo al terreno saturo. Di seguito si mostra il rilevamento completo della sonda, settata per misurare il livello di pressione atmosferica sommata alla pressione esercitata dalla colonna d'acqua sopra di essa ogni 2 secondi per le prove relative al mese di marzo e ogni 5 secondi per quelle di maggio.

# 5.3.1 Risultati marzo

![](_page_137_Figure_1.jpeg)

*Figura 115- Rilevamento sonda 15/3/2021- Alluvionale 1, 2 e 3*

![](_page_137_Figure_3.jpeg)

*Figura 116- Rilevamento sonda 20/3/2021; eluvio-colluviali e frane*

![](_page_137_Picture_81.jpeg)

*Tabella 28- Coefficienti marzo*

# 5.3.2 Risultati maggio

![](_page_138_Figure_1.jpeg)

![](_page_138_Figure_2.jpeg)

![](_page_138_Figure_3.jpeg)

Prove infiltrometrihe (10/05/2021)

*Figura 118- Rilevamento sonda 10/5/2021; eluvio-colluviali e frane*

| <b>PUNTO</b>      | <b>EST</b> | <b>NORD</b> | PROFONDITA' (P.C.) (cm) | INFISSIONE (cm) | QUOTA (m) | $k$ sat $(m/s)$            | UMIDITA' (%) |
|-------------------|------------|-------------|-------------------------|-----------------|-----------|----------------------------|--------------|
| Alluvionale 1     | 380657     | 4828592     | 10                      | 10              | 29        | $4.1*10^(-5)$              | 20.97        |
| Alluvionale 2     | 381209     | 4828258     | ۹                       |                 | 41        | $5,4*10$ <sup>4</sup> -5)  | 12,44        |
| Alluvionale 3     | 381841     | 4827969     |                         |                 | 57        | $9,4*10$ <sup>4</sup> (-6) | 14.77        |
| Eluvio-colluviale | 380092     | 4828945     |                         |                 | 30        | $1,7*10^(-5)$              | 18.58        |
| Frana             | 382721     | 4827434     | 10                      |                 | 173       | $9,0*10^(-5)$              | 13.99        |

*Tabella 29- Risultati prove maggio*

In ambito geomorfologico si evidenzia la relazione fra il tipo di terreno e il coefficiente di permeabilità. In particolare, si nota come i terreni siano poco permeabili, avendo un coefficiente ksat minore di 10−4 m/s, confermando ciò che si era ipotizzato in precedenza dalle prove sopra descritte. Tale comportamento risulta caratterizzato da una capacità di assorbimento d'acqua non trascurabile, risultando come una sorta di aquiclude superficiale, il quale risulta libero di immagazzinare l'acqua piovana sfociando in movimenti franosi tipici dei terreni a grana fine, come il colamento.

L'analisi del coefficiente di permeabilità sottolinea un aspetto già citato nelle prove granulometriche, relativo al comportamento meno permeabile dei depositi alluvionali in confronto a quelli di frana. Inoltre, il terreno di frana in questione rappresenta il versante in sezione A posto a SE in sinistra idrografica, il quale si trova fra i punti di maggior quota all'interno del bacino, presentando una pendenza non trascurabile. Tale terreno, avendo un coefficiente di permeabilità prossimo a 10−4 m/s, specialmente nei mesi estivi, evidenzia un possibile movimento franoso per scorrimento, abbandonando la caratteristica inerente a quasi tutto il bacino per la quale risultavano frequenti colate di materiale fino. Il terreno relativo ai depositi di frana è un terreno rimaneggiato, derivante dai depositi eluvio-colluviali, il quale presenta un ordine di grandezza, in termini di coefficiente di permeabilità, maggiore rispetto a questi ultimi. Tale aspetto sottolinea il movimento del terreno franoso, confermando l'ipotesi della presenza di frane attive, con possibile perdita del contenuto d'acqua. Lo stesso valore di umidità presenta una variazione dai mesi invernali ai mesi estivi, come ci si aspettava dopo l'analisi climatica del territorio (vedi *Capitolo 2.2*), denotando una diminuzione variabile per litotipo (da un 5% ad un 13% circa in funzione del terreno) da marzo a maggio.

# **6. Conclusioni**

Il lavoro svolto in questo studio ha prodotto, come principale risultato, la digitalizzazione e l'aggiornamento della carta geomorfologica del bacino di Valle Miano, contornata da informazioni relative al substrato roccioso e l'idrografia della zona ottenute mediante le numerose prove di campagna. L'analisi diretta attua alla determinazione visiva di dissesti di versante ha permesso la redazione della carta stessa, attraverso l'ausilio di base cartografica e strumenti di laboratorio per la determinazione di parametri geologico-tecnici e idrologici. In particolare, il confronto fra le due carte non ha denotato cambiamenti molto evidenti, sottolineando, per lo più, differenze relative alle posizioni e alle dimensioni delle unità geomorfologiche in questione. L'analisi dei pendii, aiutata dai dati ottenuti mediante le prove di campagna, ha resi noti i principali movimenti possibili e in corso d'opera relativi al bacino, sottolineando la dominanza, in termini di estensione, di frane per colamento.

Si è evidenziata, tuttavia, con l'ausilio della geologia e della granulometria della zona, la presenza della formazione dello Schlier nella porzione NE del bacino, roccia più compatta e più resistente alla traslazione, la quale spiega il risultato ottenuto dal rilievo relativo alla minore franosità del versante posto al di sotto di Pietralacroce.

La difficoltà riscontrata in tale studio è stata la scarsità di dati in possesso, causata da una mancanza di fonti cartacee a carattere geologico e, in particolare, morfologico, se non dati di vecchia data.

Le opere antropiche eseguite e costruite dal 1959 ad oggi lungo il corso d'acqua, hanno limitato il deflusso dello stesso, impedendone l'erosione alle sponde e lo scalzamento al piede dei versanti. Tale aspetto è stato evidenziato dall'analisi condotta nei confronti dei terrazzi fluviali, che, come è stato descritto anche nel *Capitolo 5.1.1*, ha denotato la presenza di un meandro a valle di scarse dimensioni, con due ordini massimi sulla sinistra idrografica. La pendenza non elevata dei versanti ha prodotto come risultato il mantenimento delle stesse scarpate artificiali e corone di frana relative al rilievo effettuato negli anni '80, non evidenziando unità ad alto rischio. Le tecniche GPS utilizzate hanno semplificato le analisi appena descritte, fornendo nuvole di punti georeferenziati digitalizzabili mediante appositi software per la ricostruzione delle curve di livello e delle sezioni relative agli elementi critici interrogati. In particolare, la digitalizzazione del profilo dei versanti e dell'alveo hanno reso possibile l'individuazione degli ordini di terrazzo e delle scarpate, nonché il rischio frana dovuto alla pendenza dei versanti in punti specifici. Il rilievo GPS è stato, dunque, di forte aiuto nello studio in questione, semplificando le manovre e la determinazione di dati di difficile reperibilità. Sarebbe utile, in sviluppi futuri, contornare quest'ultima analisi mediante rilievo aerofotogrammetrico, delineando una visione dall'alto e con più dettaglio dell'area in questione. Tuttavia, il livello di precisione raggiunto con le sole tecniche GPS ha permesso la corretta ed esplicativa visione delle aree a maggior criticità.

L'analisi idrogeologica ha messo in risalto la bassa permeabilità dei depositi presenti nel bacino, individuando la presenza di terreni con coefficienti di permeabilità satura prossimi a limitrofi all'alveo e picchi di nei punti a maggior quota misurati nei mesi estivi. Questo risultato è stato utile nel definire il comportamento dei versanti sottoposti a fenomeni metereologici come la pioggia, evidenziandone l'elevata capacità di immagazzinare acqua, compromettendone la stabilità.

Tali datisono stati supportati da quelli definiti nelle analisi granulometriche, nelle quali si è determinato l'elevato contenuto di materiale fine presente nel bacino, confermando l'ipotesi del comportamento tipico delle colate di fango in periodi di pioggia elevata.

La difficoltà maggiore si è riscontrata nell'analisi del substrato compreso nella porzione Est del territorio, dove i sondaggi geognostici effettuati nel tempo non hanno fornito dati e risultati utili per la determinazione dello stesso. In particolare, l'analisi dei litotipi presenti al di sotto dello strato di riporto dell'area avrebbe potuto semplificare l'analisi dei movimenti tipici dei pendii limitrofi e possibili fenomeni di erosione futuri nel tempo come la creazione di doline naturali, di cui non sembra ancora essercene traccia nel territorio.

L'ampliamento di tale studio sul suddetto bacino potrebbe dunque essere effettuato con l'aumento di precisione e modernizzazione delle tecniche utilizzate, ma, in modo più efficiente, dalla determinazione del modello relativo al substrato posizionato nella zona Est del bacino, di cui se ne è appena citato il problema.

# **7.Bibliografia**

TOPCON, 2008. MANUALE OPERATIVO MERCURIO 2008.

Raimondi, 2017. Guida alla vetreria di laboratorio.

Jansson, 2018. Att använda Google Earth Pro Using Google Earth Pro.

Sciarra N., Alessandroni G., Boccarossa S., 1985. Censimento dei sondaggi geognostici eseguiti nel territorio anconetano.

APAT, 2006. Fenomeni di dissesto geologico - idraulico sui versanti.

Appiotti, F., Krzˇelj, M., Russo, A., Ferretti, M., Bastianini, M., Marincioni, F., 2013. A multidisciplinary study on the effects of climate change in the northern Adriatic Sea and the Marche region (central Italy).

ARPAM, 2006. Relazione annuale sulle acque superficiali interne.

Bisci, C., Dramis, F., 1991. La geomorfologia delle Marche.

Branucci, G., Marin, V., Salmona, P., 2011. GEOMORFOLOGIA APPLICATA.

Bruschi, A., Crippa, F.A., 2014. PROVE GEOTECNICHE DI LABORATORIO.

- D'Orefice, M., 2009. Gli elementi innovativi nell'ambito della cartografia geologica del Quaternario (Progetto CARG).
- Gambelli, G., Gubinelli, M., Faustini, G.L., Boldrini, G., 2013. Microzonazione sismica relazione-Regione Marche- Comune di Ancona.
- Hungr, O., Leroueil, S., Picarelli, L., 2013. The Varnes classification of landslide types, an update.
- ISPRA, 2018. Dissesto idrogeologico in Italia: pericolosità e indicatori di rischio.
- Leica Geosystems, 2003. Il sistema GPS: applicazioni e sviluppi nel rilievo del territorio.
- Lipreri, E., 2014. RISCHIO GEOMORFOLOGICO LEGATO ALLE FRANE E DISASTRO DEL VAJONT.
- Maddison, D., Bigano, A., 2003. The amenity value of the Italian climate.
- Magno, M.C., Bergamin, L., Pierfranceschi, G., Venti, F., Romano, E., 2016. Metodologie e strumentazioni per l'analisi granulometrica dei sedimenti. Medici, S., 2019. Alluvione di Ancona – 1959.
- Nanni, T., 1991. Caratteri idrogeologici delle Marche.
- Nanni, T., Tazioli, A., Vivalda, P.M., 2013. Problems in the application of environmental isotopes to the hydrogeology of high mountain aquifers.
- N'siala, I.M., Mercuri, A.M., 2010. Fossil leaves and sporomorphs in the museological Coppi Collection, originally from the Plio–Pleistocene Argille Azzurre formation (San Venanzio, Northern Italy).
- PAI, 2018. Atlante dei rischi idraulici e idrogeologici. Inventario dei centri abitati montani esposti a pericolo.
- Panizza, M., Barbieri, M., Bollettinari, G., Borgatti, L., Carton, A., 2017. MANUALE DI GEOMORFOLOGIA APPLICATA.
- Pasqualini, L., 2014. La differenza fra rischio e pericolosità geologica, due termini spesso confusi.
- Piazza, A., Tinterri, R., Artoni, A., 2020. The role of orogen-transversal tectonic structures on the "syn" and "post" depositional evolution of a foredeep succession: The case of the Cervarola Sandstones Formation, Miocene, Northern Apennines, Italy.
- Pitts, A.D., Tondi, E., 2020. Sedimentological and stratigraphic signature of the Plio-Pleistocene tectonic events in the Southern Apennines, Italy: The Calvello-Anzi Basin case study.

Regione Marche, 2008. P.F. Tutela delle risorse ambientali ed attività estrattive.

Renzi, F., Sturabotti, D., 2017. Atlante dell'Appennino.

- Segato, D., Ruggeri, P., Vita, A., Sakellariadi, E., Scarpelli, G., 2011. FENOMENI DI INSTABILITÀ DELLA FALESIA DEL MONTE CONERO: RUOLO DELL'ASSETTO STRUTTURALE.
- D'Apostoli R., Giampaolo F., 2018. Guida pratica al rilievo topografico con GPS e stazione totale.
- Dramis F., Gentili B., Coltorti M., Pambianchi G., 1985. CARTOGRAFIA GEOLOGICO-TECNICA AI FINI URBANISTICI DEL TERRITORIO DEL COMUNE DI ANCONA.
- Scarponi A., 2021. Rapporto tra le acque superficiali e sotterranee in un piccolo bacino idrografico in relazione alle precipitazioni.
- Crocetti A., 2021. Caratterizzazione geomeccanica delle coperture e proprietà geologiche dei terreni in zona Ancona.

## **8. Sitografia**

http://meteo.regione.marche.it/dati/clima/ http://geologia2000.anisn.it/UM\_index.html www.ilmeteo.it/portale/medie-climatiche/Ancona http://ncpcstasia.weebly.com/le-frane.html https://www.comune.ancona.gov.it/ankonline/ankonmagazine/2017/12/13/35-anni-fala-grande-frana-di-ancona-il-racconto-in-foto/ https://www.vigilfuoco.tv/storia/alluvione-ancona https://apps.apple.com/it/app/spyglass/id332639548 https://www.egeolab.it/focus/173-cosa-e-un-freatimetro https://it.mosg-portal.com/conductivity-meter-5134852-2950 https://www.tecnopenta.com/prodotto/conduttivimetro-da-pozzo/ http://www.aquasearch.it/diver https://www.sermac.it/forni-elettrici-industriali-filtrazione-fumi-software/fornielettrici-laboratorio/forni-da-laboratorio-tr4-bl/ https://www.sinergica-soluzioni.it/blog/cosa-sono-e-come-funzionano-gli-agitatorida-laboratorio-n124 https://www.colaver.it/strumenti-da-laboratorio/bilancia-da-laboratorio https://www.giemmeargenta.it/it/strumenti-di-misura/3213-rotella-metrica-conimpugnatura-lung-50-m-8032873135512.html https://www.gm-termoidraulica.it/riscaldamento/fumisteria/canna-fumaria-tuboacciaio-inox-aisi-304-mt-1-x-05-mm-diametro-120.html https://www.faidate360.com/Rotella\_metrica.html https://www.stanley.it/products/detail/Prodotti/UTENSILI+MANUALI+/Strumenti+ di+misura+/Flessometri+e+rotelle+metriche/Flessometro+STANLEY%C2%AE+FA TMAX%C2%AE+compatto+-+5+metri https://scubla.it/it/gestione-ambientale/campionamento-e-analisi-del-terreno/trivellemanuali-semplici-2349-detail.html https://www.directindustry.it/prod/sdec-france/product-197020-1961215.html

https://gradisca.ottimax.it/rastrello-in-ferro-australian-manico-in-legno-150-cm-18 denti-004763\_gradisca

https://www.pierucciagricoltura.it/product/zappa-toscana-700g-manicata-angelo-b/

https://www.vetreriaitaliana.it/39-taniche-e-fusti-bocca-larga-in-plastica

https://www.biosigma.it/frontoffice/article/BSC198

https://www.rosaticarta.com/prodotto/vaschette-in-alluminio-rettangolari-213x163/

https://www.regione.marche.it/Regione-Utile/Paesaggio-Territorio-

Urbanistica/Cartografia/Repertorio/Cartageologicaregionale10000

https://www.geopro.it/programmi/meridiana/#1453994614943-3a4430d1-c4a8

https://www.comune.ra.it/aree-tematiche/gestione-del-territorio-e-protezione-

civile/sistema-informativo-territoriale-sit/cose-un-gis/

https://powerexcel.it/che-cose-excel/

https://www.chimica-online.it/come-quando-perche/differenza-tra-acqua-distillata-edemineralizzata.htm

https://www.igmaspa.it/our\_project/sodio-esametafosfato/

https://www.laboratoriumdiscounter.nl/it/sostanze-chimiche/a-z/n/esametafosfato-disodio/

https://www.faichim.com/alcool-isopropilico-dove-si-compra-cosa-serve-2/

## **Ringraziamenti**

*Vorrei ringraziare in primis i miei due compagni di corso Alessio e Andrea, senza i quali non sarei arrivato dove sono ora, i quali, nei proponibili orari di studio che ci hanno accompagnato in questi tre anni, mi hanno sopportato anche nei miei momenti peggiori, trainandomi e portandomi con loro in ogni tipo di attività.* 

*Vorrei ringraziare in modo particolare la mia famiglia, la quale mi ha dato la possibilità di studiare, una possibilità che non tutti hanno. Mia madre in particolare, che insieme a Marco mi ha supportato ogni giorno, specialmente nelle sessioni d'esame, nelle quali sono stato anche molto scontroso. Mio padre, il mio primo tifoso. Mi ha sempre dato la forza necessaria per affrontare le situazioni più difficili, standomi sempre vicino e partecipando come un mio compagno di corso. Lorenza e Laura, altre due mie grandi sostenitrici, con le nostre scaramanzie ce l'abbiamo fatta.*

*Infine un grande grazie al prof. Alberto Tazioli e al dott. Davide Fronzi, che ci hanno fatto lavorare con serenità e simpatia, senza mai far pesare nessuna attività.*